# **UE MP050**

# **Méthodes Numériques et Informatiques - A**

# **Langage C**

**Jacques.Lefrere@aero.jussieu.fr**

**Sofian.Teber@lpthe.jussieu.fr**

**2014–2015 Albert Hertzog**

# **Table des matieres `**

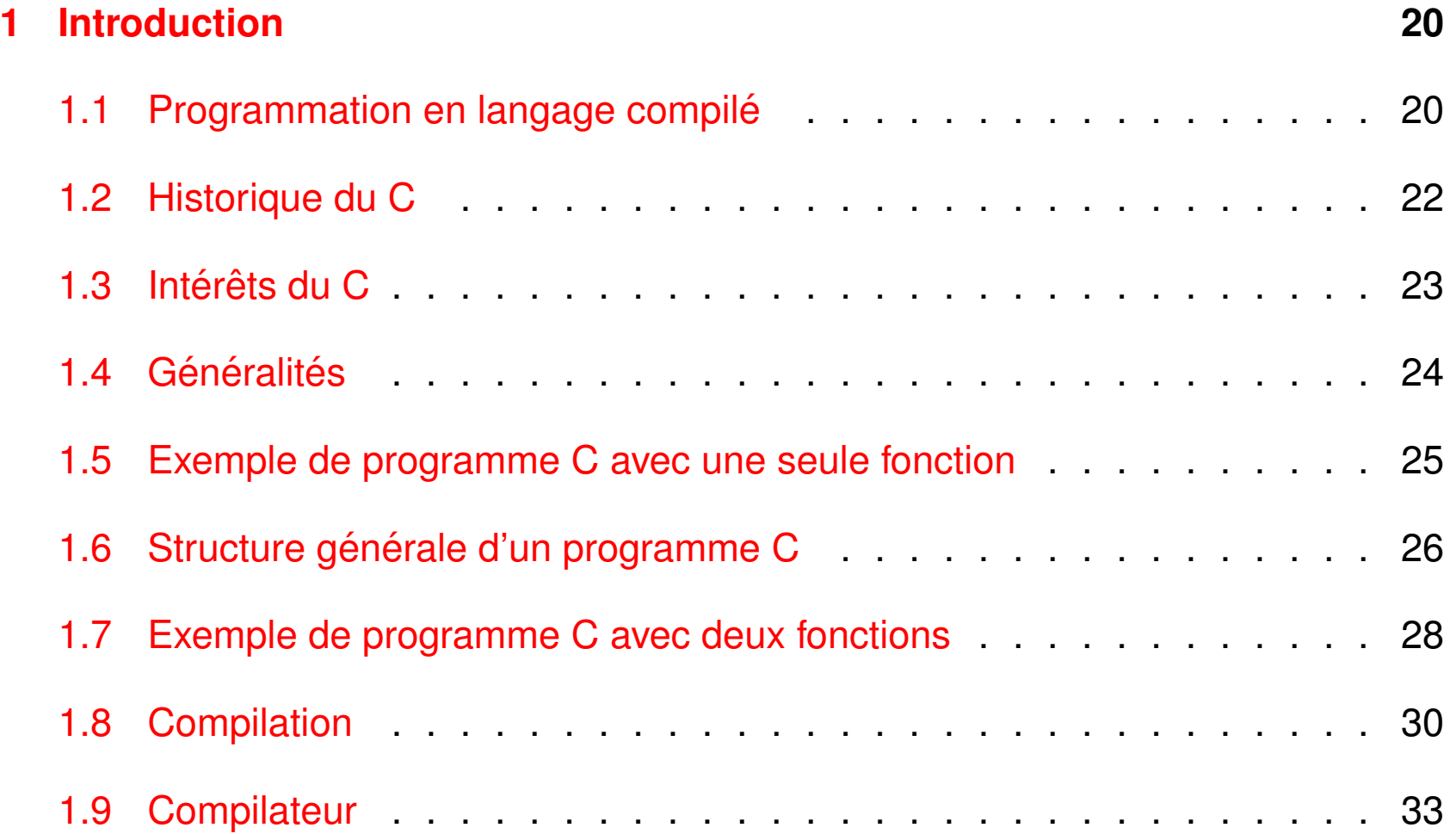

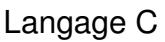

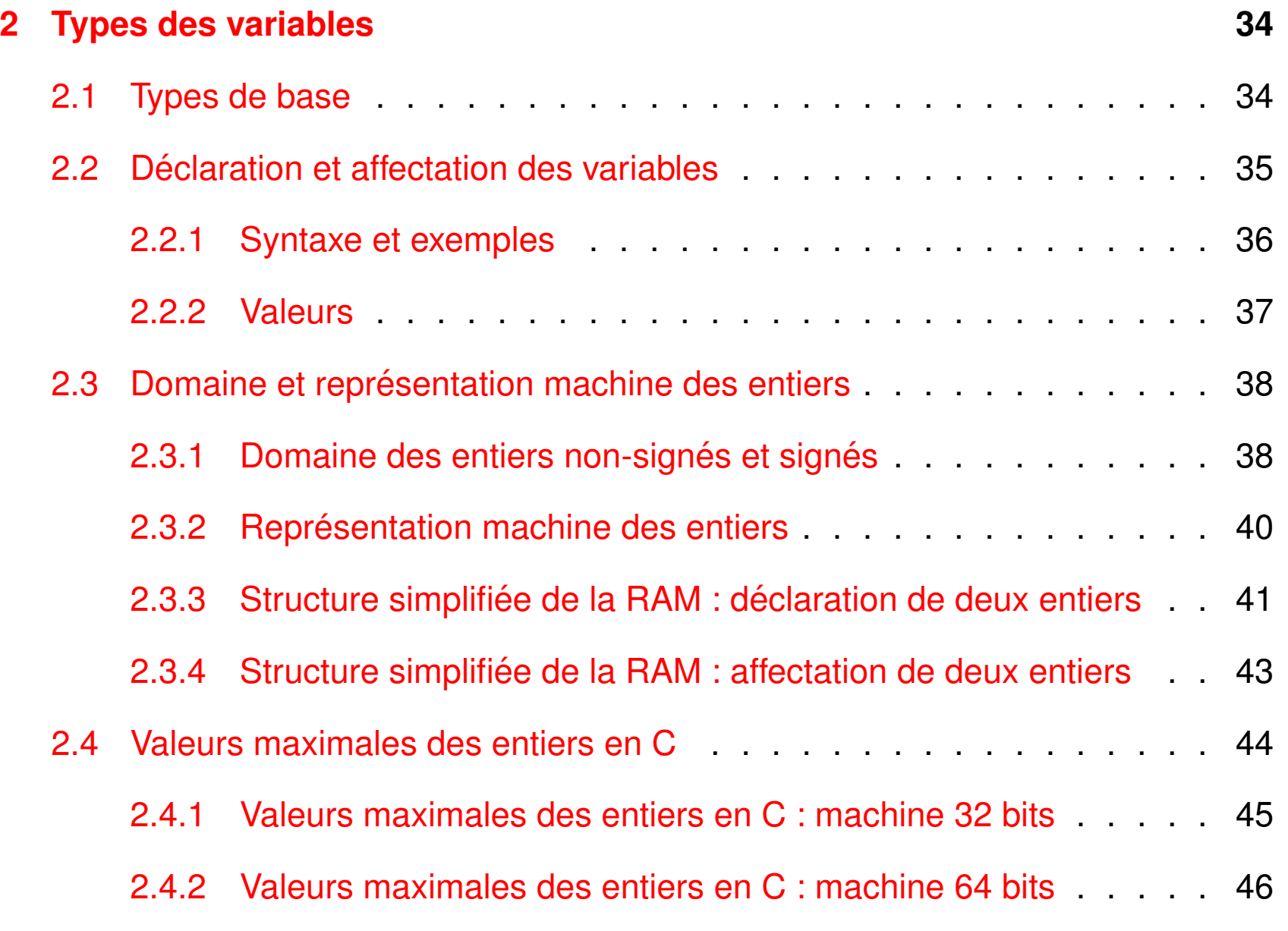

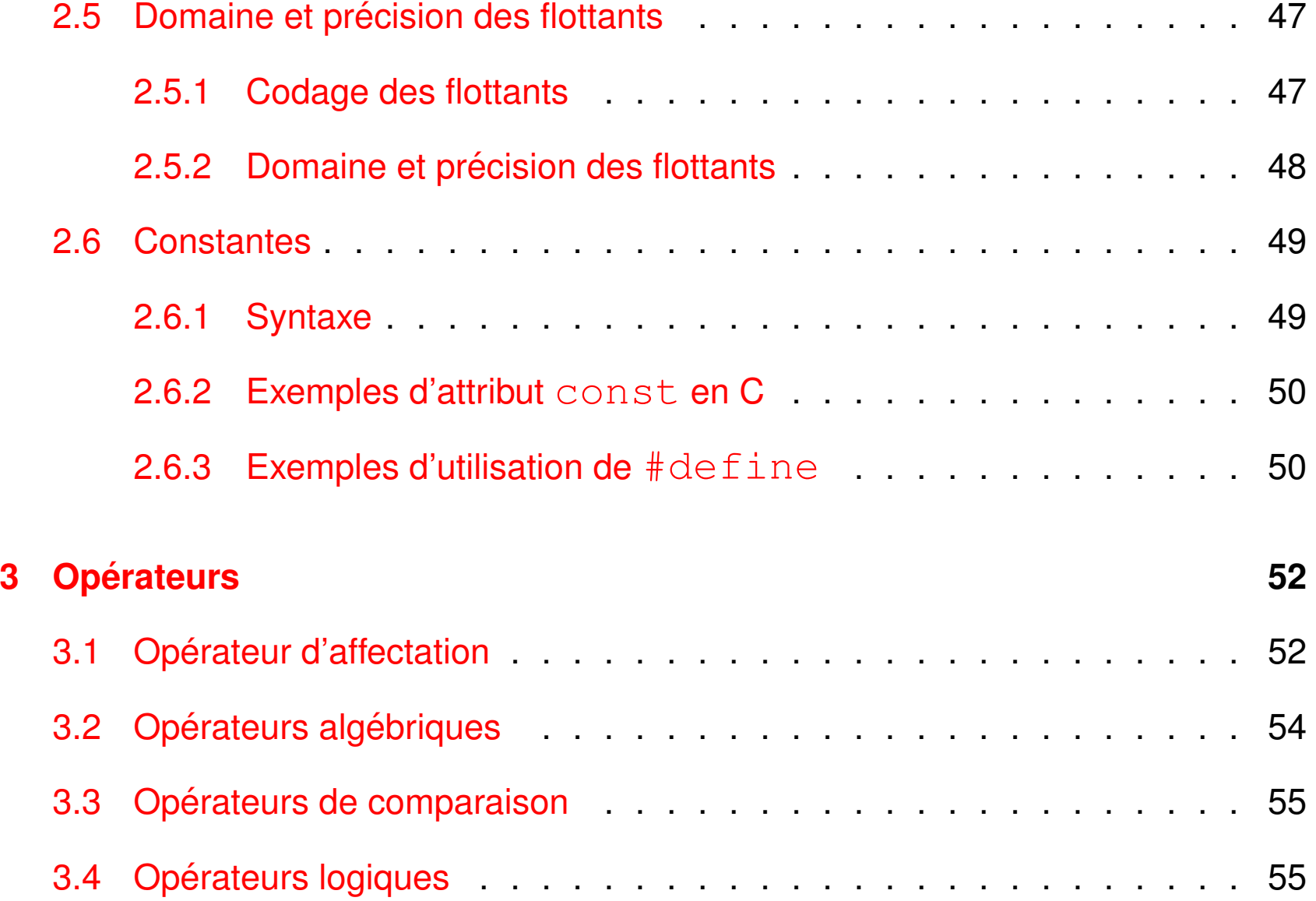

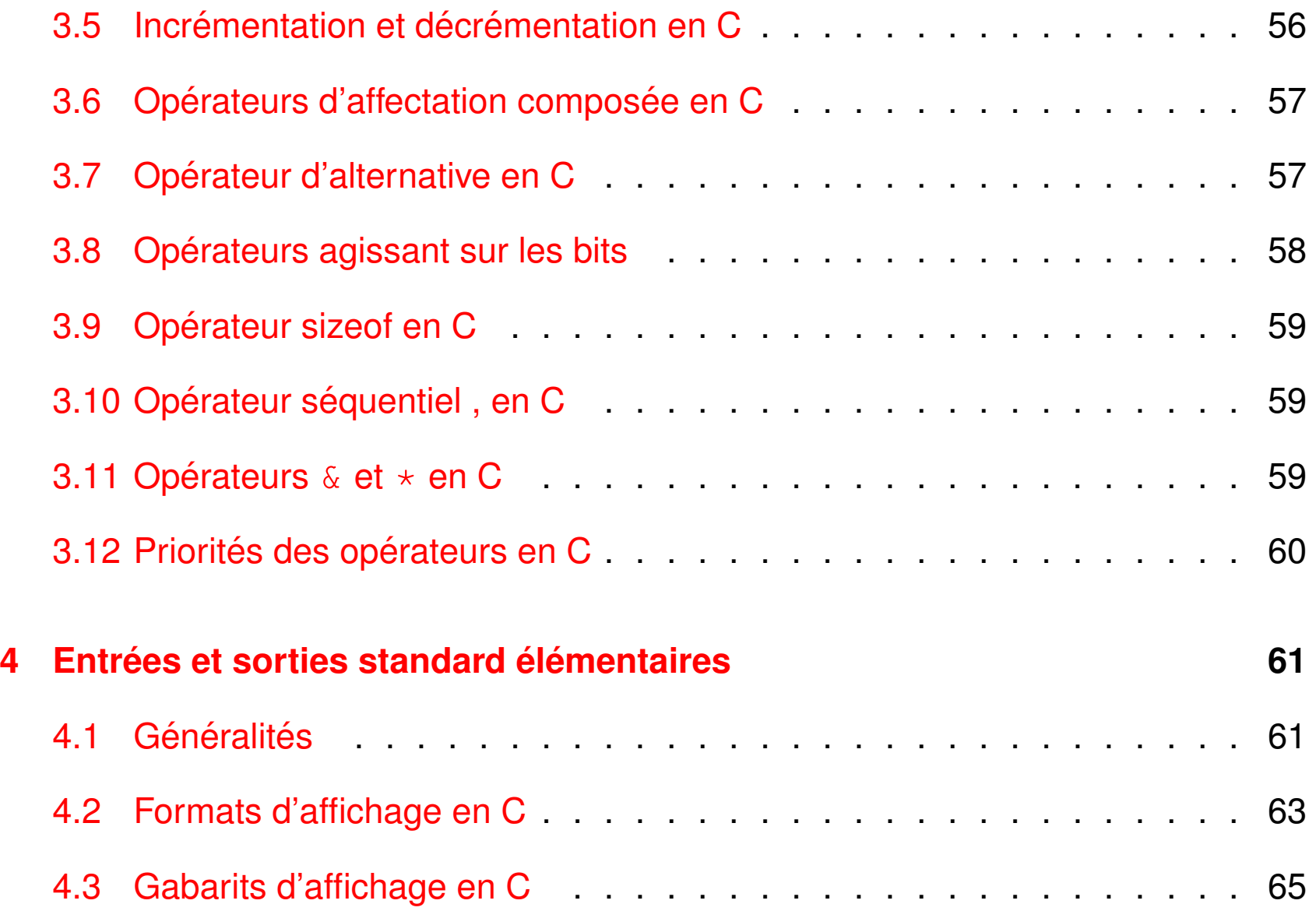

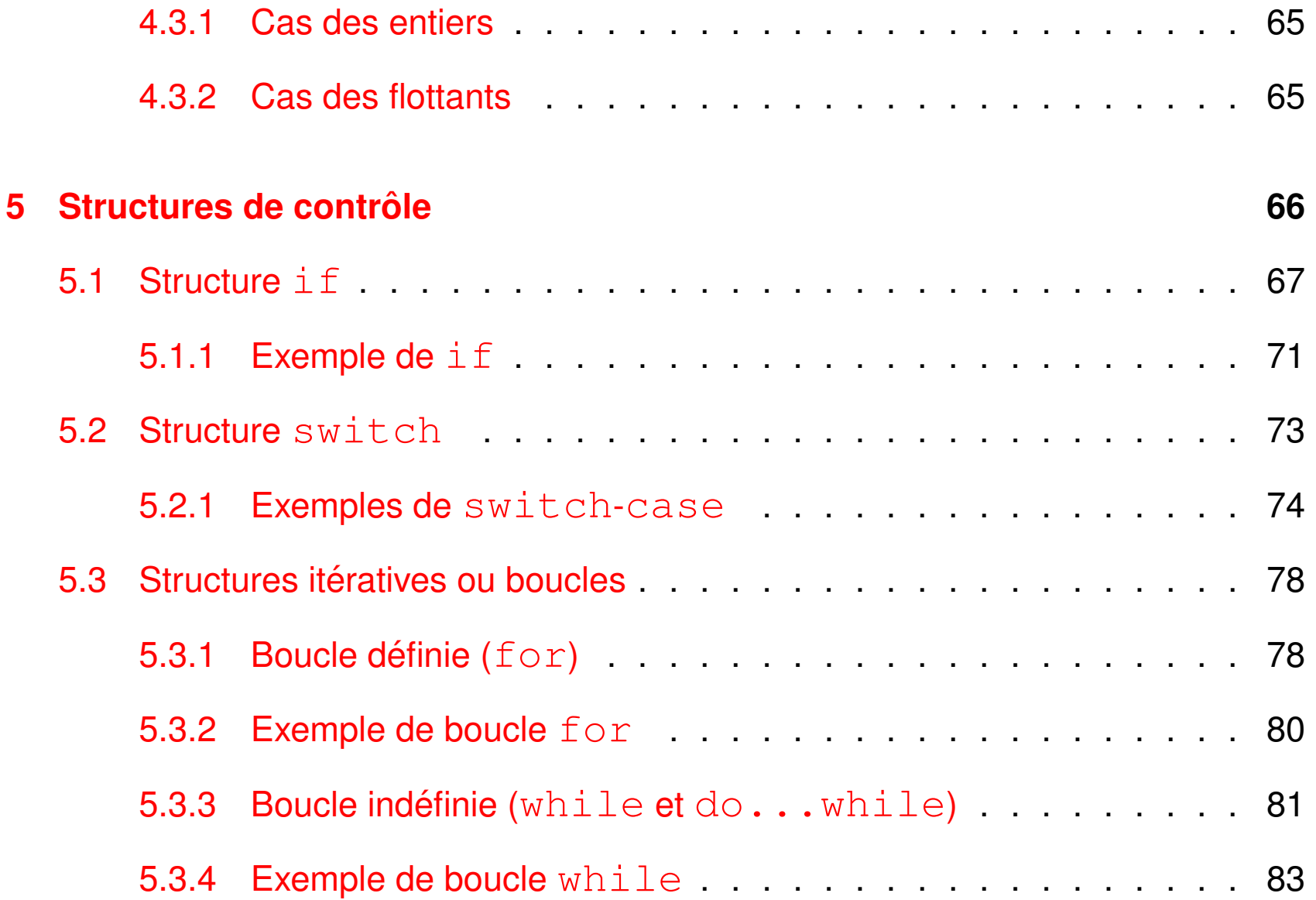

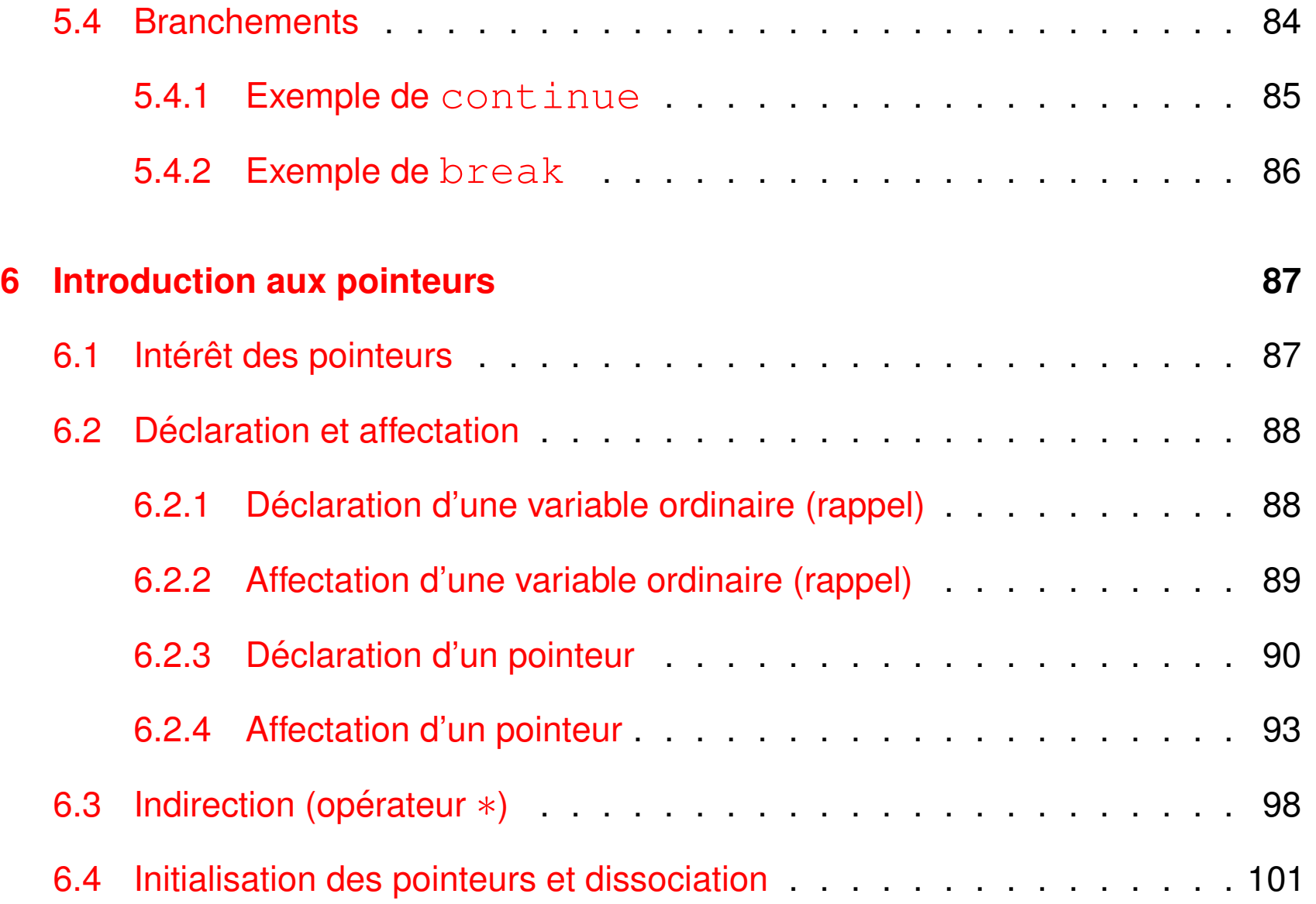

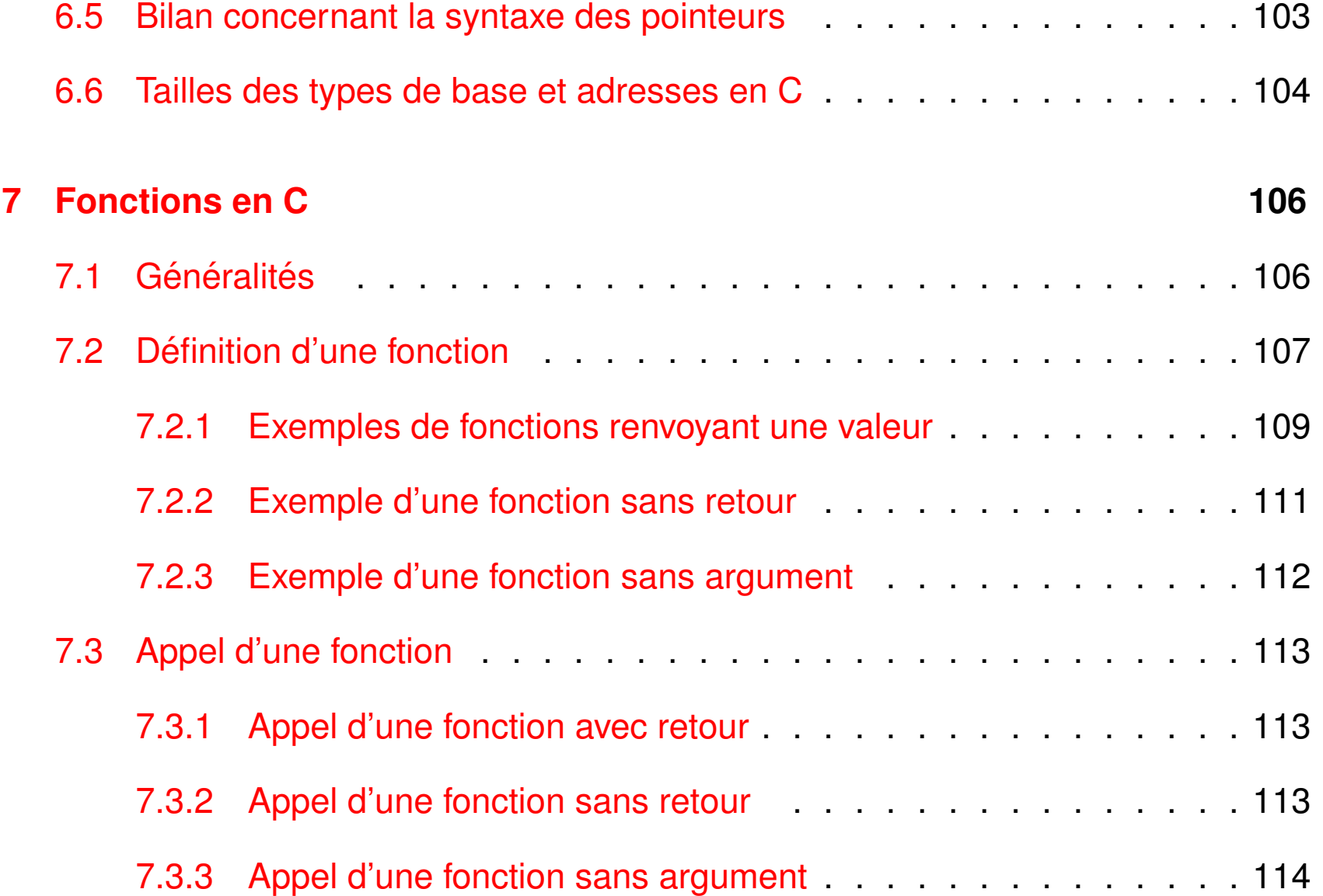

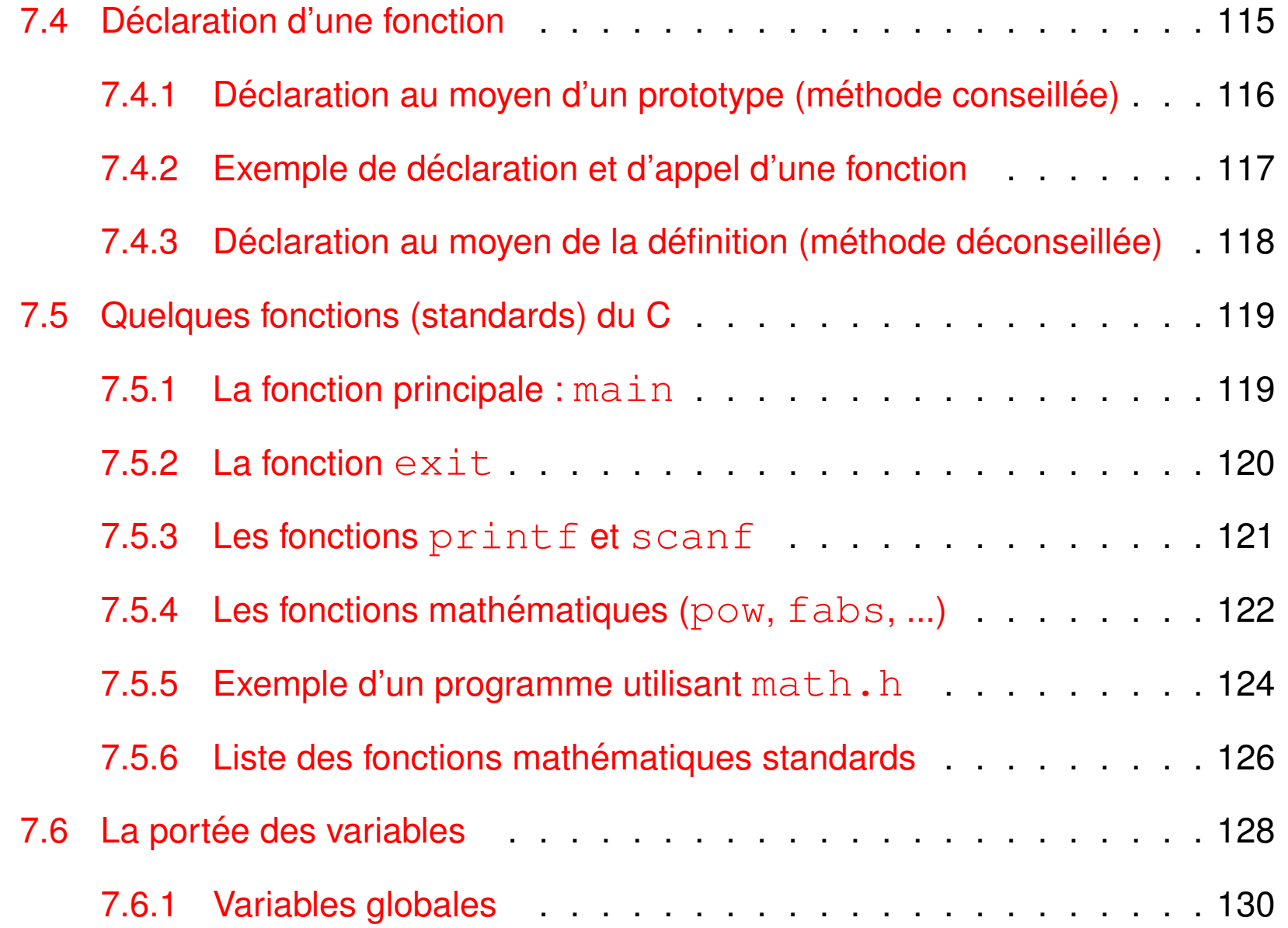

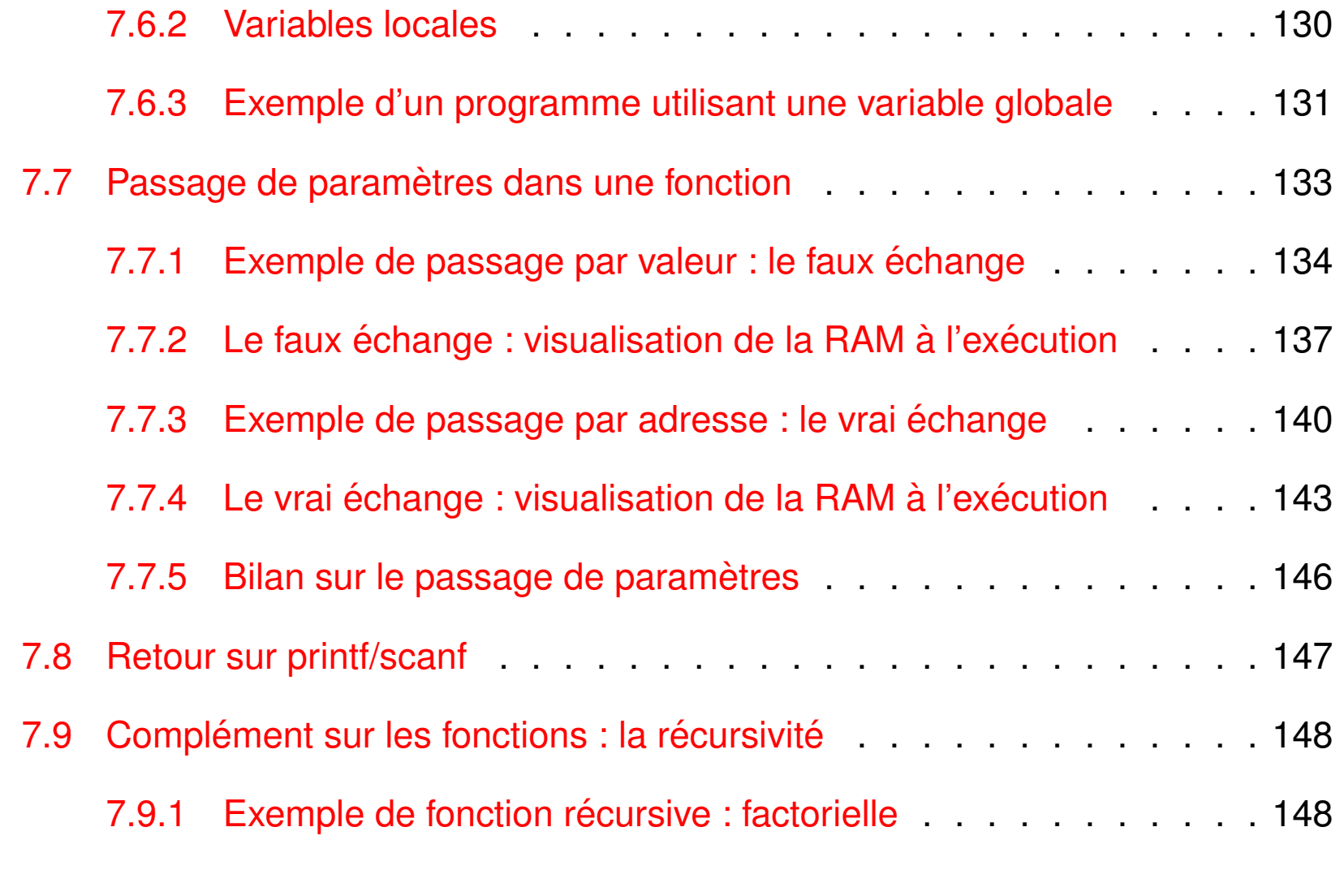

### **[8 Tableaux](#page-149-0) 149**

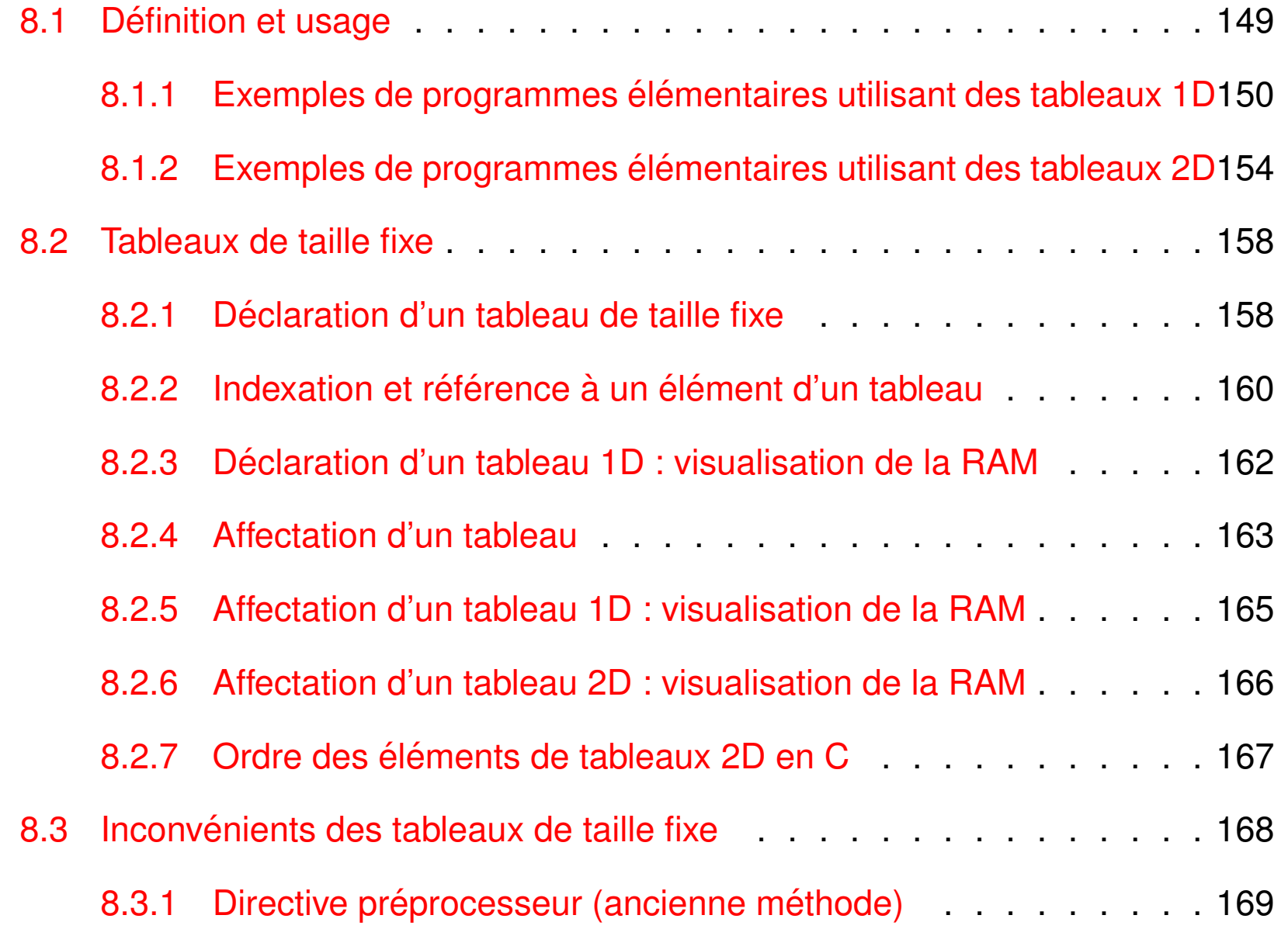

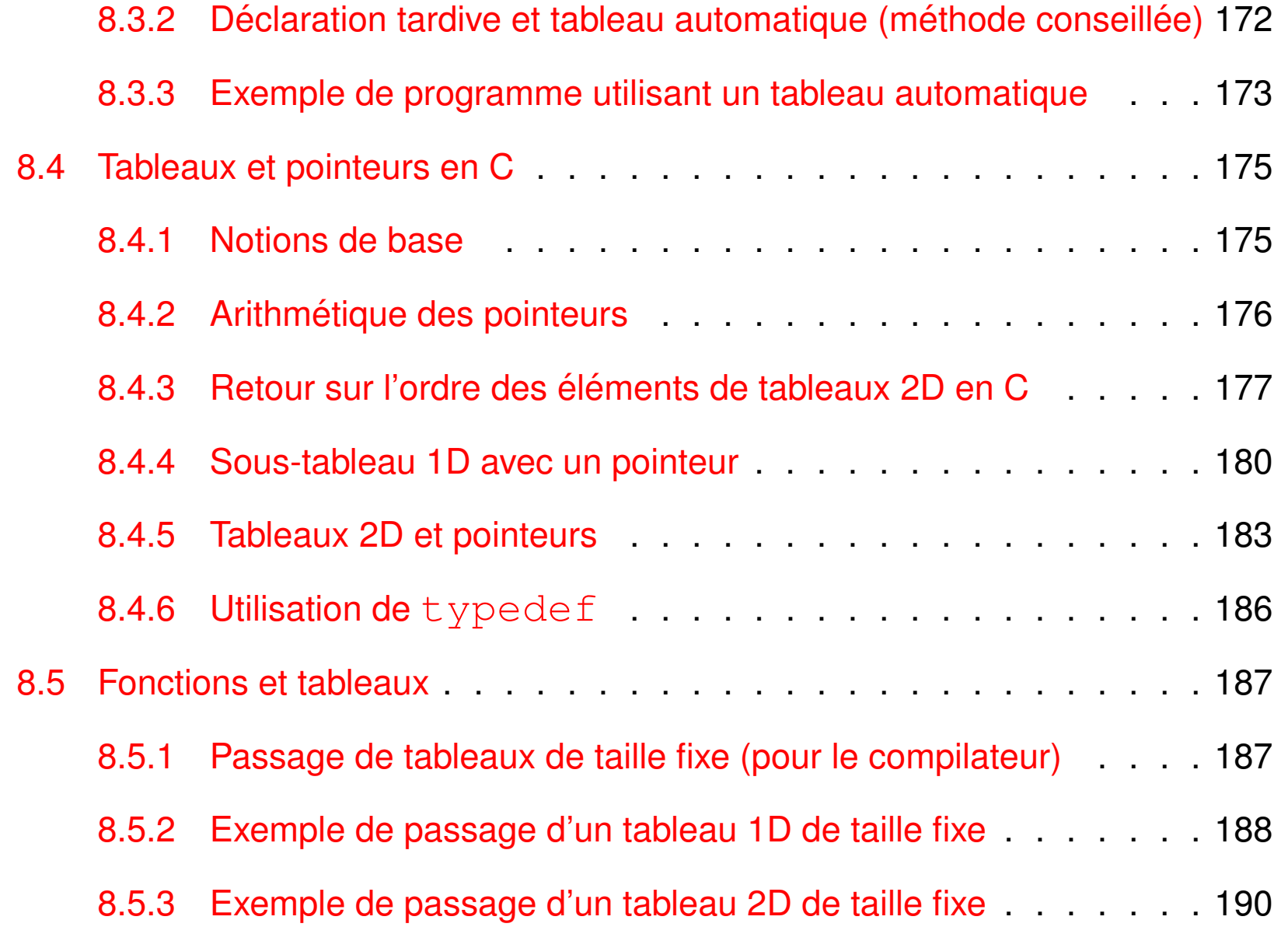

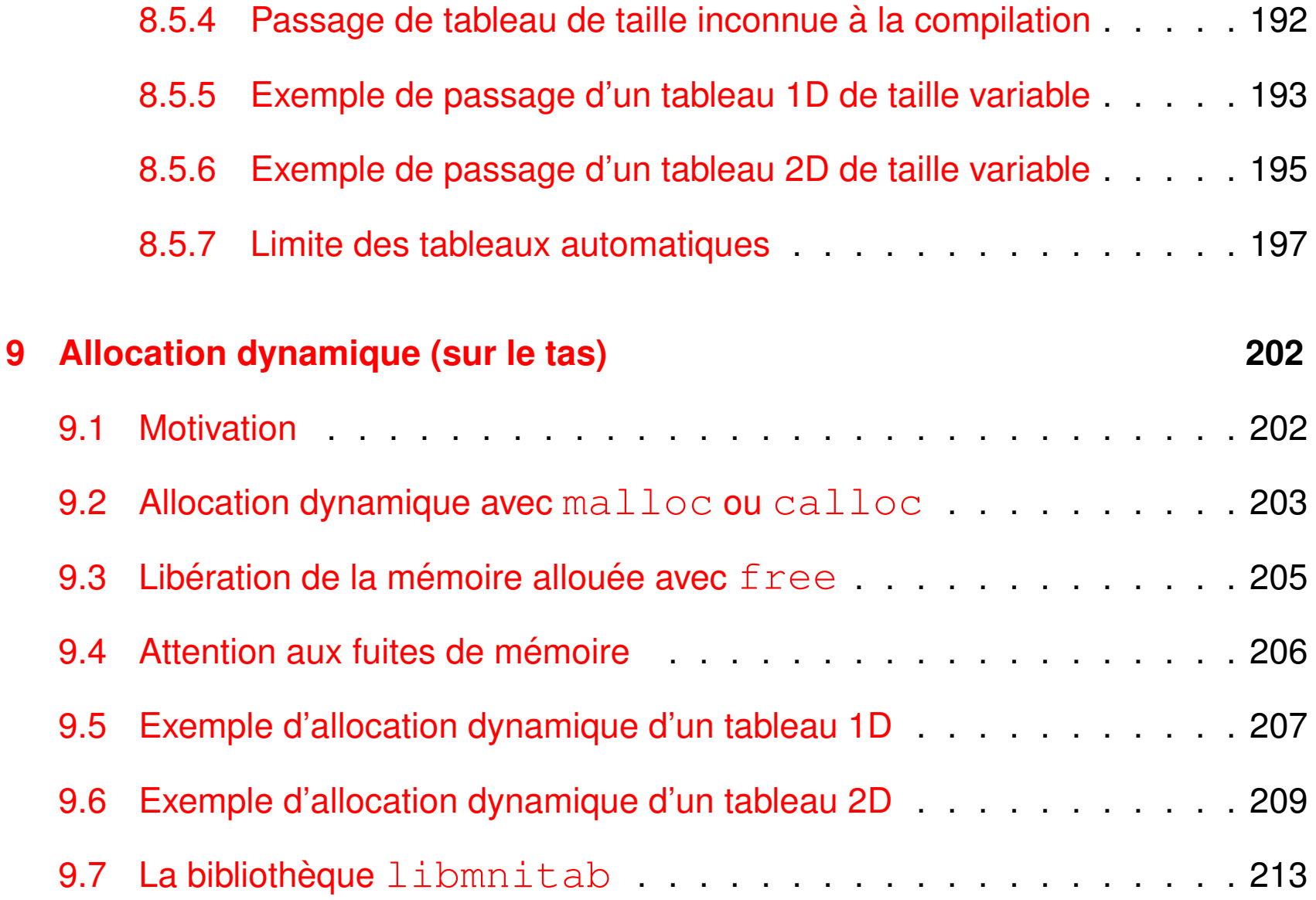

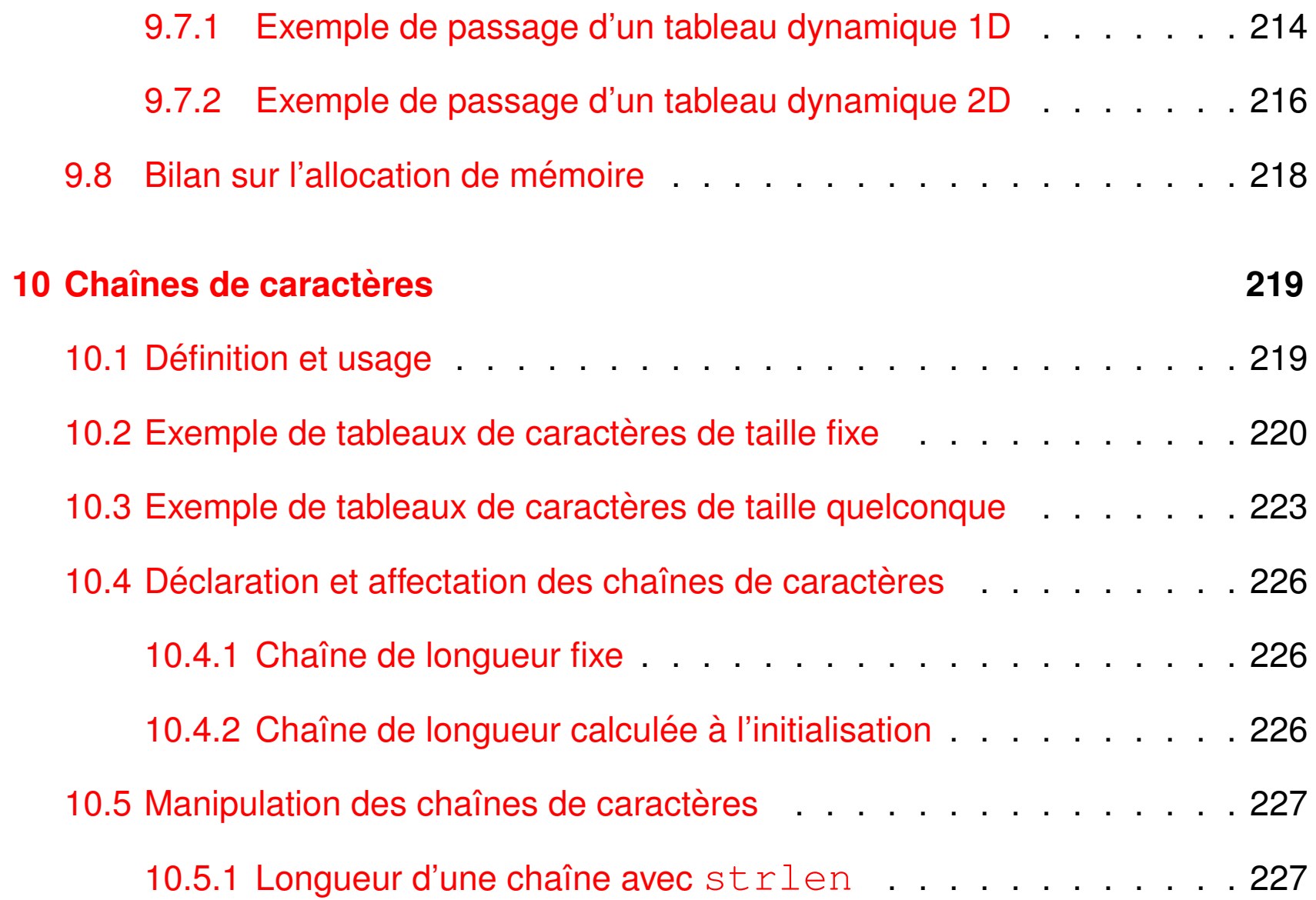

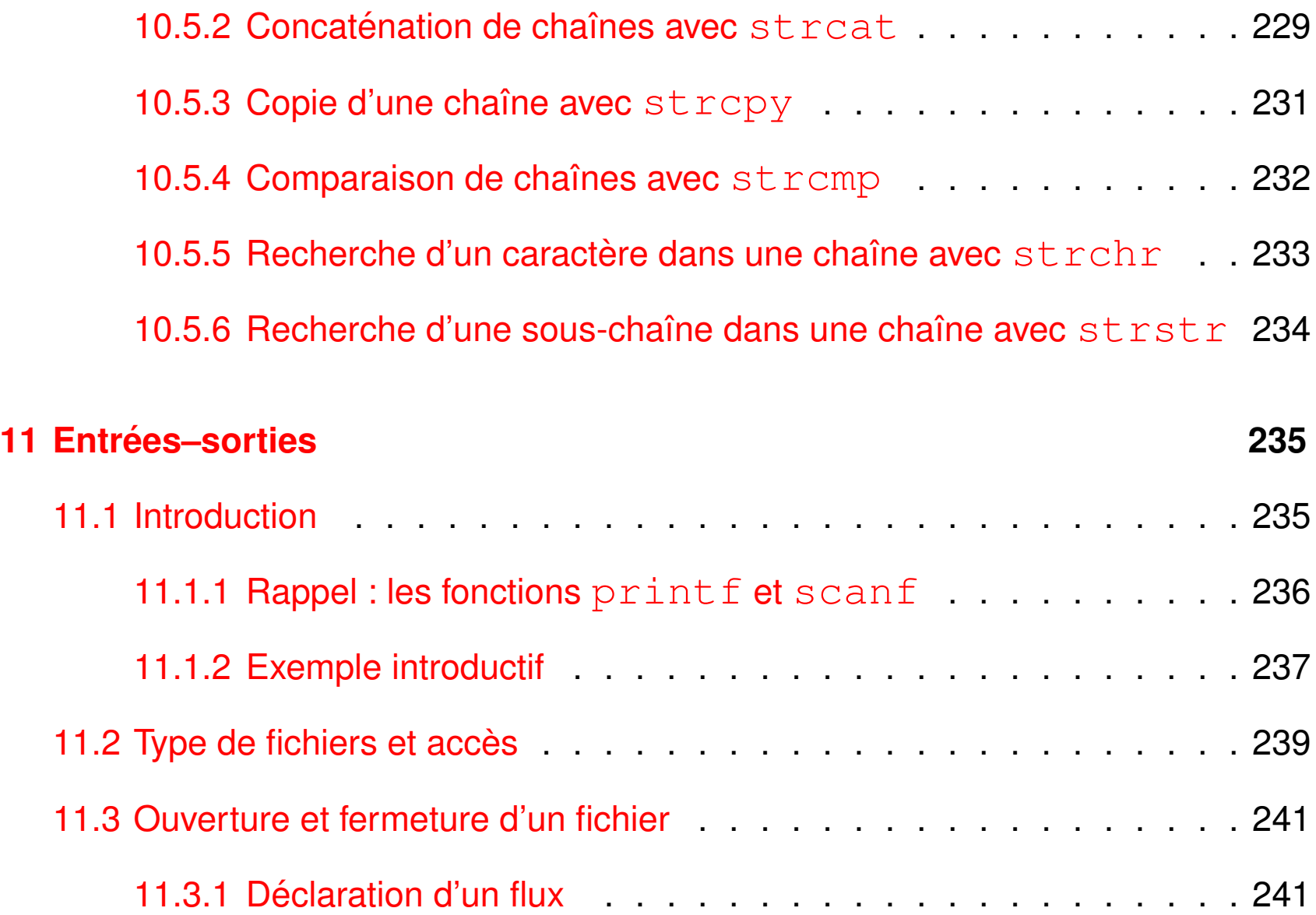

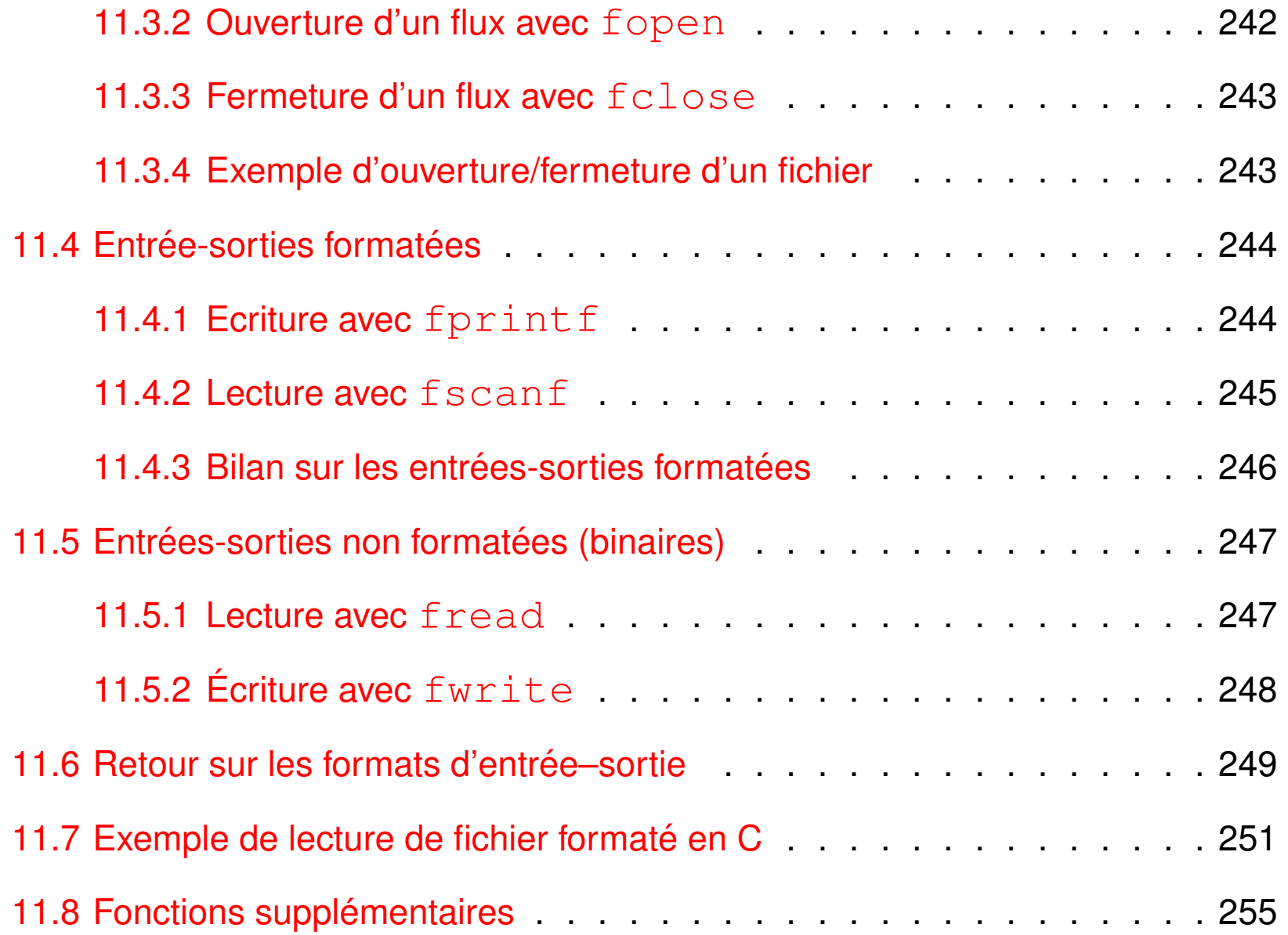

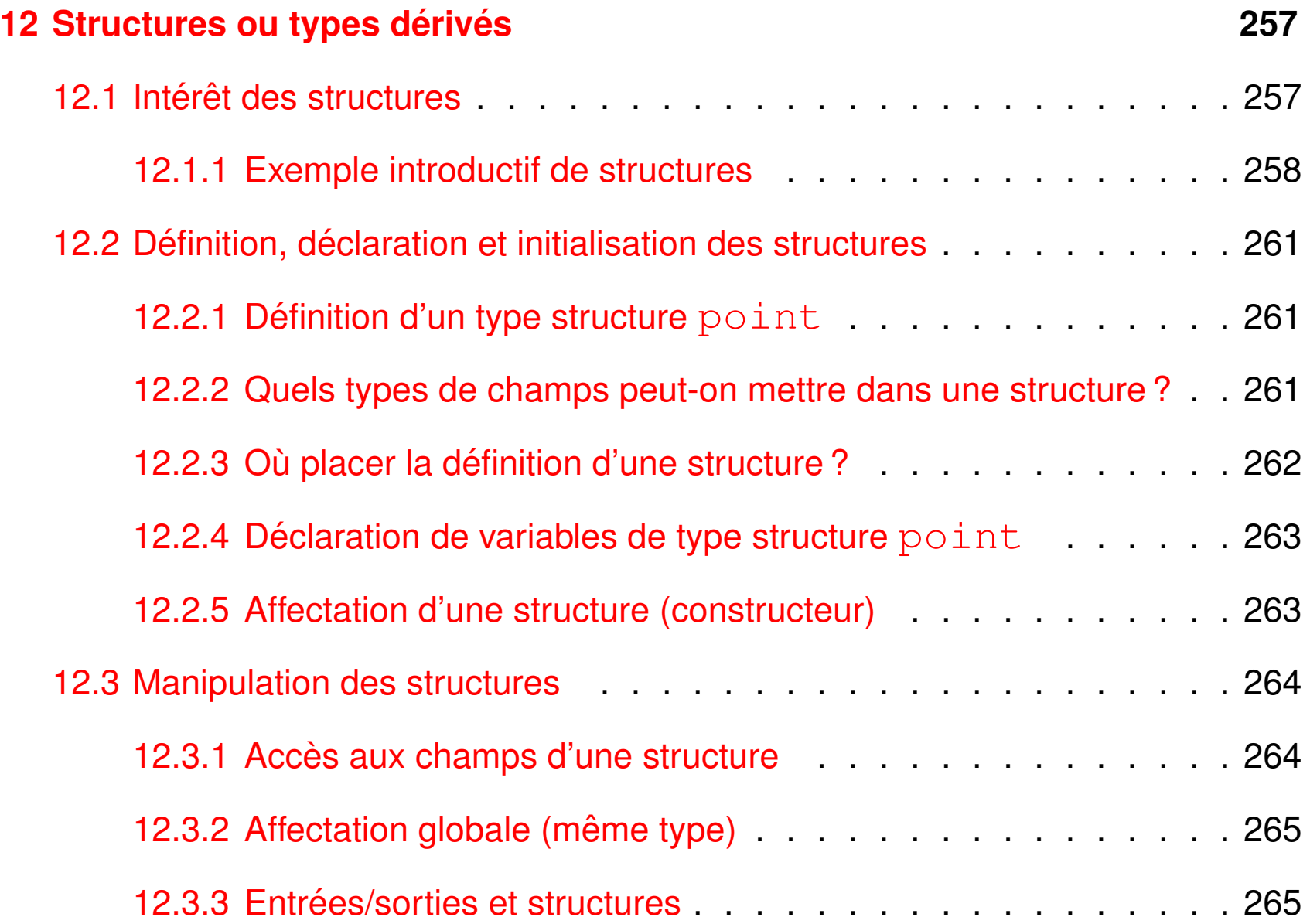

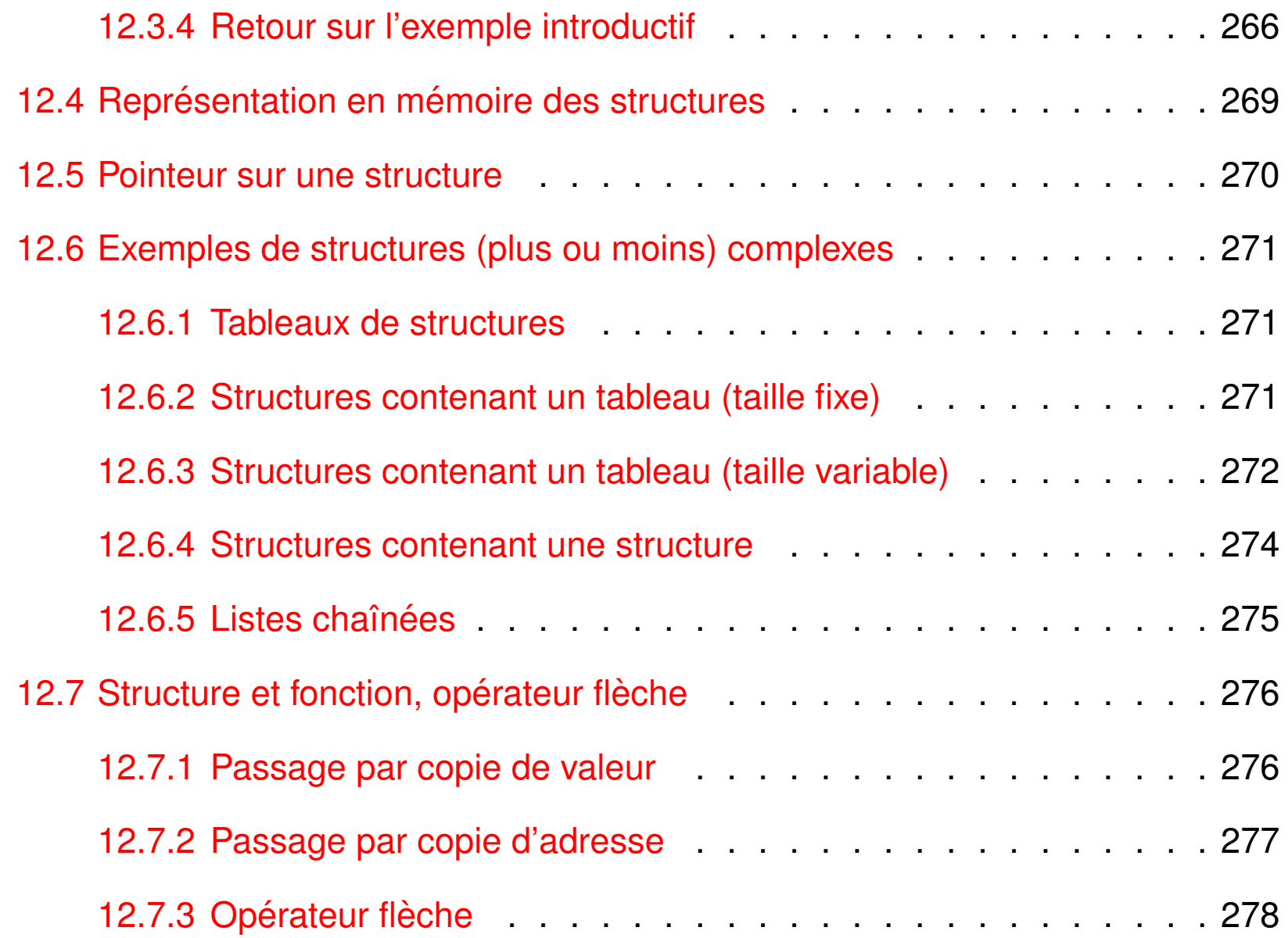

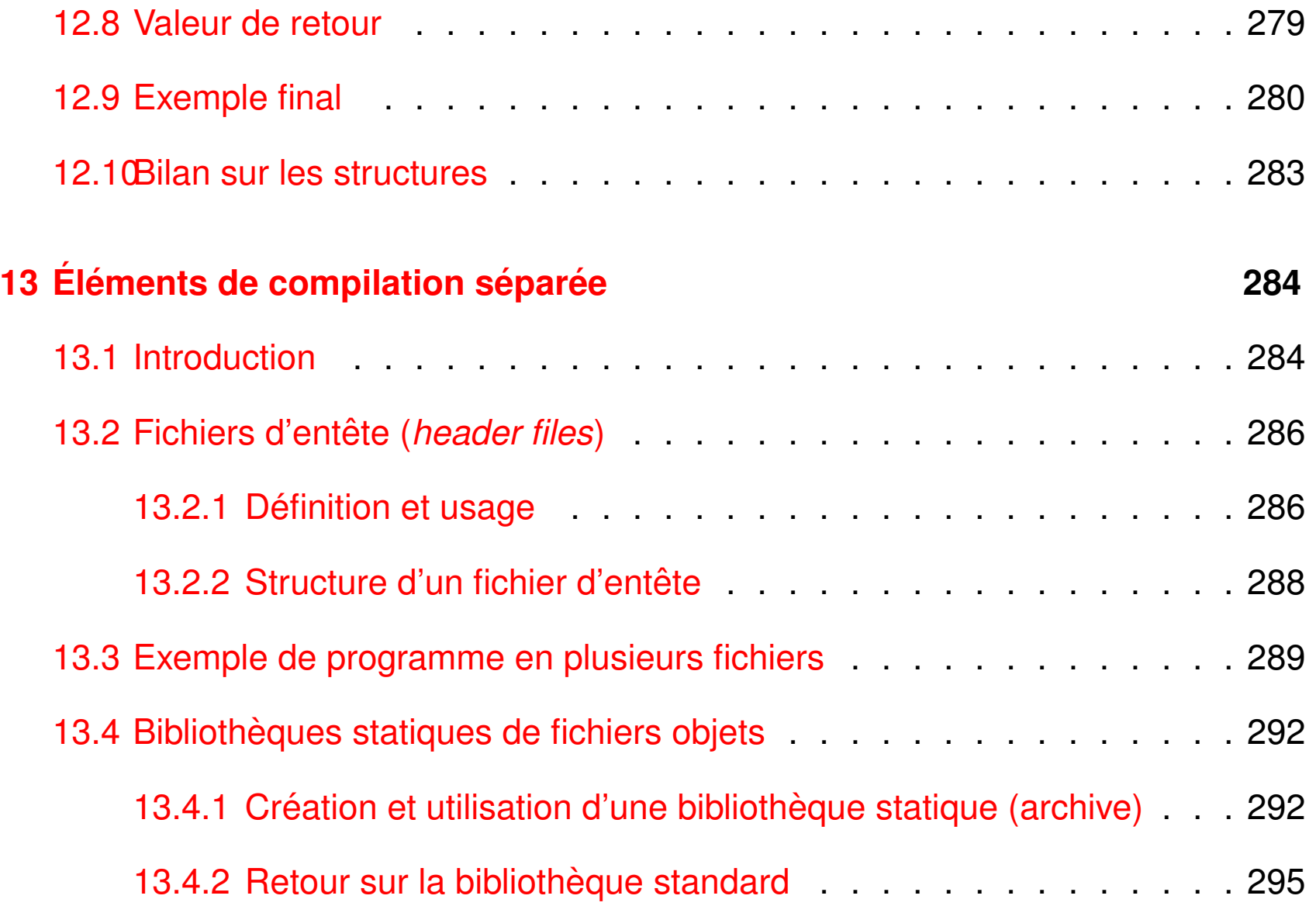

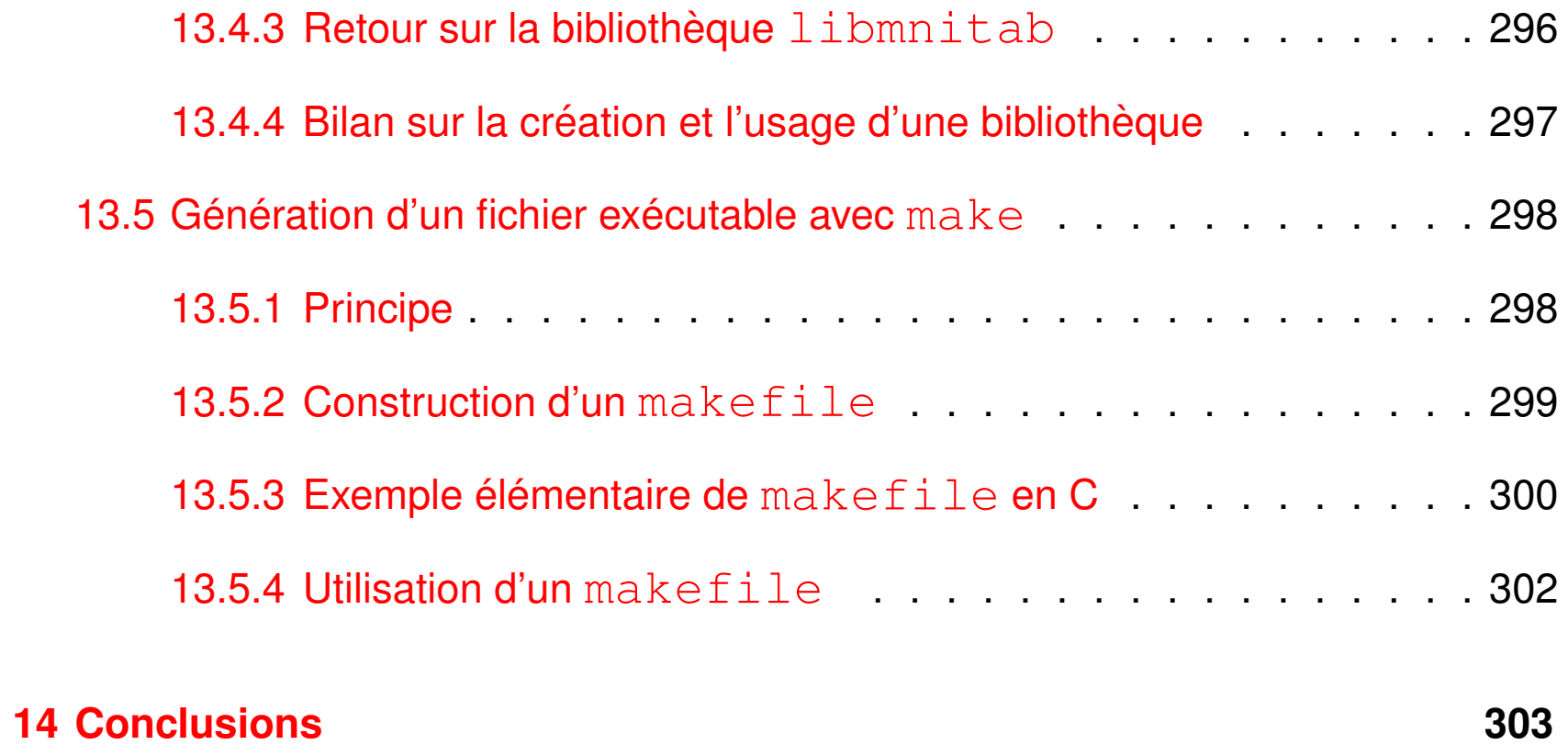

# <span id="page-20-0"></span>**1 Introduction**

# <span id="page-20-1"></span>**1.1 Programmation en langage compile´**

Conception, écriture et exécution d'instructions destinées à être traitées de manière automatique par un appareil informatique :

- **conception** : définir l'objectif du programme et la méthode à utiliser
	- $\Rightarrow$  algorithmique
- **codage** : écrire le programme suivant la syntaxe d'un langage de haut niveau,

portable et utilisant des bibliothèques : C, fortran, ...

 $\Rightarrow$  code source : fichier texte avec instructions commentées

compréhensibles pour le concepteur... et les autres

- **compilation** : transformer le code source en un code machine
	- $\Rightarrow$  code objet puis code exécutable : fichiers binaires compréhensibles par la machine (le processeur)
- $\frac{a}{b}$  **exécution** : tester le bon fonctionnement du programme
- $\Rightarrow$  exploitation des capacités de l'appareil informatique et production de  $\qquad$   $_{2014\text{-}2015}$ résultats
- L'ordinateur est muni d'un **système d'exploitation** (*exemple :* linux).
- Le code source est un fichier texte écrit au moyen d'un **éditeur de texte**. *Exemples :* vi, emacs, kate, kwrite, ... sous linux. Un fichier code source C doit avoir une **extension .c**
- Le code machine (fichier objet ou exécutable) est généré par un **compilateur**<sup>a</sup>:

programme qui analyse le code source, signale les erreurs de syntaxe, produit des avertissements sur les constructions suspectes, convertit un code source en code machine, optimise le code machine...

*Exemples :*

gcc (*GNU Compiler Collection* - compilateur C standard sous UNIX et linux),

icc (compilateur C d'Intel).

 $-$  Les instructions du programme sont exécutées par un **processeur** caractérisé par son architecture, la taille de ses registres (nombre de bits traités ensemble : 32, 64 bits), sa vitesse d'horloge (mega ou giga Hertz), son jeu d'instructions... MNI 21 2014-2015

# <span id="page-22-0"></span>**1.2 Historique du C**

- langage conçu dans les années 1970
- 1978 : parution de The C Programing Langage de B. KERNIGHAN et D. RICHIE
- $-$  développement lié à la diffusion du système UNIX
- 1988–90 : normalisation **C89** ANSI–ISO (bibliotheque standard du C) ` Deuxième édition du K ERNIGHAN et RICHIE norme ANSI
- $-$  1999 : norme C99 en cours d'implémentation :

## <http://gcc.gnu.org/c99status.html>

Ajout de nouveaux types (booléen, complexe, entiers de diverses tailles (prise en compte des processeurs 64 bits), caractères étendus (unicode), ...).

Introduction de la généricité dans les fonctions numériques,

déclarations tardives des variables, tableaux automatiques de taille variable...

- ⇒ se conformer à une **norme** pour la portabilité
- <sub>MNI</sub> base d'autres langages dont **C++ <u>{</u>p**remier standard en 1998), **PHP, Java**, <sub>2014-2015</sub>  $\sim$  to  $\sim$

# <span id="page-23-0"></span>1.3 Intérêts du C

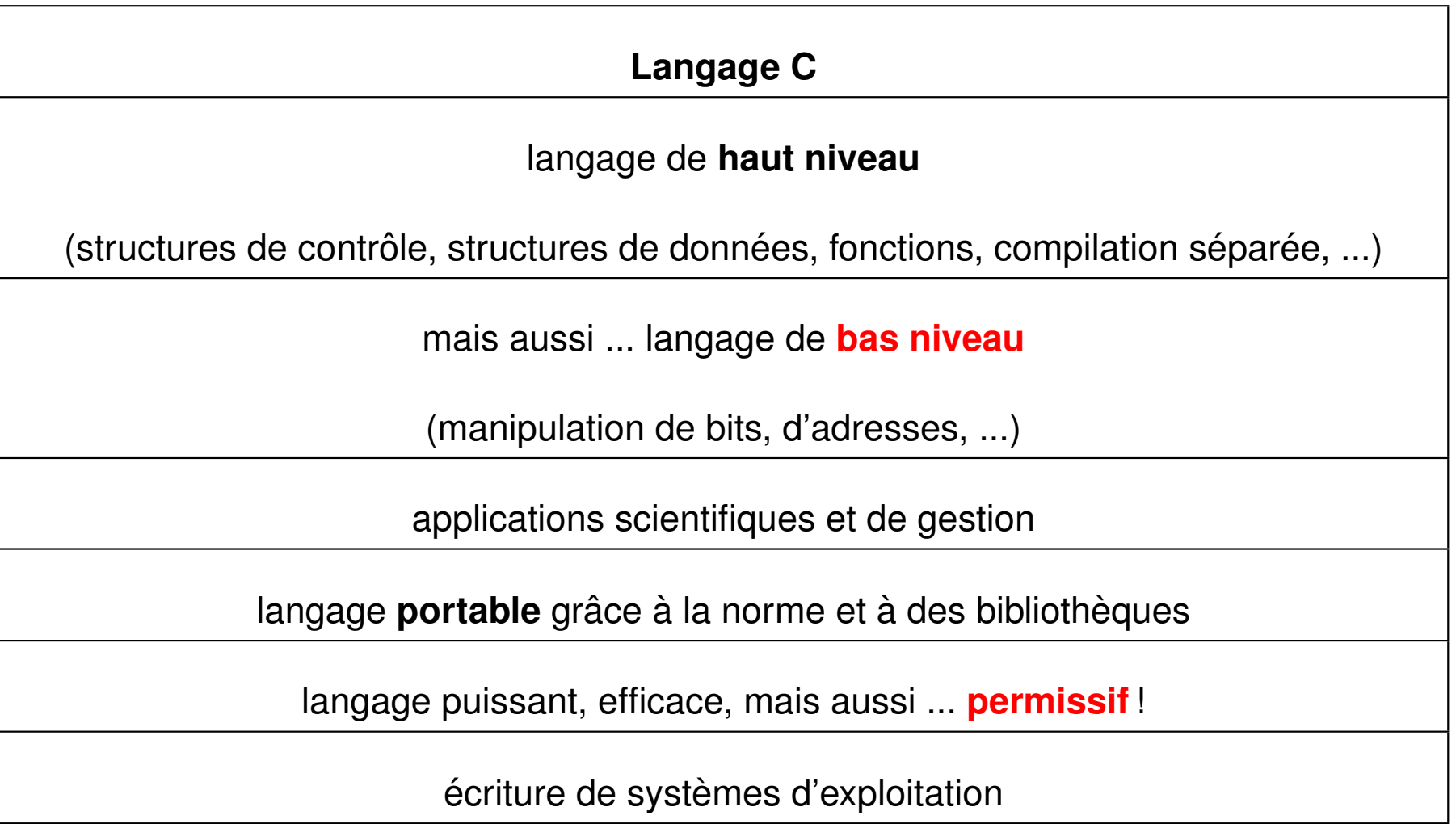

# <span id="page-24-0"></span>**1.4 Généralités**

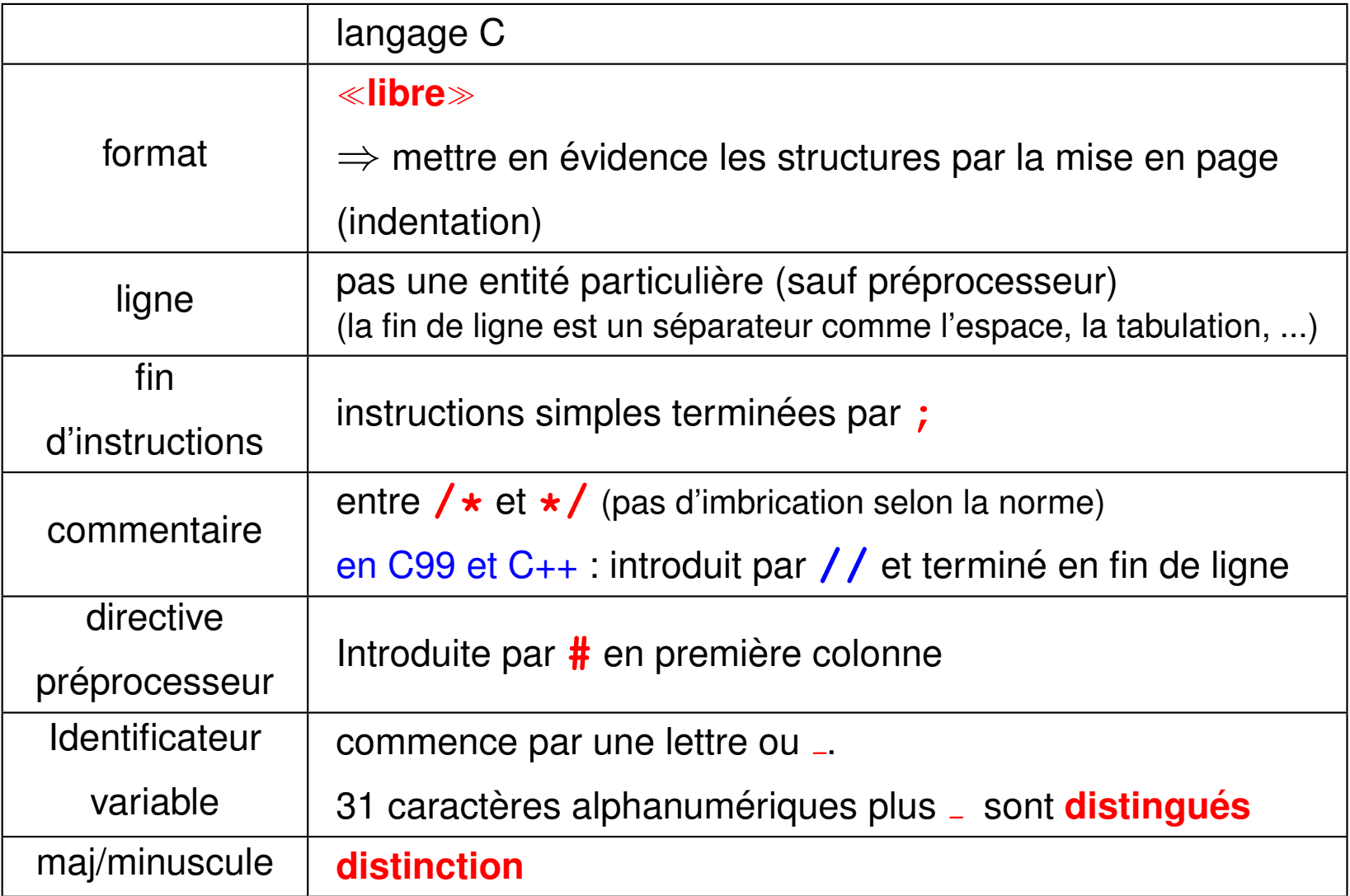

# <span id="page-25-0"></span>**1.5 Exemple de programme C avec une seule fonction**

```
/* programme elem0.c */
  #include <stdio.h> /* instructions preprocesseur ´ */
  #include <stdlib.h> /* = directives
  */
  int main(void) /* fonction principale */
  { /* <<= debut du bloc principal */
   int i ; /* declaration ´ */
   int s=0 ; /* declaration ´ + initialisation*/
   for (i = 1; i \le 5; i \le i++) /* structure de boucle */
   { /* <<= debut ´ de sous bloc */
      s += i ;
   } /* <<= fin de sous bloc */
   printf("somme des entiers de 1 `a 5\n") ;
   printf('some = <math>\frac{6d}{n}</math>, s);
   exit(0) ; /* renvoie a` unix le status 0 (OK) */
                          } /* <<= fin du bloc principal */
MNI 25 2014-2015
```
# <span id="page-26-0"></span>**1.6 Structure gen´ erale d'un programme C ´**

Structure générale d'un programme C élémentaire :

```
/* programme elem1.c */
#include <stdio.h>
#include <stdlib.h>
```

```
int main(void)
{
```
Déclarations des variables;

Instructions exécutables;

**}**

**Conseils pour la mise en page :**

- une instruction par ligne
- indenter à l'ouverture d'un bloc
- Une **instruction simple** doit se terminer par **;**
- $-$  Une **instruction composée** est constituée d'un **bloc** d'instructions (imbrication des blocs possible). Elle est délimitée par des accolades { et }.
- $-$  Un programme  $C =$  une (ou plusieurs) **fonction(s)** dont au moins la fonction **main** : le programme principal.

 $N.-B$ : à l'extérieur de ces fonctions, il peut comporter des instructions, des déclarations de variables, des déclarations de fonctions spécifiant leur prototype, et des directives pour le préprocesseur introduites par **#**.

- $\sim$  La définition d'une **fonction** se compose d'un **entête** et d'un **corps** (entre { et **}**) qui est en fait une instruction composée.
- L'**entete ˆ** d'une fonction specifie le ´ **type** de la valeur de retour, le nom de la fonction et ses paramètres ou arguments :

**type nom\_fonction (type1 arg1, type2 arg2,** ...**)** où chaque argument est déclaré par son type, suivi de son identificateur

# <span id="page-28-0"></span>**1.7 Exemple de programme C avec deux fonctions**

```
/* programme elem.c */
/* debut des instructions preprocesseur ´ */
#include <stdio.h> /* pour les entrees ´ /sorties */
#include <stdlib.h> /* par exemple pour exit */
/* fin des instructions preprocesseur ´ */
int somme(const int p) ; /* declaration ´ de la fonction somme */
int main(void) /* fonction principale (sans param.)*/
{ /* <<= debut ´ de bloc */
 int s ; /* declaration ´ de l'entier s */
 printf("somme des entiers de 1 `a 5\n");/* avec retour ligne => "\n" */
 s = somme(5) ; /* appel de la fonction somme */
 printf("somme = \frac{2}{3}d\pi", s) ; /* impression du résultat */
 exit(0) ; /* renvoie a` unix un status 0 (OK) */
} /* <<= fin de bloc */
/* */
```

```
int somme(const int p) /* definition ´ de la fonction somme */
/*
* calcul de la somme des p premiers entiers
*/
                         { /* <<= debut ´ de bloc */
 int i , sum ; /* declaration ´ des var. locales */
 for (i = 0, sum = 0; i \le p; i++) /* structure de boucle */
   { /* <<= debut ´ de bloc */
    sum += i ; /* sum = sum + i */
    printf(" i = %d, somme partielle = %d \n\pi, i, sum) ;
   } /* <<= fin de bloc */
 return sum ; /* valeur rendue par la fonction */
} /* <<= fin de bloc */
```
# <span id="page-30-0"></span>**1.8 Compilation**

- Fichier ou code **source** (texte) de suffixe **.c** en C
- Fichier **objet** (binaire) de suffixe **.o**
- $-$  Fichier **exécutable** (binaire) **a. out** par défaut

La commande de compilation **gcc** toto. **c** lance par défaut trois actions :

- 1. traitement par le **préprocesseur** (cpp) des lignes commençant par #  $(transformation textbook) \rightarrow fichier **texte** modifié$
- 2. **compilation** à proprement parler  $\rightarrow$  fichier **objet** .  $\circ$
- **3. édition de lien** (gcc lance  $ld$ )  $\rightarrow$  fichier **exécutable** a . out

assemblage des codes objets et résolution des appels aux bibliothèques

**N.-B.** : seul le fichier source est portable (indépendant de la machine)

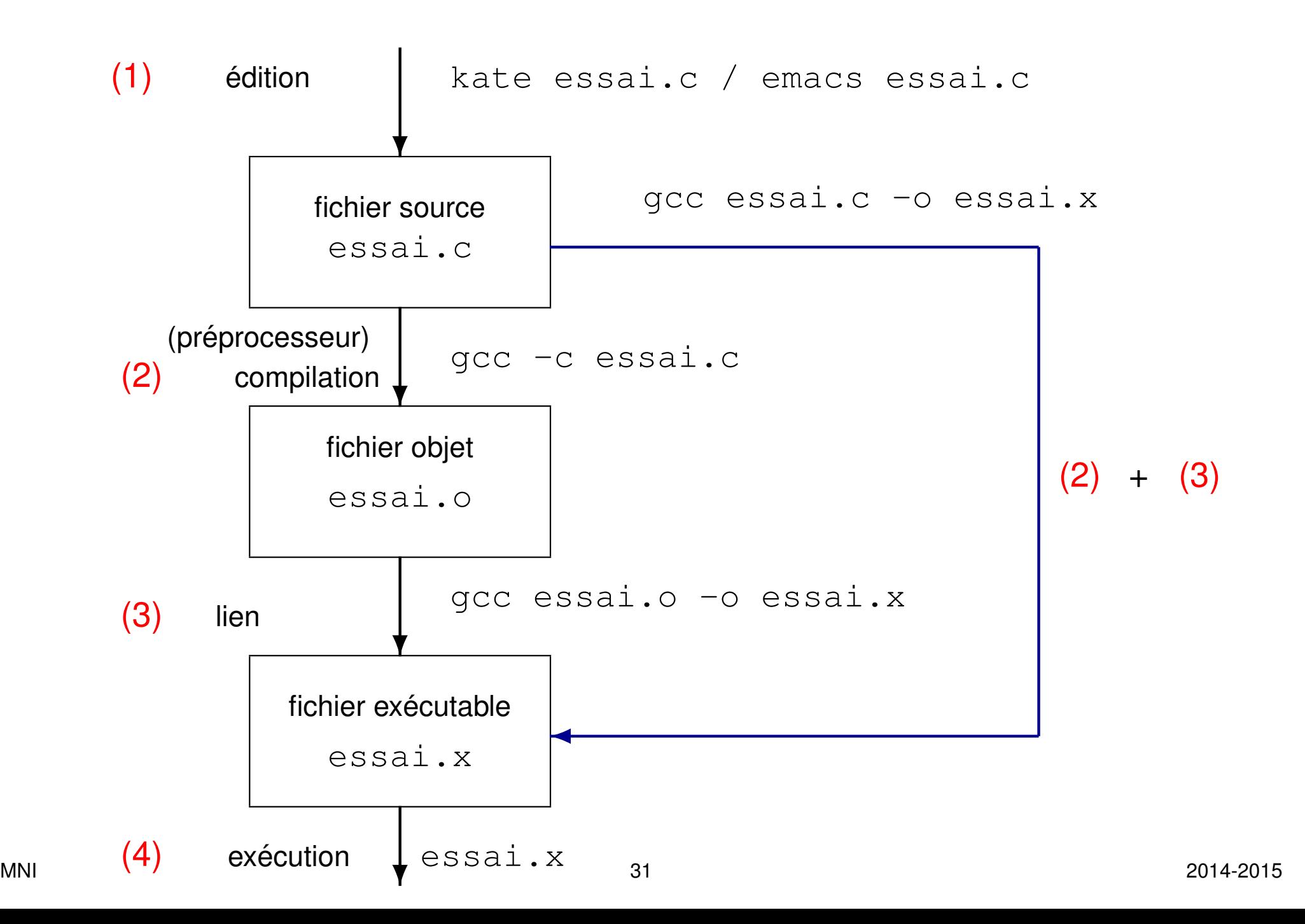

Options de compilation permettant de choisir les étapes et les fichiers :

- $\rightarrow$  gcc  $-\mathbf{E}$  toto.c: préprocesseur seulement
- $\rightarrow -c$ : préprocesseur et compilation seulement
- $\rightarrow -\circ$  toto.x : permet de spécifier le nom du fichier exécutable
- $\rightarrow$  -1truc donne à 1d l'accès à la **bibliothèque** libtruc.a
- (ex. :  $-\mathbf{Im}$  pour libm.a, bibliothèque mathématique indispensable en C) Options de compilation utiles à la **mise au point** :
	- $\rightarrow$  vérification des standards du langage (errors)
	- $\rightarrow$  avertissements (warnings) sur les instructions suspectes (variables non utilisées, instructions apparemment inutiles, changement de type, ...)
	- $\rightarrow$  vérification des passages de paramètres

(nécessite un contrôle interprocédural, donc les prototypes)

⇒ faire du compilateur un **assistant efficace** pour **anticiper les problemes `** avant l'édition de lien ou, pire, l'exécution.

# <span id="page-33-0"></span>**1.9 Compilateur**

langage C

**gcc** (dans le shell)

avec options sévères

C89 (ANSI) → alias **gcc-mni-c89**

C99→ alias **gcc-mni-c99**

doc : <http://gcc.gnu.org>

# <span id="page-34-0"></span>**2 Types des variables**

# **Le C est un langage typé : il faut** déclarer chaque variable utilisée dans le code  $\Rightarrow$  indiquer quel est le type de la variable utilisée.

# <span id="page-34-1"></span>**2.1 Types de base**

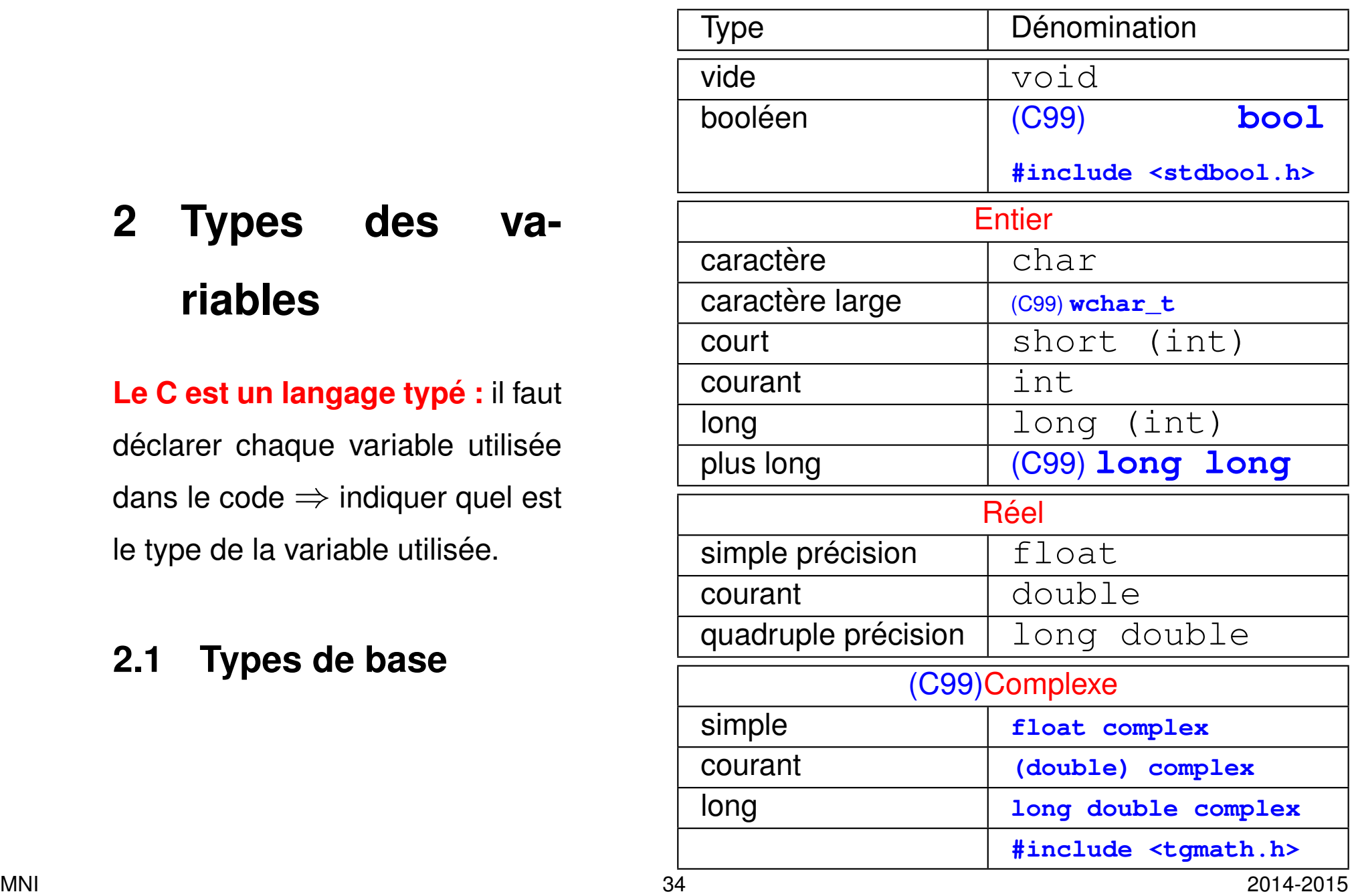

# <span id="page-35-0"></span>**2.2 Declaration et affectation des variables ´**

**Déclarer** une variable = réserver une zone en mémoire pour la stocker

Chaque variable déclarée est stockée dans une zone mémoire qui lui est propre (mémoire vive ou **RAM**) sous un certain codage :

- emplacement de cette zone : **adresse unique** propre à chaque variable.
- taille de cette zone : dépend du **type** de la variable (et du processeur 32/64 bits).

C89 : déclarer en tête des fonctions (syntaxe conseillée pour les débutants)

C99 : n'importe où (mais en tête de bloc pour la lisibilité du code source)

**Affecter** une variable = stocker une valeur dans la zone mémoire réservée

**Initialiser** une variable = affecter une valeur à une variable au moment de la réservation de la mémoire

**Remarque importante :** avant initialisation (ou première affectation) la valeur d'une variable est indéterminée
#### **2.2.1 Syntaxe et exemples**

**type** identifiant1, identifiant2=valeur ... **;**

*Exemples avec des entiers :*

- Déclaration de 3 entiers : **int** j, j2, k\_max ;
- $-$  Déclaration avec initialisation :  $int a = 2$ , b = 3 **;**
- $\rightarrow$  Affectation (après déclaration) :  $k$  max=4 **;**

#### *Exemples avec des floats :*

- Déclaration de 3 floats : **float** x, y, z **;**
- $\sim$  Déclaration avec initialisation : **float**  $v = 1.5f$ ,  $w = 3.f$ ;
- $\rightarrow$  Affectation (après déclaration) :  $z=4.5f$  **;**

#### *Exemples avec des doubles :*

- Déclaration de 3 doubles : **double** x, y, z **;**
- 
- $-$  Affectation (après déclaration) :  $z=4.5$  **;**

 $\sim$  Déclaration avec initialisation :  $\sim$  **double**  $v = 1.5$ ,  $w = 3$ . **;** 

### **2.2.2 Valeurs**

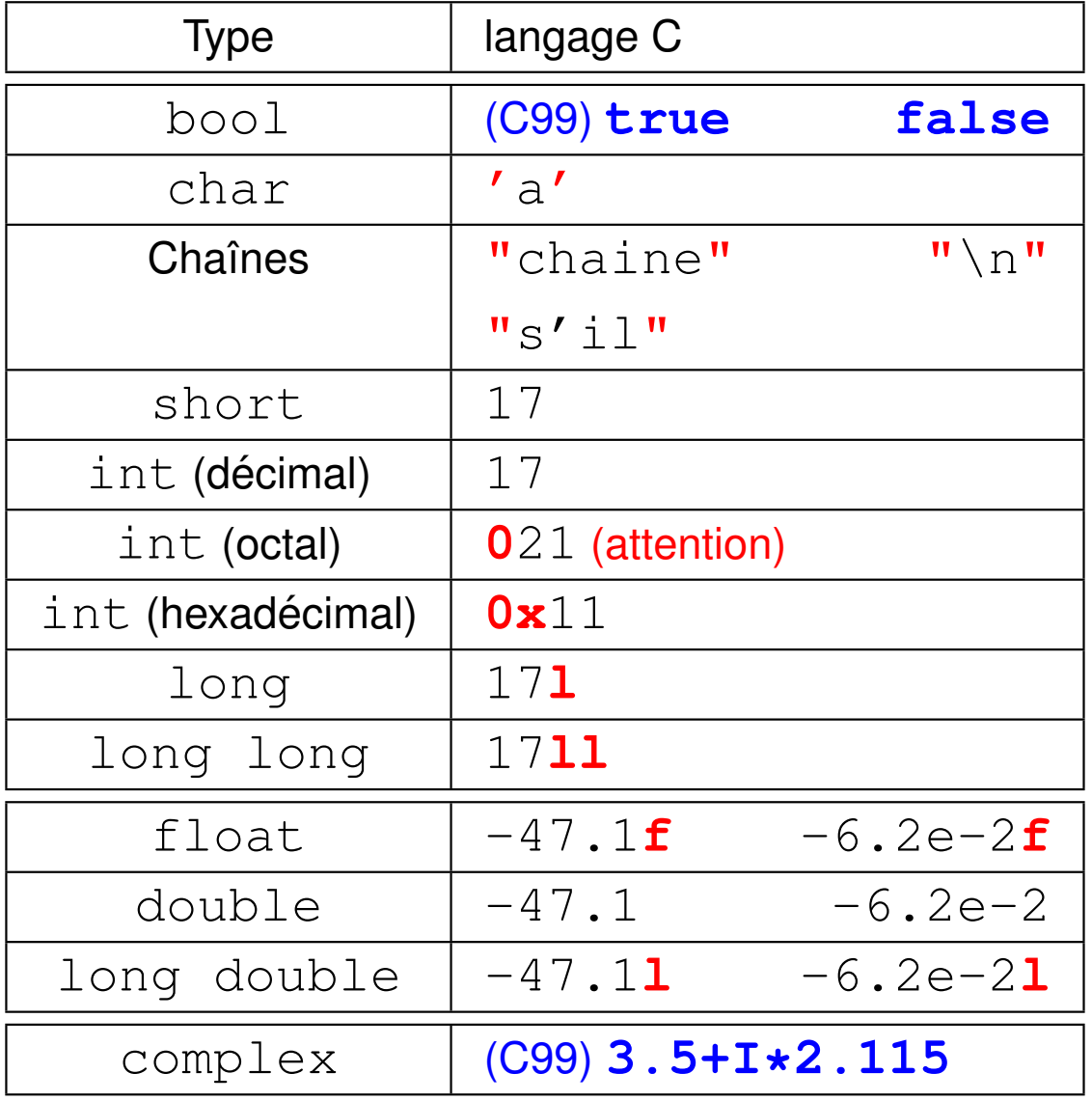

## **2.3** Domaine et représentation machine des entiers

#### **2.3.1 Domaine des entiers non-signés et signés**

Attributs **unsigned** et **signed** des types entiers ou caractères pour indiquer si le bit de poids fort est un bit de signe (cas par défaut pour les entiers).

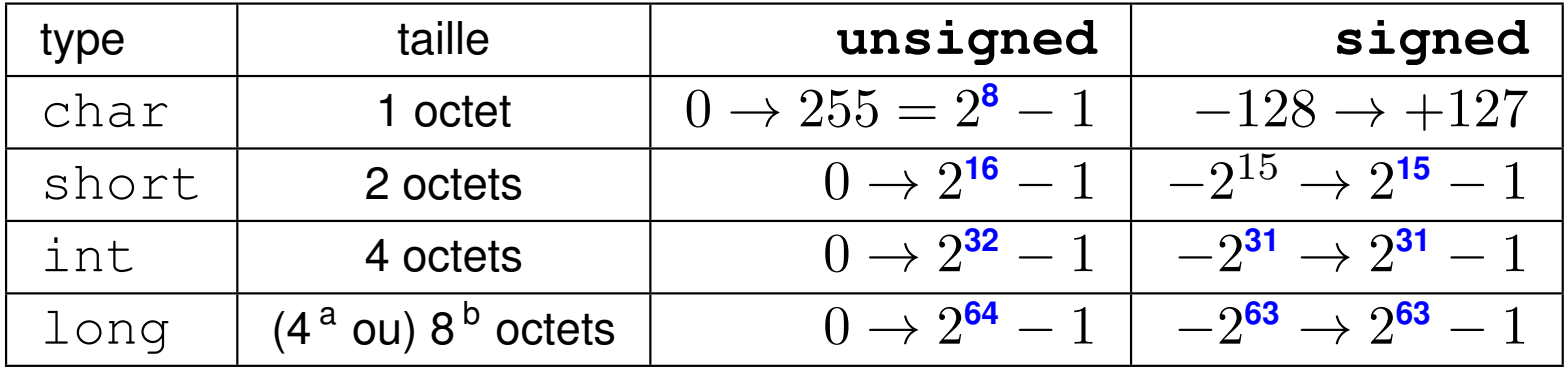

taille et **domaine** des entiers (dépend de la machine) en base 2

a. Machine 32 bits

b. Machine 64 bits

#### **Pour les entiers signés :** (en base 2 et base 10)

$$
\text{Rapped}: \log_{10} 2 \approx 0,30 \quad \Rightarrow \quad 2^{10} = 1024 = 10^{10 \log_{10}(2)} \approx 10^3
$$

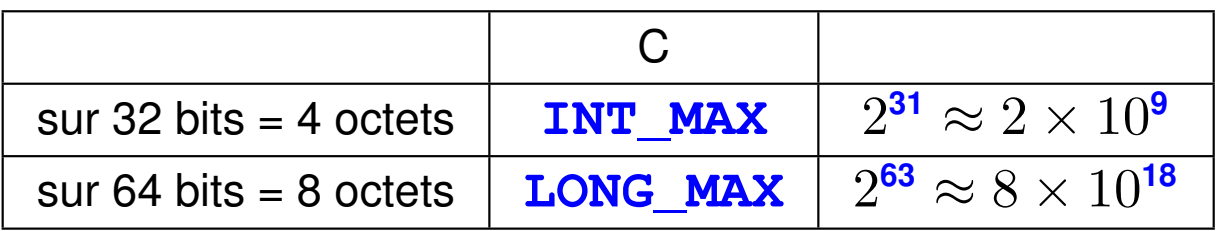

⇒ C99 : types entiers étendus à nb d'octets imposé ou à minimum imposé par exemple : **int32\_t** ou **int\_least64\_t**

**Dépassement de capacité en entier ⇒ passage en négatif** 

### **2.3.2 Representation machine des entiers ´**

Stockage en mémoire  $\Rightarrow$  **représentation binaire** 

(représentation exacte pour les entiers mais pas pour les flottants, en général)

**Représentation binaire dans le cas des entiers :** 

- $\frac{1}{2}$  **entier non signé :** décomposition de l'entier en base 2
- $-$  entier signé :
	- bit de poids fort : 0 (entier positif) ou 1 (entier négatif),
	- bits restants : décomposition de l'entier en base 2 (complémentaire bit à bit  $+1$  pour les entiers négatifs)

#### **Exemples :**

Entier non-signe´ i=10 code sur 4 octets : 00000000 ´ 000000000000000000001010. Entier signé court  $j=-1$  codé sur 2 octets :  $11111111111111$ .

#### **2.3.3 Structure simplifiee de la RAM : d ´ eclaration de deux entiers ´**

Déclaration de deux variables :

```
short int j; unsigned int i;
```
Structure simplifiée de la RAM au cours de l'exécution de ces instructions :

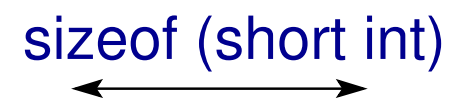

sizeof (unsigned int)

short int j;

unsigned int i;

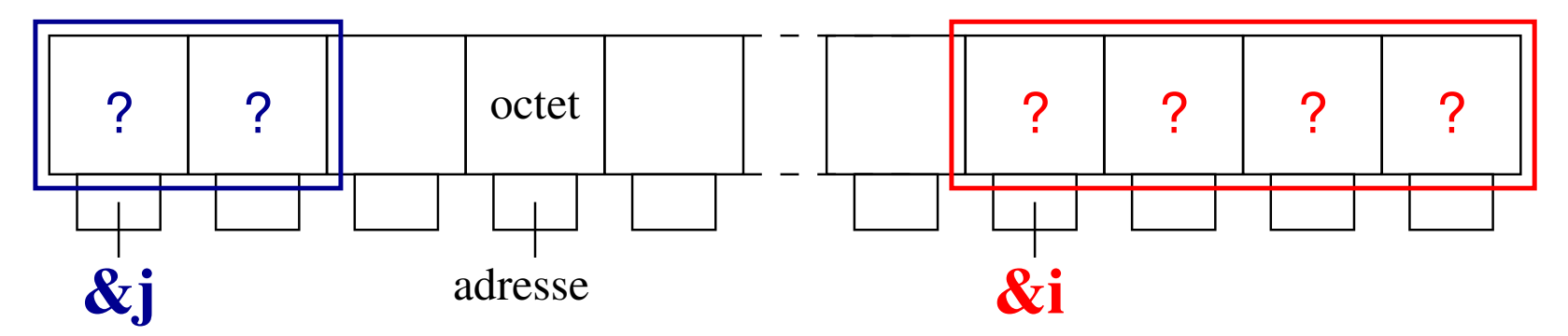

De manière générale :

- **la mémoire est segmentée** (segment élémentaire : 1 octet)
- **chaque segment est associe´ a une adresse `** (nombre entier long non-signé)

En particulier, lors de la compilation de l'instruction de declaration : ´

- réservation d'un nombre d'octets qui dépend du type de la variable (sizeof(type) donne la **taille** en octets du type type)
- attribution d'une **adresse** : celle associée au premier segment occupé
	- ( $\&$  i et  $\&$  j sont les adresses de i et j où  $\&$  est l'opérateur adresse)
- si la variable n'a pas été initialisée sa valeur est indeterminée  $(?)$

#### **2.3.4 Structure simplifiee de la RAM : affectation de deux entiers ´**

Affectation des deux variables (après déclaration) :

**j=-1; i=10;**

Structure simplifiée de la RAM au cours de l'exécution de ces instructions :

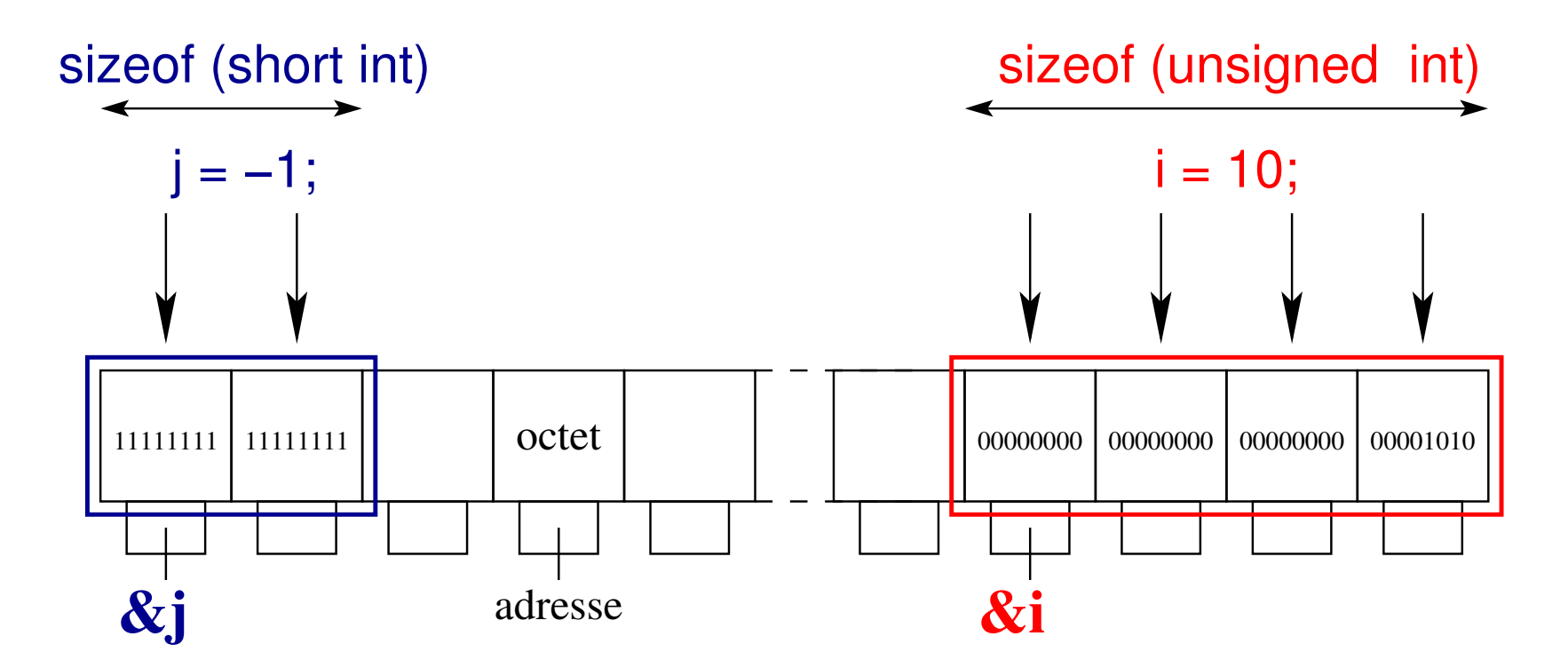

### **2.4 Valeurs maximales des entiers en C**

```
/* programme limites-int-machine.c */
#include <stdio.h>
#include <stdlib.h>
#include <limits.h> /* valeurs limites definies ici */
int main(void)
{
  /* impression des valeurs limites des entiers sur la machine */
  /* non-signes´ puis signes´ en decimal ´ , hexadecimal ´ et octal */
  /* entier long */
  printf("%-18s %20lu %16lx %22lo\n"
,
    "Unsigned-Long-max", ULONG_MAX, ULONG_MAX, ULONG_MAX);
  printf("%-18s %20ld %16lx % 22lo\n"
,
    "Long-max", LONG_MAX, LONG_MAX, LONG_MAX);
```

```
/* entier */
printf("%-18s %20u %16x % 22o\n"
,
  "Unsigned-Int-max", UINT_MAX, UINT_MAX, UINT_MAX);
printf("%-18s %20d %16x % 22o\n"
,
  "Int-max", INT_MAX, INT_MAX, INT_MAX);
```

```
/* entier court */
printf("%-18s %20hu %16hx % 22ho\n"
,
  "Unsigned-Short-max", USHRT MAX, USHRT MAX, USHRT MAX);
printf("%-18s %20hd %16hx % 22ho\n"
,
  "Short-max", SHRT_MAX, SHRT_MAX, SHRT_MAX);
exit(0) ;
```
**}**

#### **2.4.1 Valeurs maximales des entiers en C : machine 32 bits**

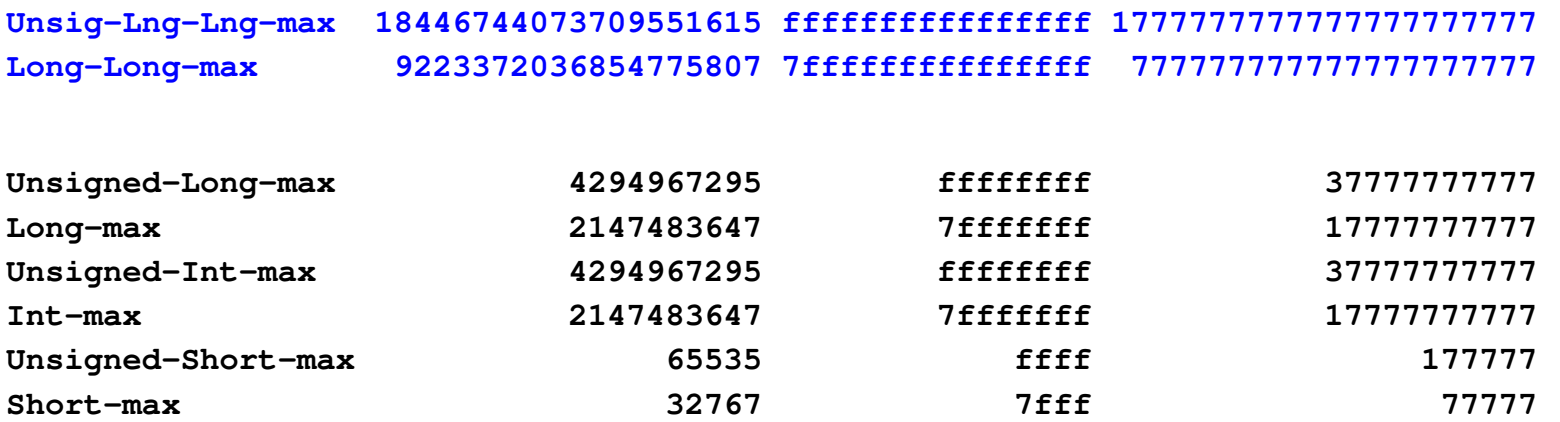

#### **2.4.2 Valeurs maximales des entiers en C : machine 64 bits**

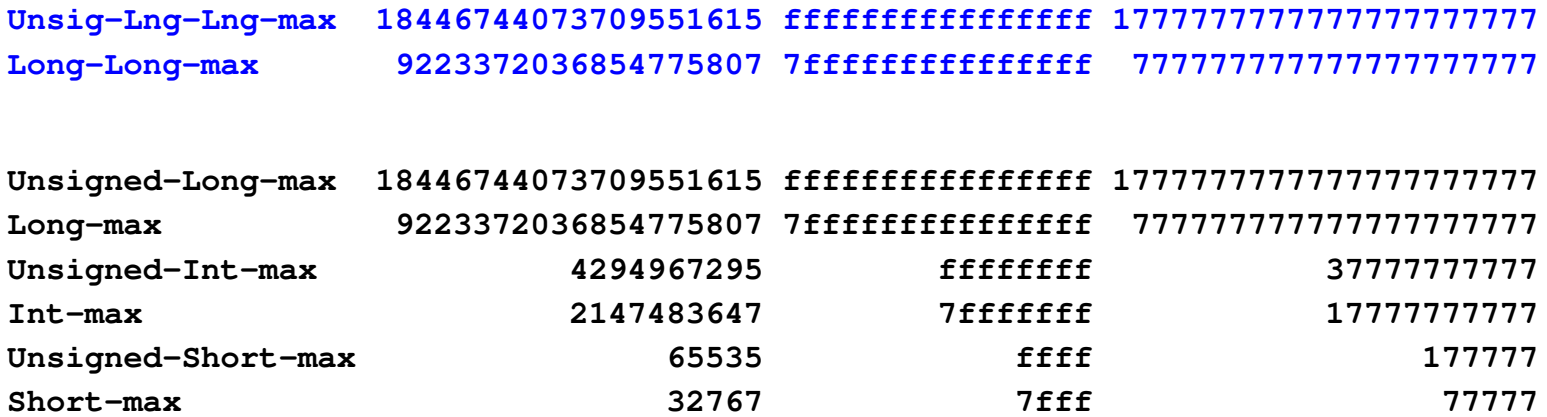

## **2.5 Domaine et précision des flottants**

#### **2.5.1 Codage des flottants**

Un flottant est un nombre réel qui est décrit par (en décimal ici, en machine le codage est en binaire) :

— **un signe**

- **une mantisse** dont le nombre maximal de digits indique la précision
- **un exposant** dont le nombre maximal de digits indique le domaine.

Lorsque le nombre maximal de digits est fixé et que l'exposant peut varier on parle de représentation en **virgule flottante**.

*Exemples en base 10 :* (la mantisse m est telle que :  $1 \le m < 10$ )

- $-100, 5$  correspond à  $1,005 \times 10^2$ 
	- $\Rightarrow$  exposant de 2 (1 digit) et mantisse  $m = 1,005$  (3 digits)
- $-1000000020$  correspond à  $1,000000020 \times 10^9$ 
	- $\Rightarrow$  exposant de 9 (1 digit) et mantisse  $m = 1,000000020$  (9 digits)

En machine, un flottant codé sur 4 octets est décomposé en :

MNI 1 bit de signe, 23 bits pour la mantisse et **8** bits pour l'exposant. 2014-2015

#### **2.5.2 Domaine et precision des flottants ´**

- **Domaine** fini comme pour les entiers : valeur finie de l'exposant
- **Précision** limitée contrairement aux entiers : nombre fini de digits de la mantisse

( $\epsilon$  défini comme la plus grande valeur telle que  $1 + \epsilon = 1$ )

 $\Rightarrow$  les flottants ne peuvent être représentés exactement, en général.

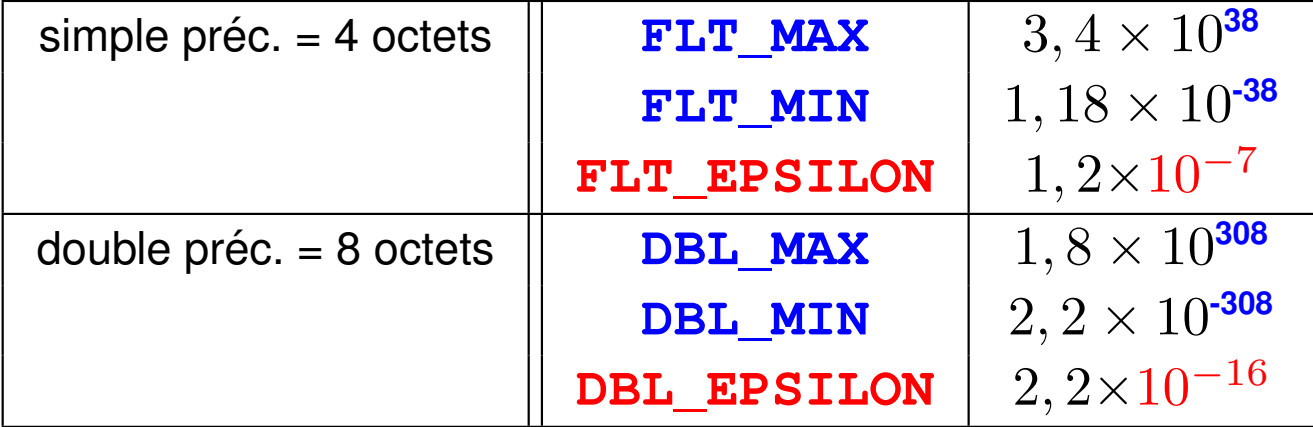

*Application :*

Pas de différence entre  $1000000020$  et  $1000000000$  pour des variables du type float puisque la mantisse est de 9 digits alors que le type float autorise une précision de 7 digits au maximum. MNI Provident av 7 afglio da maximum:  $48$ 

# **2.6 Constantes**

### **2.6.1 Syntaxe**

### Attribut **const** devant le type

**const int**  $j = -1$ ;

mais la non-modification des constantes (via une fonction notamment) n'est pas toujours respectée ⇒ on pourra également utiliser la directive **#define** du préprocesseur

### **#define J -1** /\* attention: pas de ; \*/

Le préprocesseur substituera  $J$  par  $-1$  partout dans le programme... mais la constante n'est plus typée

#### **2.6.2 Exemples d'attribut const en C**

```
/* programme const.c */
#include <stdio.h>
#include <stdlib.h>
int main(void) {
  const int i = 2 ; /* non modifiable */
```
**i++ ; /\* => erreur a` la compilation \*/ printf("i vaut %d\n", i);**

# **exit(0);**

### **}**

Avec gcc par exemple

const.c:9: **error:** increment of read-only variable 'i'

**}**

#### **2.6.3 Exemples d'utilisation de #define**

```
/* programme const2.c */
#include <stdio.h>
#include <stdlib.h>
#define J 2 /* preproc ´ . remplace J par 2 */
```

```
int main(void) {
 J=1 ; /* => erreur a` la compilation */
```

```
exit(EXIT_SUCCESS);
```

```
Avec gcc par exemple
```

```
const2.c:5: invalid lvalue in assignment
```
# **3 Operateurs ´**

Opérateurs unaires : agissent sur un seul argument.

Opérateurs binaires : agissent sur deux arguments.

Opérateurs ternaires : agissent sur trois arguments.

## **3.1 Operateur d'affectation ´**

Opérateur binaire évalué de droite à gauche :

**lvalue = expression**  $\Rightarrow$  conversions implicites eventuelles

(le terme de droite est converti dans le type du terme de gauche)

**En cas de conversion il est fortement conseille de l'expliciter : ´**

**lvalue = (type) expression**  $\Rightarrow$  conversion explicite (opérateur **cast**)

Attention aux problèmes d'étendue/précision lors de l'affectation.

```
/* programme precision.c */
#include <stdio.h>
#include <stdlib.h>
int main(void) {
  int a=123456789;
  float b=0.123456789f;
  float c;
  printf("float: %d\nint: %d\n"
,sizeof(float),sizeof(int));
 c=(float)a;
 printf("%d %.10g %.10g\n",a,c,b); /* passage en double
                pour plus de precision - attention au f*/
  exit(EXIT_SUCCESS);
}
```
**Résultat à l'exécution :** 

```
float : 4
    int : 4
123456789 123456792 0.123456791 123456791 2014-2015
```
### **3.2 Opérateurs algébriques**

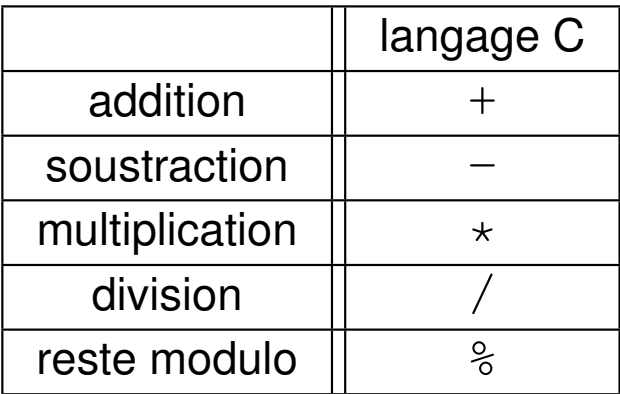

#### **Remarques :**

- opérateurs  $+, -, *, /$  et  $\frac{1}{6}$  : opérateurs binaires agissant de gauche à droite.
- attention à la différence entre les opérateurs algébriques binaires et + d'une part, et les opérateurs unaires de signe :  $-$  (opposé) et  $+$  d'autre part.
- $\psi$  élévation à la puissance au moyen de la fonction  $\psi(x,y)$ (inclure le fichier **tgmath.h** dans le code source et ajouter l'option  $-\mathbf{Im}$  à la compilation).

# **3.3 Operateurs de comparaison ´ 3.4 Operateurs logiques ´**

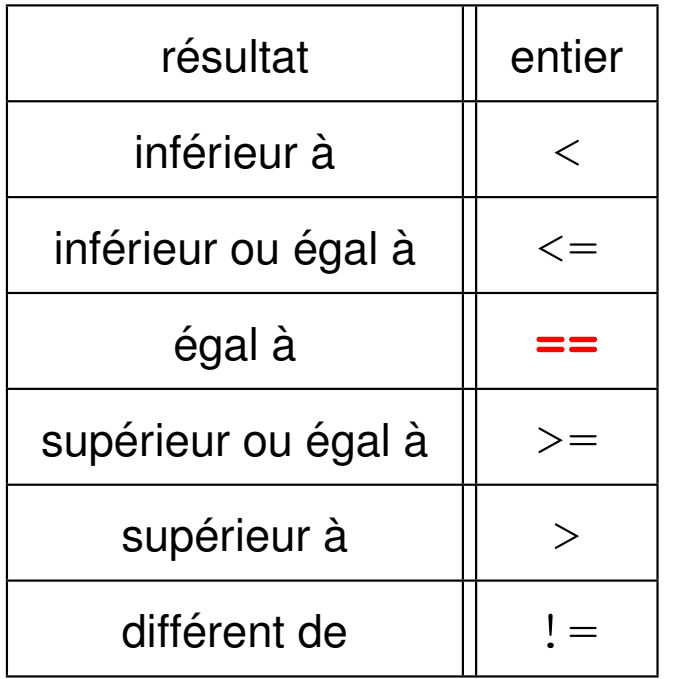

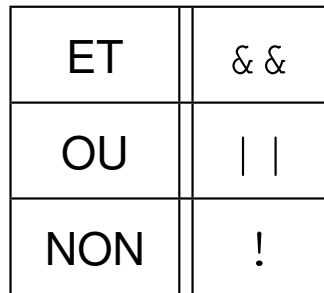

Attention : ne pas confondre l'opérateur test d'égalité  $==$  avec l'opérateur d'affectation  $=$ .

# **2.5 Incrémentation et décrémentation en C**

 $-$  incrémentation

 $\frac{1}{2}$  post-incrémentation :  $\frac{1}{2}$  **i** incrémente  $\frac{1}{2}$  d'une unité,

après évaluation de l'expression

 $p=2; n=p++;$  donne n=2 et p=3

 $-$  pré-incrémentation :  $+$ i incrémente  $\pm$  d'une unité,

avant évaluation de l'expression

 $p=2$ ;  $n=+p$ ; donne n=3 et p=3

— décrémentation

— post-décrémentation :  $i$  – décrémente  $i$  d'une unité,

après évaluation de l'expression

 $p=2; n=p--;$  donne n=2 et p=1

- pré-décrémentation :  $-\frac{1}{1}$  décrémente  $\frac{1}{1}$  d'une unité, avant évaluation de l'expression

 $p=2$ ;  $n=-p$ ; donne n=1 et p=1

## **3.6 Opérateurs d'affectation composée en C**

Opérateurs binaires :

 $I$ **value opérateur** = expression  $\Rightarrow$  **lvalue** = **lvalue opérateur** expression

Exemples :

$$
\frac{\mathbf{j} + \mathbf{k}}{\mathbf{k}} \mathbf{i} \Rightarrow \mathbf{j} = \mathbf{j} + \mathbf{i}
$$
  
b \mathbf{k} = \mathbf{a} + \mathbf{c} \Rightarrow \mathbf{b} = \mathbf{b} \times (\mathbf{a} + \mathbf{c})

# **3.7 Operateur d'alternative en C ´**

Opérateur ternaire :

```
exp1 ? exp2 : exp3 ⇒ si exp1 est vraie, exp2
                       sinon exp3
```
Exemple :

 $c = (a>b)$  **?** a : b affecte le max de a et b  $\dot{a}$  c

## **3.8 Operateurs agissant sur les bits ´**

Le langage C possède des opérateurs de bas niveau travaillant directement sur les champs de bits.

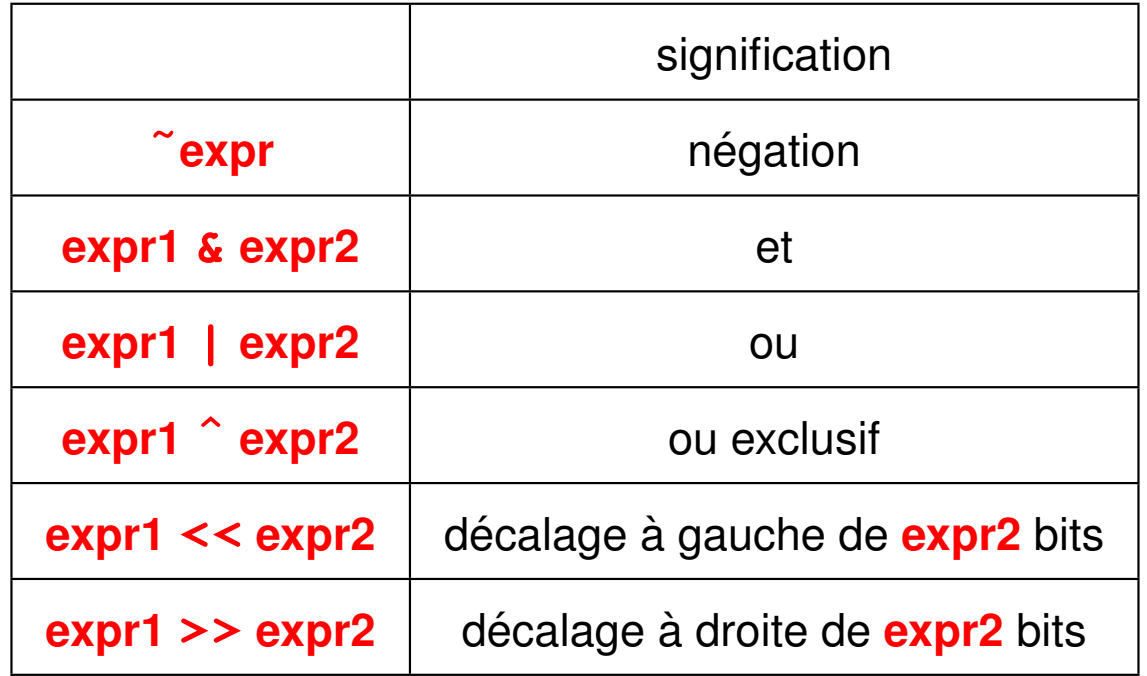

### **3.9 Operateur sizeof en C ´**

Taille en octets d'un objet ou d'un type (résultat de type  $size_t$ ). Cet opérateur permet d'améliorer la portabilité des programmes.

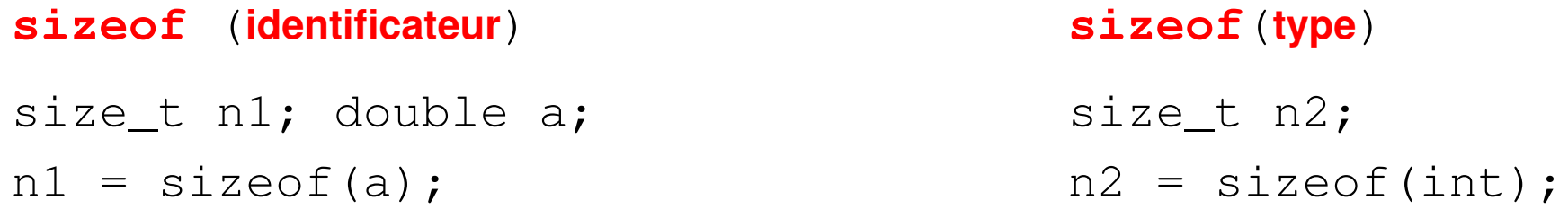

## **3.10 Operateur s ´ equentiel ´ , en C**

**expr1**, **expr2** permet d'évaluer successivement les expressions **expr1** et **expr2**. Utilisé essentiellement dans les structures de contrôle ( $if, for, which$ ).

### **3.11 Operateurs ´ & et \* en C**

**&objet** ⇒ adresse de l'objet  $\star$ **pointeur**  $\Rightarrow$  valeur pointée (indirection)

### **3.12 Priorités des opérateurs en C**

- opérateurs sur les tableaux, fonctions, structures :  $\begin{bmatrix} 1 \\ 1 \end{bmatrix}$ ,  $\begin{bmatrix} \cdot \\ \cdot \end{bmatrix}$ ,  $\rightarrow$ , **.**
- $-$  opérateurs unaires  $+$ ,  $-$ ,  $+$ ,  $-$ ,  $-$ ,  $\mathbf{I}$ ,  $\tilde{\mathbf{v}}$ ,  $\mathbf{\hat{x}}$ ,  $\mathbf{\hat{s}}$  izeof, (cast)
- $-$  opérateurs algébriques  $\star$ , /,  $\frac{8}{3}$
- $-$  opérateurs algébriques  $+$ ,  $-$
- opérateurs de décalage <<, >>
- $-$  opérateurs relationnels  $\lt$ ,  $\lt$   $\lt$   $\gt$ ,  $\gt$   $\gt$
- opérateurs relationnels ==, ! =
- **← opérateurs sur les bits &, puis ^, puis** |
- operateurs logiques ´ **&&**, puis **||**
- $\rightarrow$  opérateur conditionnel ? :
- opérateurs d'affectation = et les affectations composées
- opérateur séquentiel,
- $\Rightarrow$  indiquer les priorités avec des parenthèses !

# **4 Entrees et sorties standard ´ el ´ ementaires ´**

### **4.1 Généralités**

Ecriture sur  $stdout = écran$ :

**printf**(**"format"**, **liste d'expressions**)

 $\Rightarrow$  afficher à l'écran (stdout) des messages et les valeurs des variables

Lecture depuis  $stdim = clavier$ :

#### **scanf**(**"format"**, **liste d'adresses**)

 $\Rightarrow$  lire du clavier (stdin) les valeurs des variables

 $\Rightarrow$  stocker ces valeurs aux **adresses** spécifiées par les arguments

**Attention :** opérateur adresse & dans scanf (en général).

**Format :** spécifier le type par  $\frac{1}{6}$  de chaque variable (gabarit optionnel)

Spécifier  $\ln$  en sortie pour changer de ligne

```
/* programme printf_scanf.c */
#include <stdio.h> /* contient printf et scanf */
#include <stdlib.h>
int main(void) {
  int i;
  float x;
  double y;
 printf("Entrer un entier\n");
/* Ne pas oublier l'operateur ´ adresse dans scanf ! */
  scanf("%d", &i);
 printf("La valeur de i est %d\n", i);
 printf("Entrer deux r´eels: float, double\n");
  scanf("%g %lg", &x, &y);
/* Difference ´ de format scanf/printf pour les flottants !*/
 printf("Les valeurs de x et y sont %g et %g\n", x, y);
  exit(EXIT_SUCCESS);
}
```
### **4.2 Formats d'affichage en C**

Attention : quelques différences entre scanf (type exact) et printf (conversion de type possible)

### **En sortie printf**

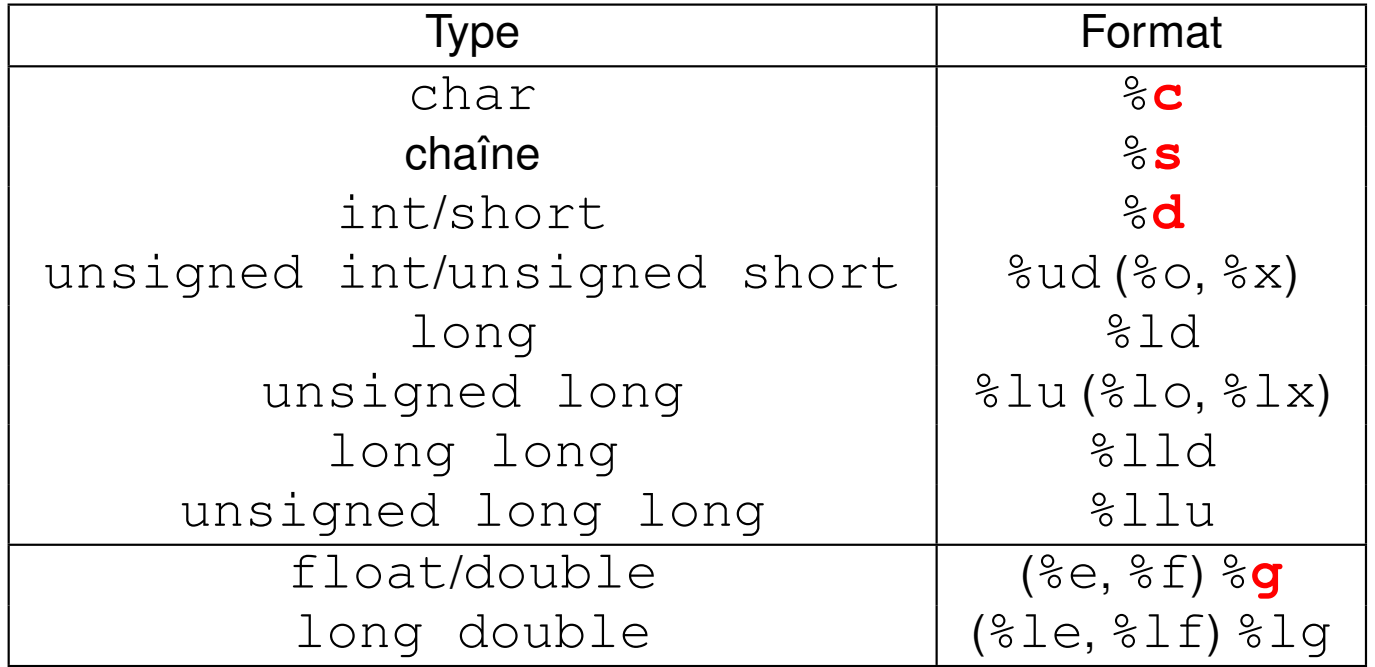

#### **En entrée** scanf

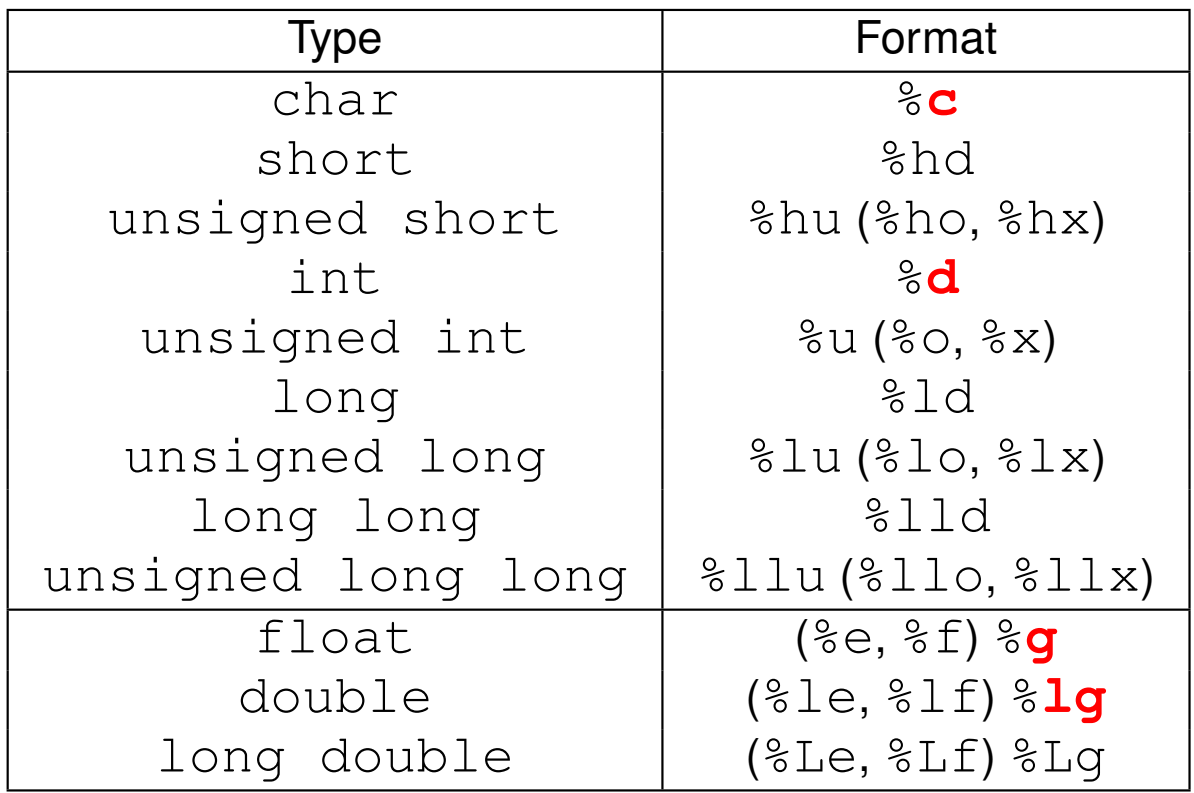

# **4.3 Gabarits d'affichage en C**

#### **4.3.1 Cas des entiers**

Structure générale :  $\frac{1}{2}$ **w**d où **w** est le gabarit d'affichage.

Le gabarit est un nombre qui indique la largeur minimale du champ d'affichage.

*Exemple :*  $\&$  **5** $\&$   $\rightarrow$  au moins 5 caractères sont réservés à l'affichage de l'entier.

#### **4.3.2 Cas des flottants**

Structure générale :  $\mathscr{E}w \cdot p$  foù w indique la largeur minimale du champ d'affichage (incluant le point décimal) dont **p** caractères sont réservés à la partie décimale (précision).

*Exemple :*  $\&$  **5.3** f  $\rightarrow$  5 caractères sont réservés à l'affichage du flottant dont 3 pour la partie décimale.

# $5$  Structures de contrôle

**Par défaut :** exécution des instructions une fois, dans l'ordre dans lequel elles apparaissent dans le code source

 $\Rightarrow$  trop restrictif.

**Structures de contrôle (***flow control* **en anglais) :** permettent de modifier le cheminement lors de l'exécution des instructions.

Différents types de structures de contrôle :

- exécution conditionnelle (if) ou aiguillage (switch) dans les instructions,
- $-$  itération de certains blocs (while, for)
- branchements (**break**, **continue**)

Elles peuvent être **combinées** au sein d'un même programme.

### **5.1 Structure if**

Permet de **choisir** quelles instructions vont être exécutées :

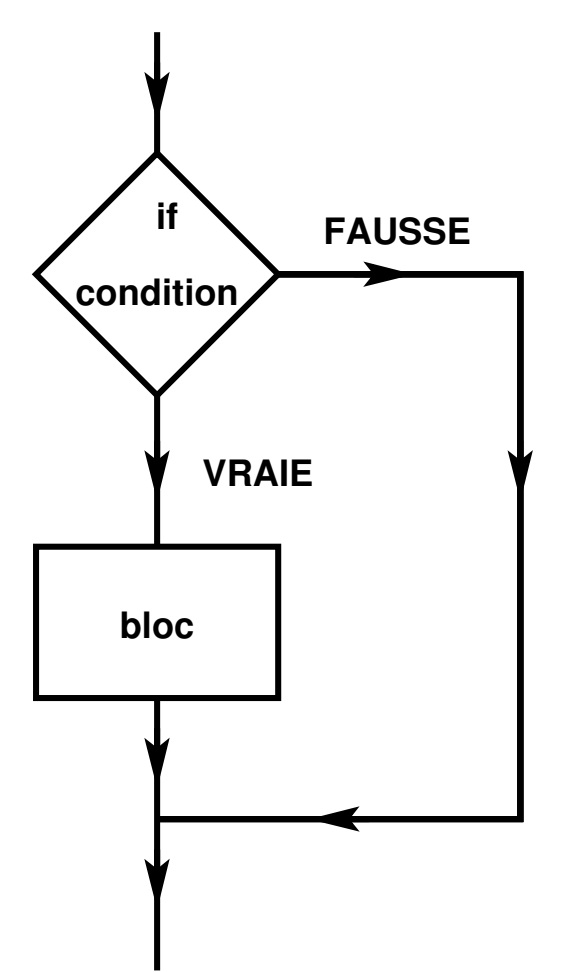

# **if (expression){**

bloc d'instructions; /\* si l'expression est vraie \*/ **}**

(expression :

- vraie si elle est  $!=0$
- $-$  fausse si elle est  $==0)$

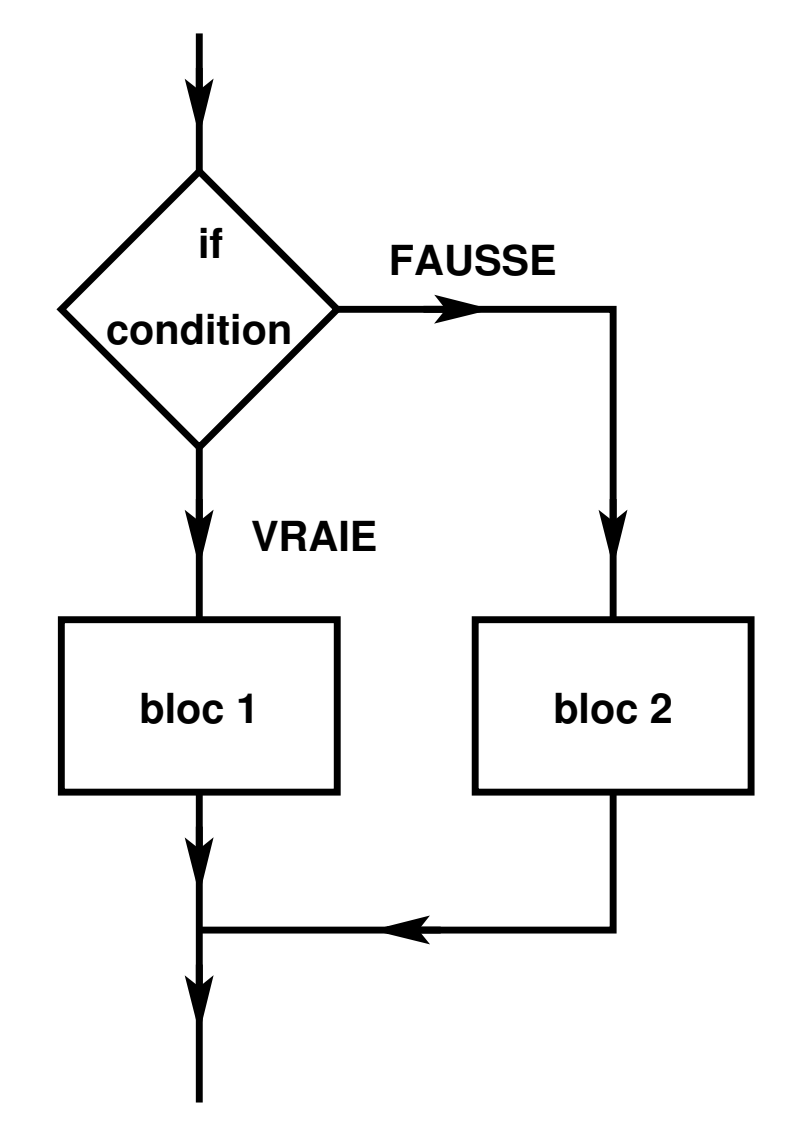

**if(expression){** bloc d'instructions 1; /\* si l'expression est vraie \*/ **} else {** bloc d'instructions 2;  $/*$  si l'expression est fausse \*/

**}**

Des if  $\{\ldots\}$  else  $\{\ldots\}$  peuvent être imbriqués :

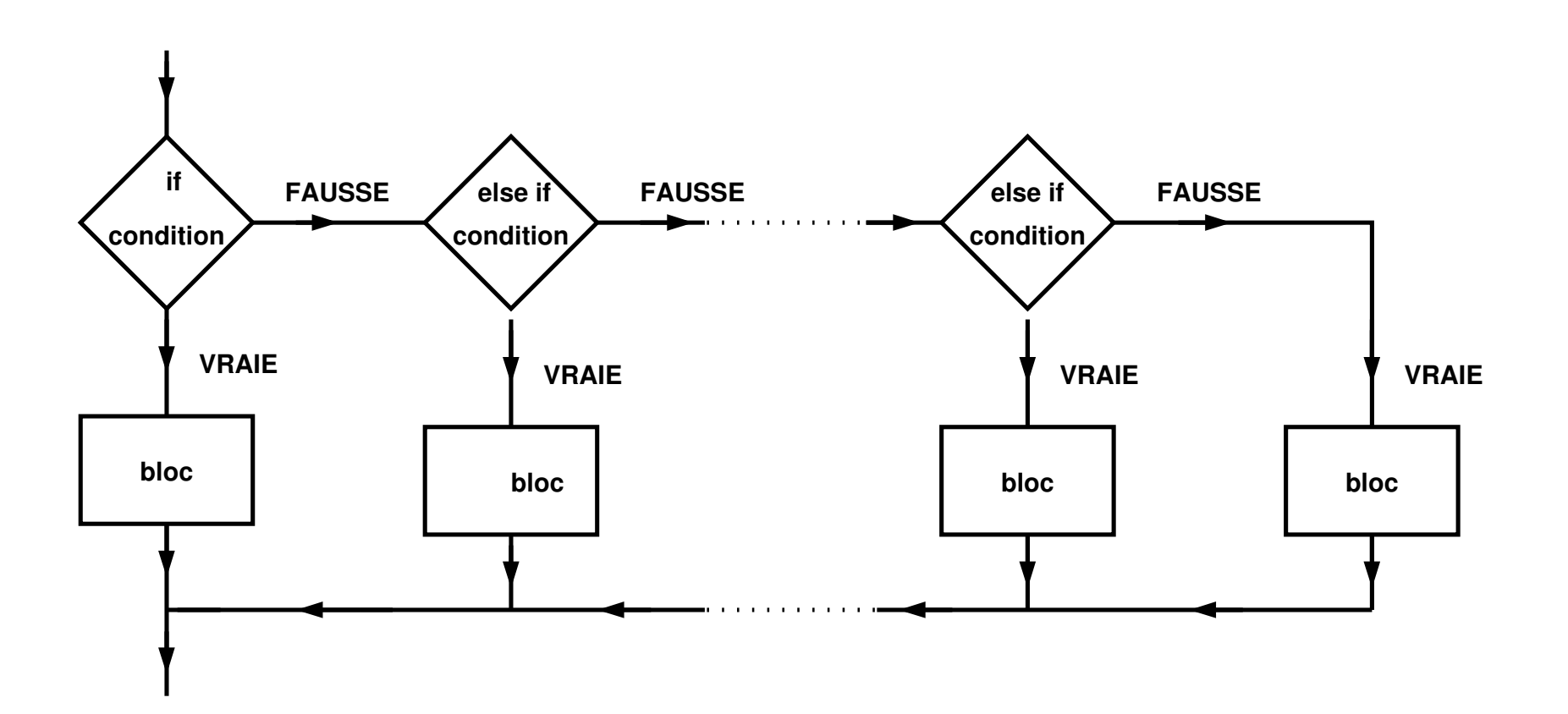

```
if (expression_1){
 /* si expression_1 est vraie */}
else {
  if (expression_2){
    /* si expression_1 est fausse et expression_2 est vraie */
  }
  else {
    /* si expression_1 et expression_2 sont fausses */}
}
```
Attention dans ce cas à bien **respecter l'indentation** pour montrer la structuration du programme.

#### **5.1.1 Exemple de if**

```
/* programme if.c */
#include <stdio.h>
#include <stdlib.h>
/* structure if ... else
   affichage du max de deux nombres */
int main(void){
  int i, j, max;
  printf("entrer i et j (entiers)\n");
  scanf("%d %d", &i, &j);
  if (i >= j) { /* bloc d'instructions */
    \text{printf}("i \geq j \leq n");
    max = i;
  }
```
**}**

```
else { /* bloc d'instructions */
 max = j;
}
printf(" i= %d, j= %d, max = %d\n", i, j, max);
exit(0);
```
## **5.2 Structure switch (pas avec des flottants)**

#### **Aiguillages multiples :**

```
switch (expression_entière) {
 case sélecteur1 :
   instructions; /* si expression == selecteur1 */break; /* optionnel */
 case sélecteur2 :
   instructions; /* si expression == selecteur2 */break; /* optionnel */
...
 default : /* optionnel */
   instructions; /* dans tous les autres cas */}
```
**sélecteur** : une expression constante entière ou caractère (ex : 3 ou 'z') Si on ne précise pas **break**, on passe par toutes les instructions **suivant** le cas sélectionné.

#### **5.2.1 Exemples de switch-case**

```
/* programme case.c */
#include <stdio.h>
#include <stdlib.h>
```

```
/* structure switch case */
int main(void)
{
  int i ;
  printf(" entrer un entier : ");
  scanf("%d", &i);
  \text{printf}('\n\{n \} i = \%d \n\{n", i\};switch (i) { /* debut ´ de bloc */
    case 0 :
      printf(" i vaut 0 \n");
```

```
break; /* necessaire ici ! */
   case 1 :
     printf(" i vaut 1 \n");
     break; /* necessaire ici ! */
   default :
     printf(" i diff´erent de 0 et de 1 \n");
  } /* fin de bloc */
exit(0);
}
```

```
/* programme case1.c */
#include <stdio.h>
#include <stdlib.h>
/* exemple d'utilisation de la structure case sans break
 * pour "factoriser des cas" et les traiter en commun
 */
int main(void)
{
  char c ;
 printf("entrer un caract`ere: est-ce une ponctuation double ?");
  scanf("%c", &c);
 \text{printf}('\n) caractère = \text{?c}(\n);
  switch (c) {
    case '?' :
    case '!' :
    case ';' :
```

```
case ':' :
    printf("ponctuation double \n");
    break ;
  default :
    printf("autre caractère \n");
}
exit(0) ;
```
**}**

## **5.3 Structures iteratives ou boucles ´**

Elles permettent de répéter plusieurs fois un bloc d'instructions.

**5.3.1 Boucle définie (for)** 

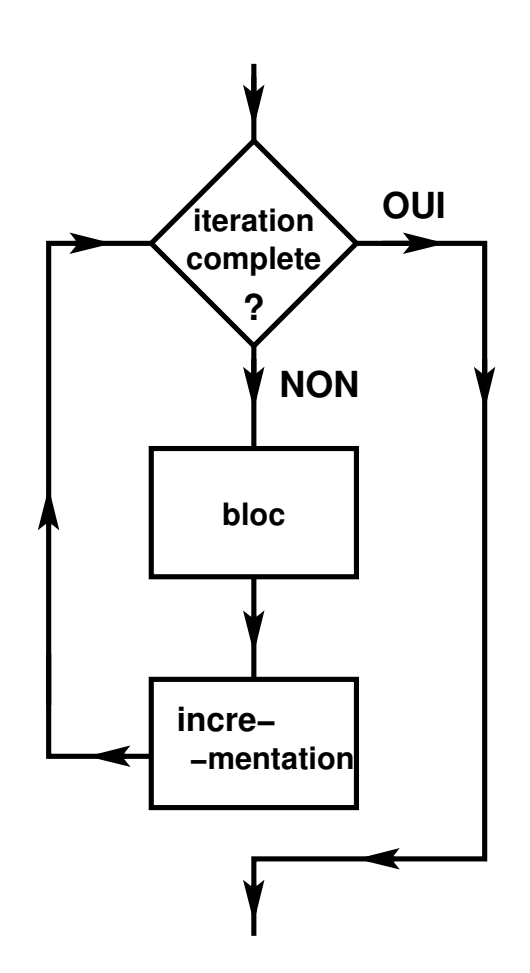

Quand le nombre de répétitions est connu, on utilise **for** :

**for** (expr-1; expr-2; expr-3) { instructions ; }

boucle **for** (expr-1; expr-2; expr-3) { instructions ; }

- $\exp r 1$  est effectué une fois avant l'entrée dans la boucle (généralement initialisation d'un compteur de tours)
- $\exp r 2$  est une condition "tant que", évaluée à chaque début de répétition (généralement test sur le compteur de tour)
- $\exp r 3$  est effectué à la fin de chaque répétition (généralement incrémentation du compteur de tours)

#### **5.3.2 Exemple de boucle for**

```
/* programme for.c */
#include <stdio.h>
#include <stdlib.h>
/* affichage des entiers impairs inferieurs ´ a` un entier donne´
   mise en oeuvre de la structure "for" */
int main(void){
  int i, m = 11;
 printf("affichage entiers impairs <= %d \n", m);
  for (i = 1; i \le m; i = i + 2) { \neq kbloc d'instructions repetees*
   printf("%d \n", i);
  }
 exit(0);
}
```
#### **5.3.3 Boucle indefinie ( ´ while et do...while)**

Quand le nombre de répétitions (itérations) est a priori inconnu, on utilise while (ou **do...while**) :

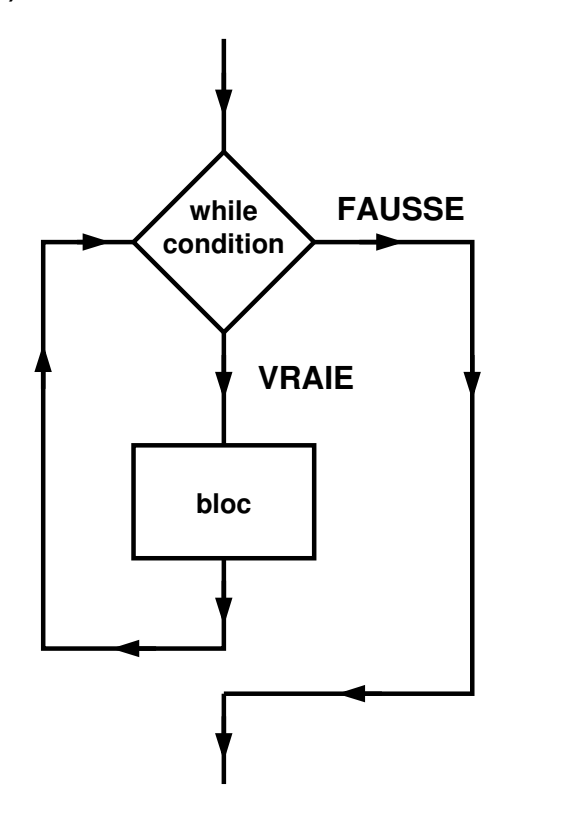

**while** (expr) { instructions ; }

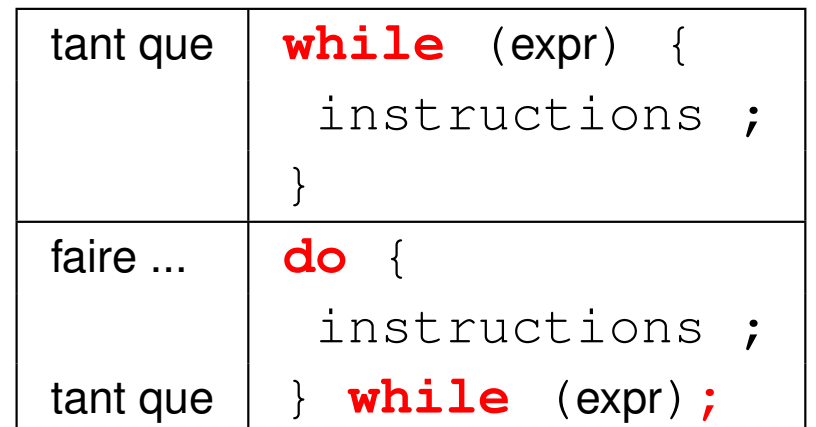

— Dans le cas de la boucle **while** :

les instructions sont répétées "tant que" expr est vraie.

— Dans le cas de la boucle **do...while** :

les instructions sont exécutées **au moins** une fois,

puis répétées "tant que"  $\exp r$  est vraie.

**Attention** aux boucles infinies si expr est toujours vraie.

#### **5.3.4 Exemple de boucle while**

```
/* programme while.c */
#include <stdio.h>
#include <stdlib.h>
/* mise en oeuvre de la structure "while" */
int main(void){
  int i, m = 11 ;
 printf("affichage entiers impairs <= %d \n", m);
 i = 1 ;
 while ( i <= m ) { /* bloc d'instructions repetees*/
   printf(" %d \n", i);
   i += 2;
  }
 exit(0) ;
}
```
## **5.4 Branchements**

Les branchements permettent de modifier le comportement des boucles.

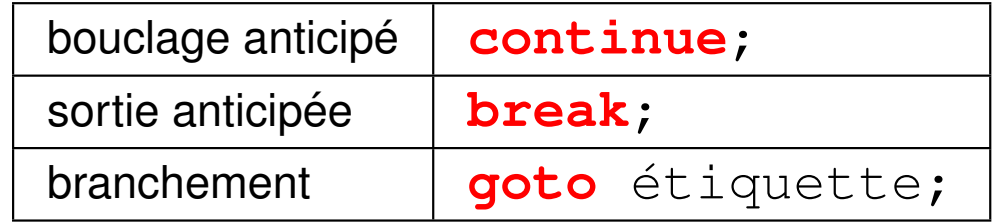

L'étiquette est un identificateur suivi de : en tête d'instruction.

#### **5.4.1 Exemple de continue**

```
/* programme recycle.c */
#include <stdio.h>
#include <stdlib.h>
/* recyclage anticipe´ via "continue" */
int main(void)
{
int i = 0 , m = 11;
while ( i < m ) {
   i++;
   if ((i % 2) == 0 ) continue ; /* rebouclage si i pair */
   printf("%d \n", i) ;
}
exit(0) ;
}
```
#### **5.4.2 Exemple de break**

```
/* programme break.c */
#include <stdio.h>
#include <stdlib.h>
int main(void){ // utilisation de break
  int i = 1, m = 11 ;
 while (1) { /* a priori boucle infinie */
   printf(" %d \n", i);
   i += 2;
    if (i > m) {
      break; // sortie de la boucle
    }
  }
 exit(0) ;
}
```
# **6 Introduction aux pointeurs**

## **6.1 Intérêt des pointeurs**

#### **Motivation :**

En C, les pointeurs sont **indispensables**, notamment pour leur utilisation en lien avec les fonctions (mais aussi tableaux, allocation dynamique, etc.)

#### **Définition :**

Les pointeurs sont des variables **contenant l'adresse** d'autres variables d'un type donné.

#### **Finalite : ´**

Un pointeur permet d'agir **indirectement** sur une variable : *via son adresse*, au lieu d'agir **directement** sur la variable : *via son identifiant*.

## **6.2 Declaration et affectation ´**

**6.2.1 Declaration d'une variable ordinaire (rappel) ´**

**short int i; float**  $x$ **;**  $\Rightarrow$  réservation d'une **zone mémoire** :

— sa **taille** : dépend du type de la variable déclarée

(sizeof(type) : taille en octets du type type)

— son **emplacement** : adresse du premier octet sur lequel la variable est stockée

 $(x \vee a r : a$ dresse de la variable  $\vee a r$ )

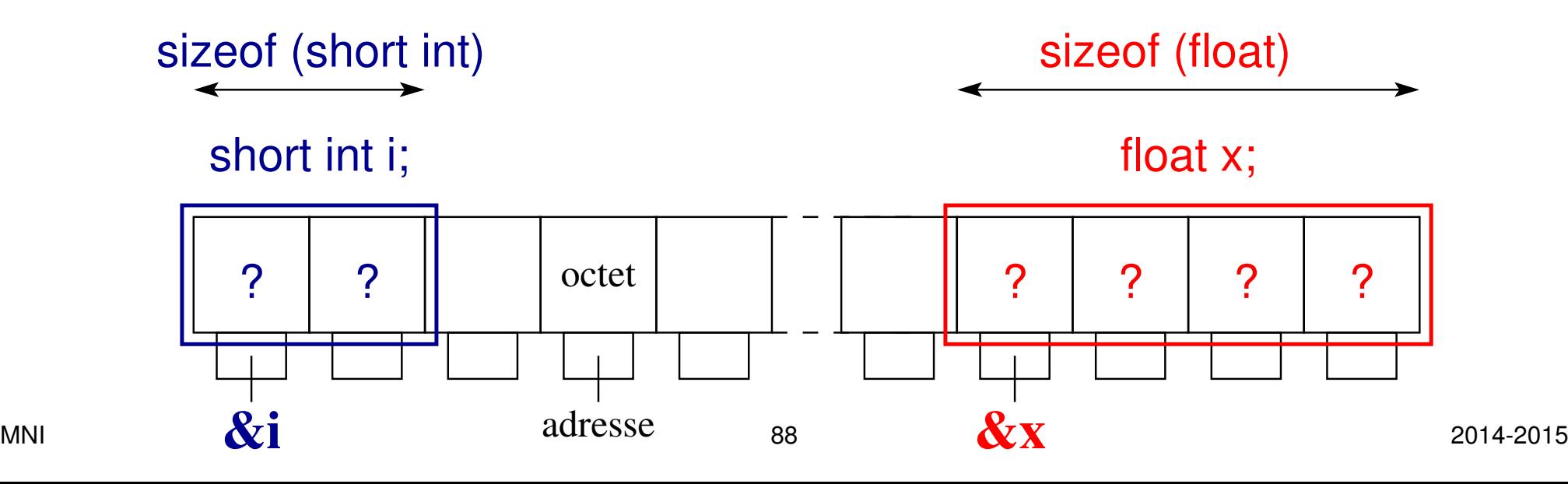

#### **6.2.2 Affectation d'une variable ordinaire (rappel)**

**i=10; x=0.2f;**

 $=$  stocker la valeur dans la zone mémoire réservée.

**Attention : avant initialisation (= première affectation) la valeur d'une variable est** indéterminée

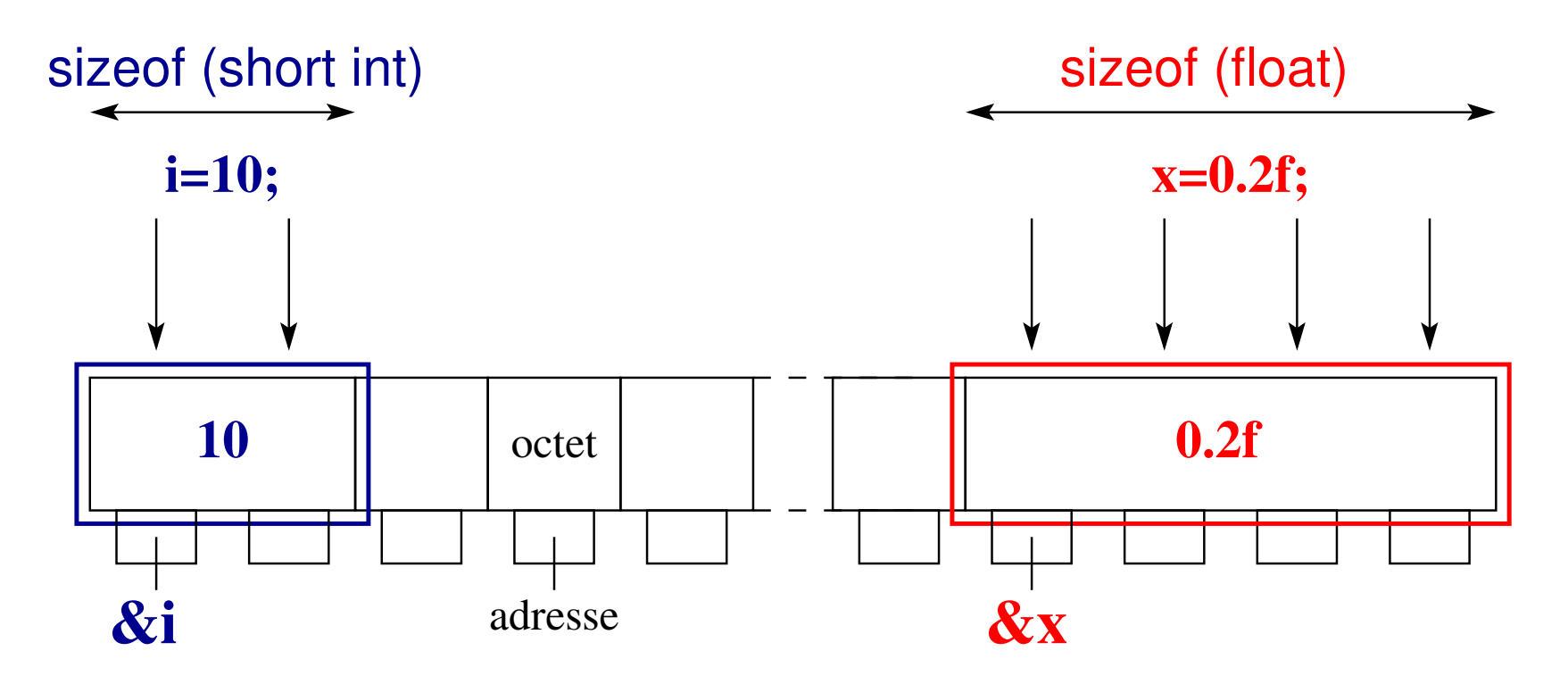

Pour simplifier : représentation binaire des variables stockées n'est pas montrée. MNI 89 2014-2015

#### **6.2.3 Declaration d'un pointeur ´**

#### **short int \*pti; float \*ptx;**

= réservation d'une zone mémoire pour stocker *l'adresse de la variable pointée* 

#### **Remarques :**

- comme toute autre variable un pointeur possède lui-même une adresse
- contrairement aux variables ordinaires la taille d'un pointeur est fixe (elle ne dépend pas du type de la variable pointée)

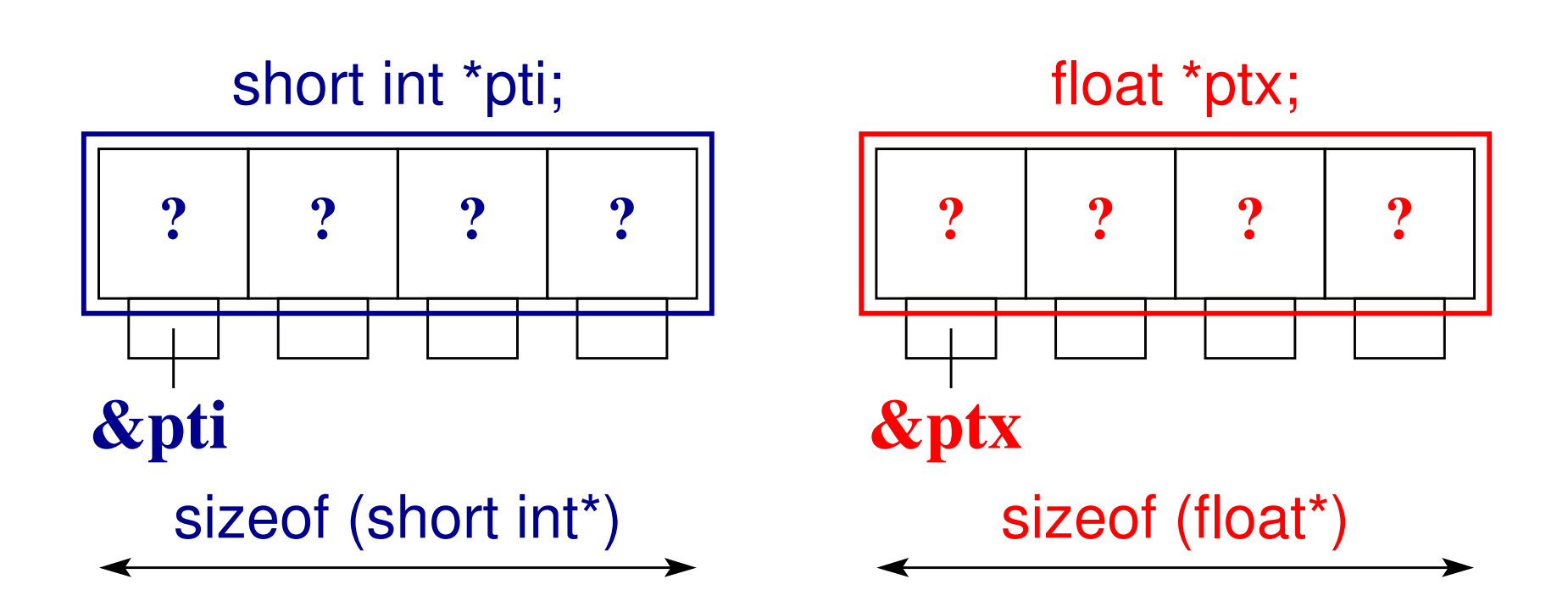

Visualisation des pointeurs et des variables ordinaires :

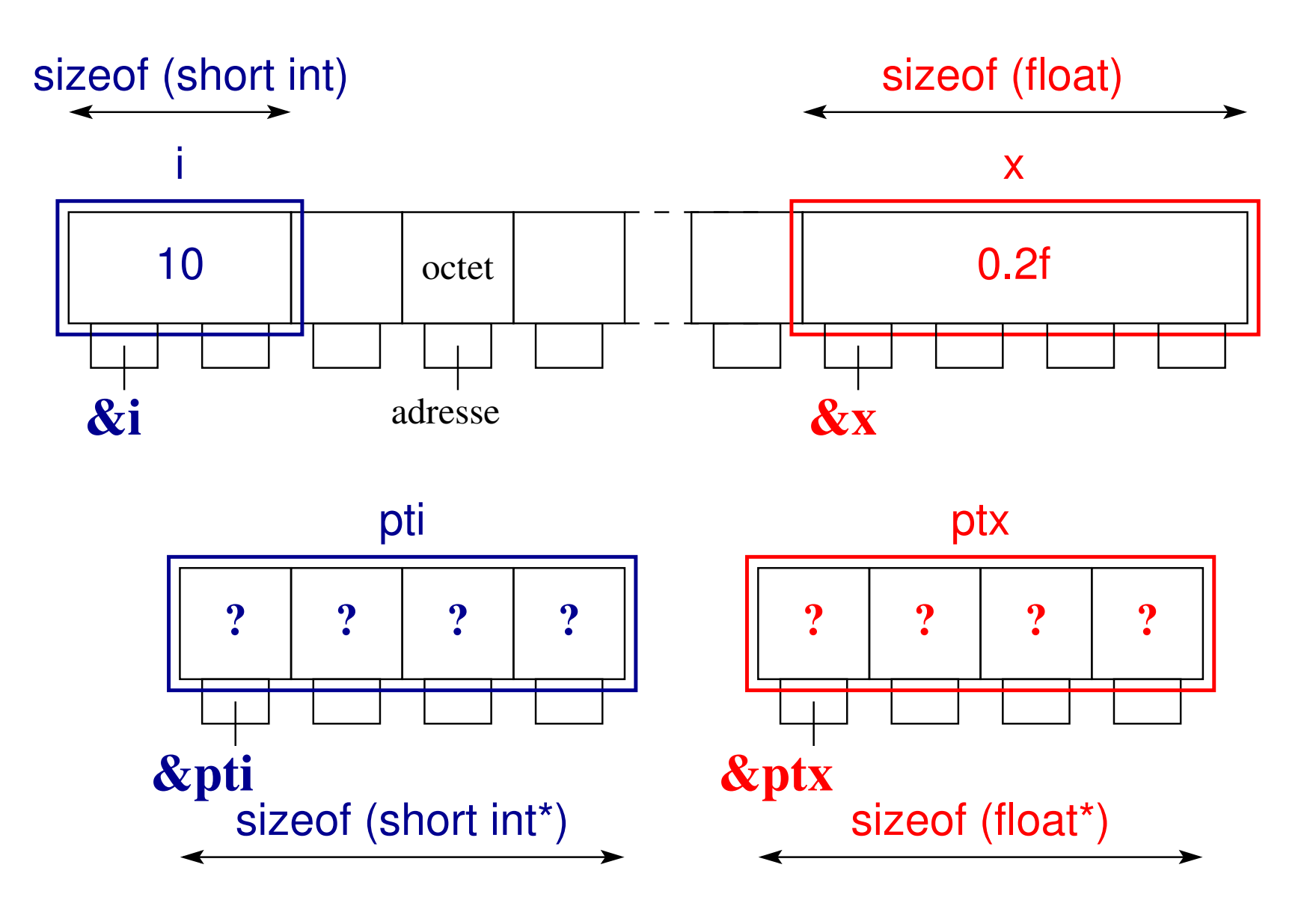

#### **6.2.4 Affectation d'un pointeur**

**Affecter une adresse** à un pointeur :

### **pti=&i**; **ptx=&x;**

= stocker l'adresse mémoire d'une variable dans la zone mémoire réservée lors de la déclaration du pointeur.

On dit que :

(le pointeur) **pti pointe sur** (la variable) **i**,

(le pointeur) **ptx pointe sur** (la variable) **x**.

**A**ttention :

- il faut que les variables  $\perp$  et x aient été déclarées au préalable.
- comme pour une variable ordinaire l'adresse contenue dans le pointeur est indéterminée avant l'initialisation du pointeur
	- ⇒ **initialiser un pointeur avant de le manipuler** (cf. dissociation)

Visualisation de l'affectation des pointeurs : **pti=&i**; **ptx=&x;**

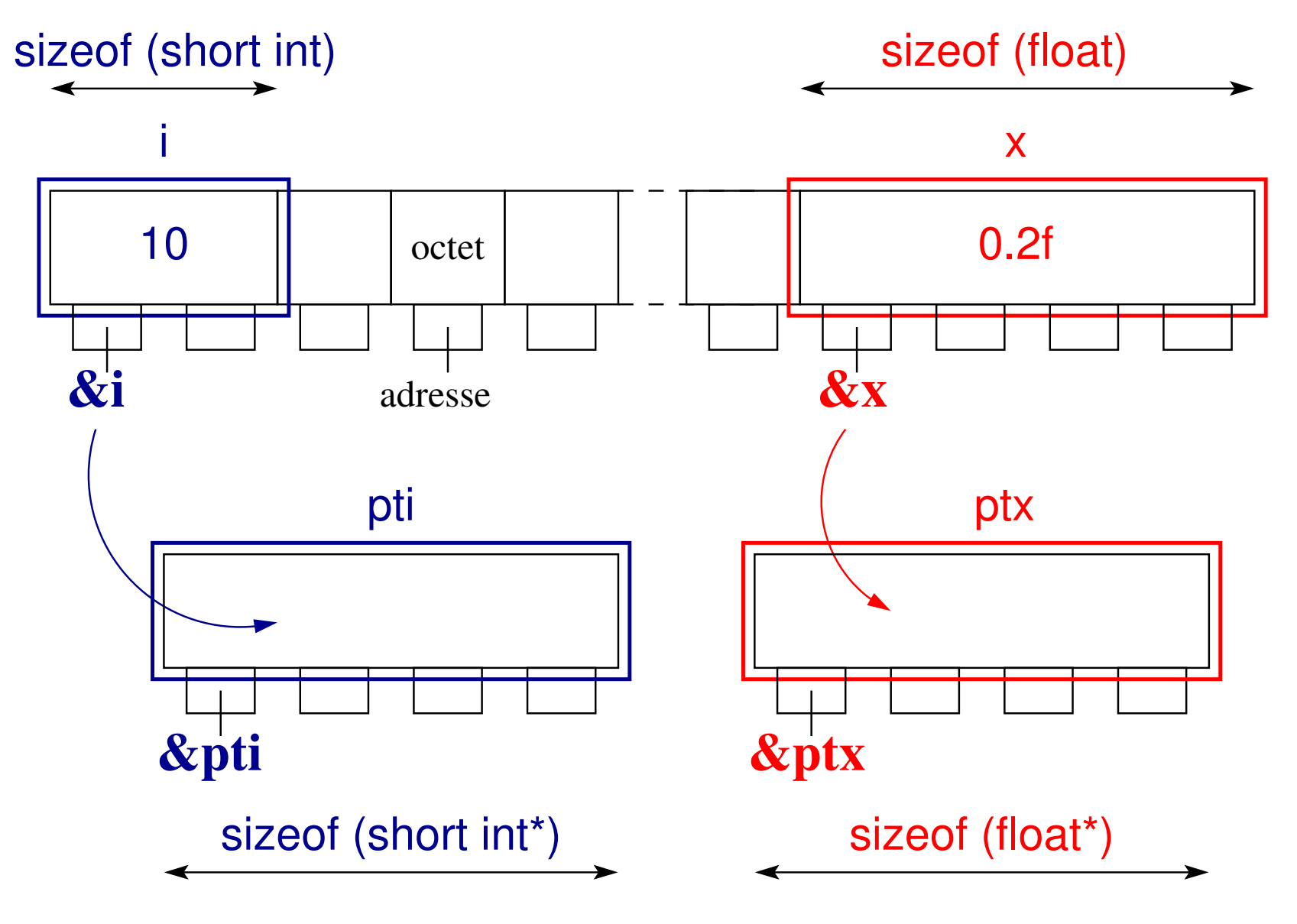

Visualisation après affectation ( $pti$  **pointe sur** i et  $ptx$  **pointe sur** x) :

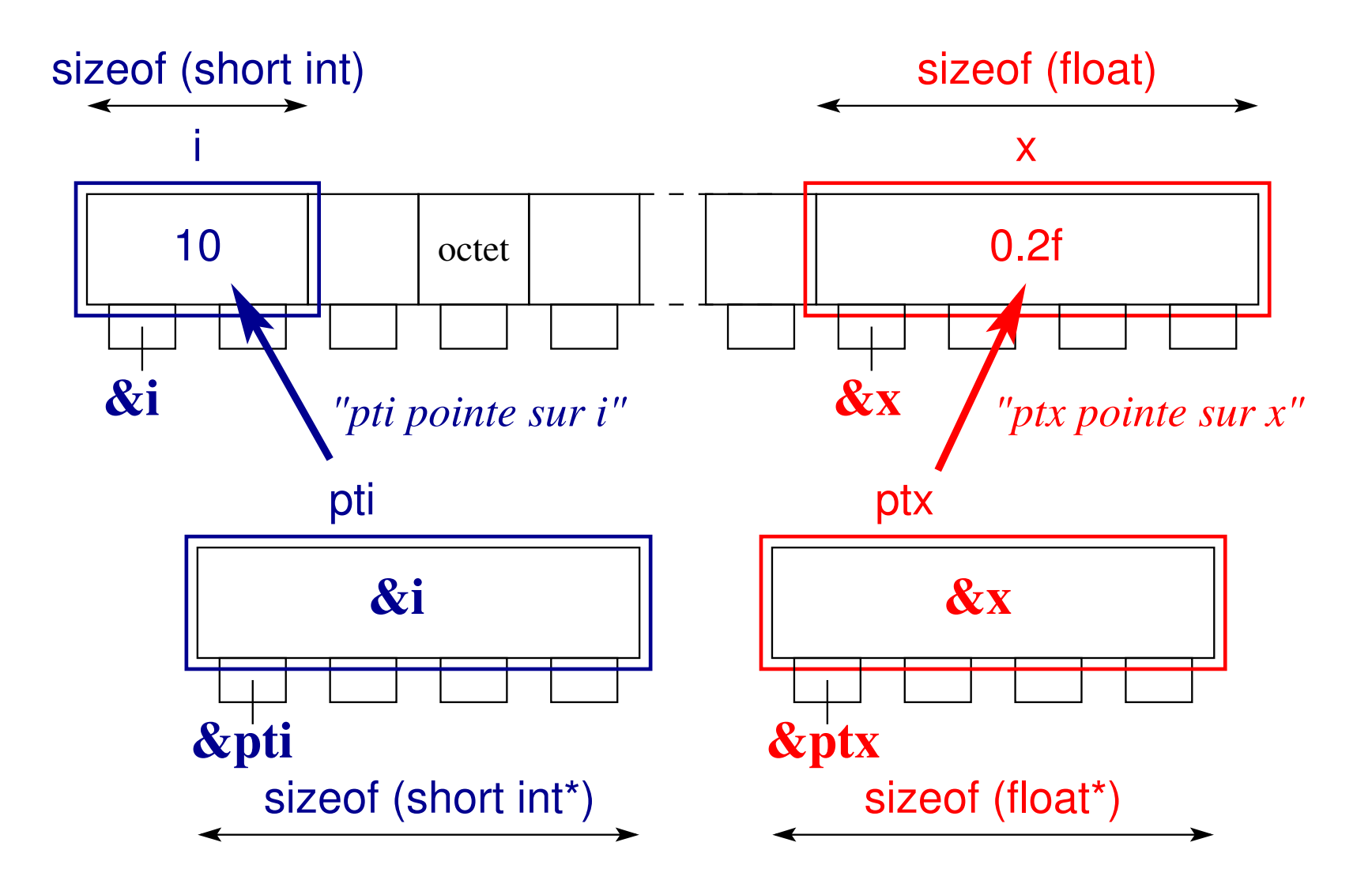

Affectation d'un pointeur de float : pt=**&x**; (pt pointe sur x)

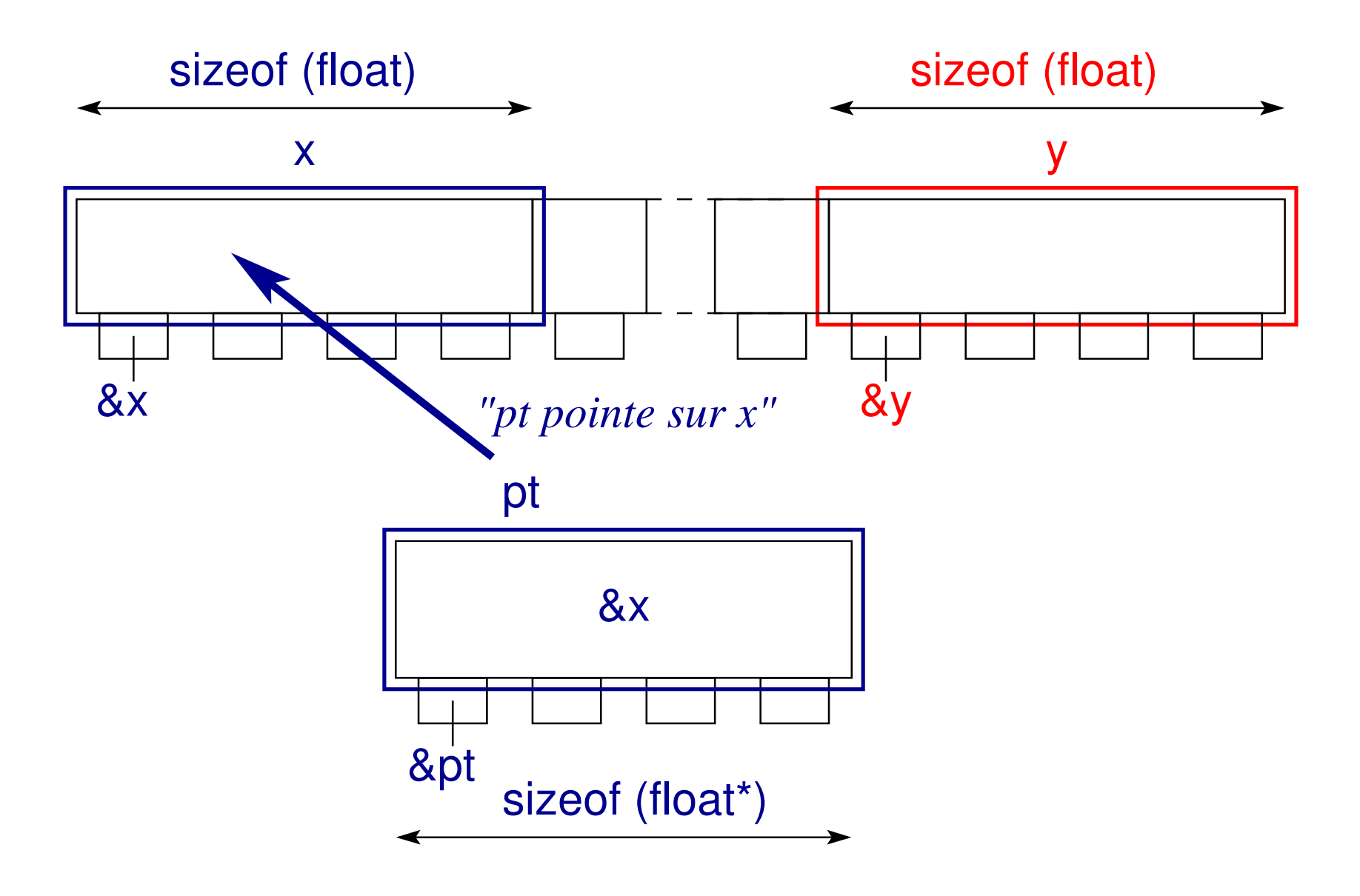

Re-affectation d'un pointeur de float : pt=**&y**; (pt pointe sur y)

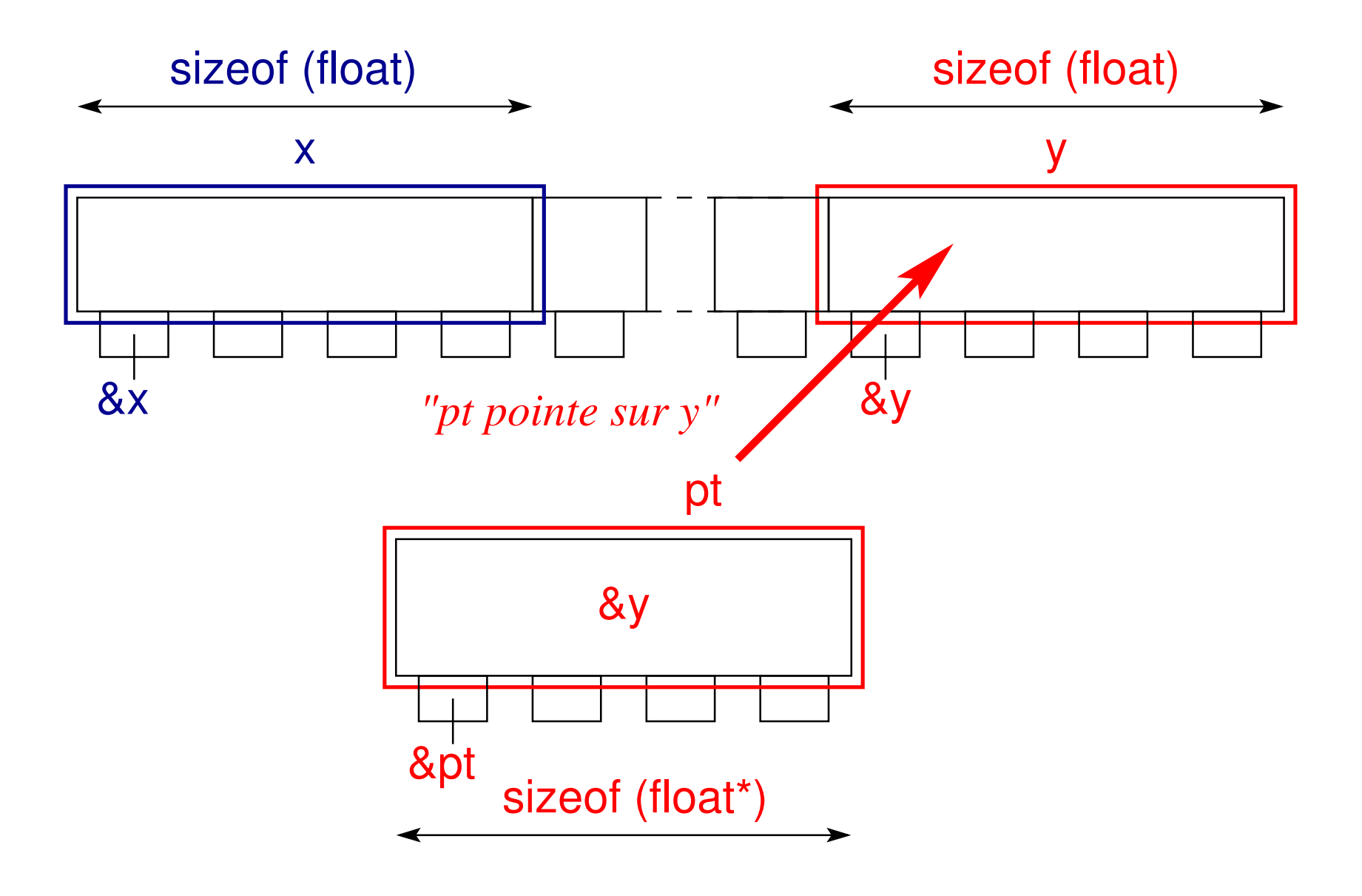

## **6.3** Indirection (opérateur  $*$ )

L'indirection est l'opération permettant d'accéder à la variable pointée via le pointeur (donc indirectement).

#### **\*pti=4**;

La variable sur laquelle pointe  $pti$  vaut désormais  $4$ .

Remarque : cette opération est désastreuse si le pointeur n'a pas été initialisé  $\Rightarrow$  modification non-volontaire d'une variable, accès à une zone mémoire interdite (**segmentation fault**)

La déclaration d'un pointeur :

```
double *ptd;
```

```
peut se lire *ptd est un double
```

```
/* programme indirection.c */
#include <stdio.h>
#include <stdlib.h>
/* modification de la valeur d'une variable */
int main(void) {
 short int i; /* declaration de i */
 short int *pti=&i; /* declaration + affectation de pti */
 i=10; /* initialisation de i par acces direct */
 printf("La valeur initiale de i est %d\n", i);
  *pti=4; /* modification indirecte de i */
```

```
printf("La valeur finale de i est %d\n", i);
```

```
exit(EXIT_SUCCESS);
```
**}**

Visualisation de la modification indirecte d'une variable (**\*pti=4**;) :

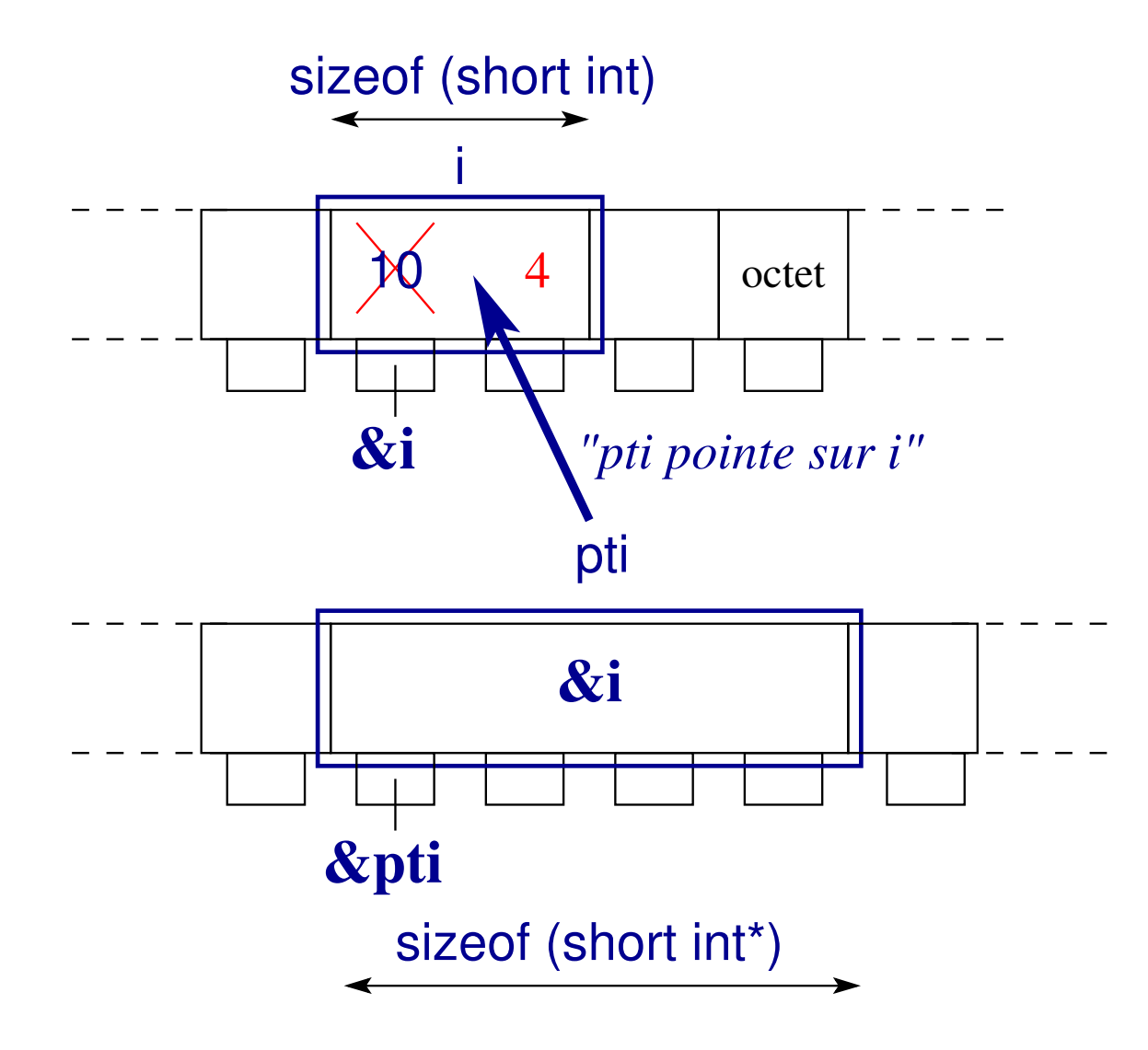

## **6.4 Initialisation des pointeurs et dissociation**

Déclarer un pointeur sans l'initialiser peut entrainer des erreurs.

La dissociation permet de dissocier un pointeur de la variable vers laquelle il pointe :

#### **\*pt=NULL**;

 $\Rightarrow$  à utiliser lors de l'initialisation par défaut des pointeurs.

**/\* programme erreur-pointeur.c \*/ /\* exemple de pointeur non initialise´ => erreur d'acces` memoire ´ \*/ #include <stdio.h> #include <stdlib.h> int main(void){ int i; /\* suivant l'ordre \*pi, \*pj => ? mais \*pj, \*pi => pj=0 erreur \*/ int \*pj, \*pi; pi = &i; /\* pi devient l'adresse de l'entier i \*/ /\* affichage des valeurs des pointeurs pi et pj \*/ printf("pi=%lu, pj=%lu\n", (unsigned long int) pi, (unsigned long int) pj); /\* acces` a` une zone interdite quand on affecte 2 a` l'adresse pj \*/ \*pj = 2; /\* segmentation fault \*/ i = 1; printf("i= %d, \*pi= %d , \*pj= %d\n", i, \*pi, \*pj); exit(EXIT\_SUCCESS); }**

## **6.5 Bilan concernant la syntaxe des pointeurs**

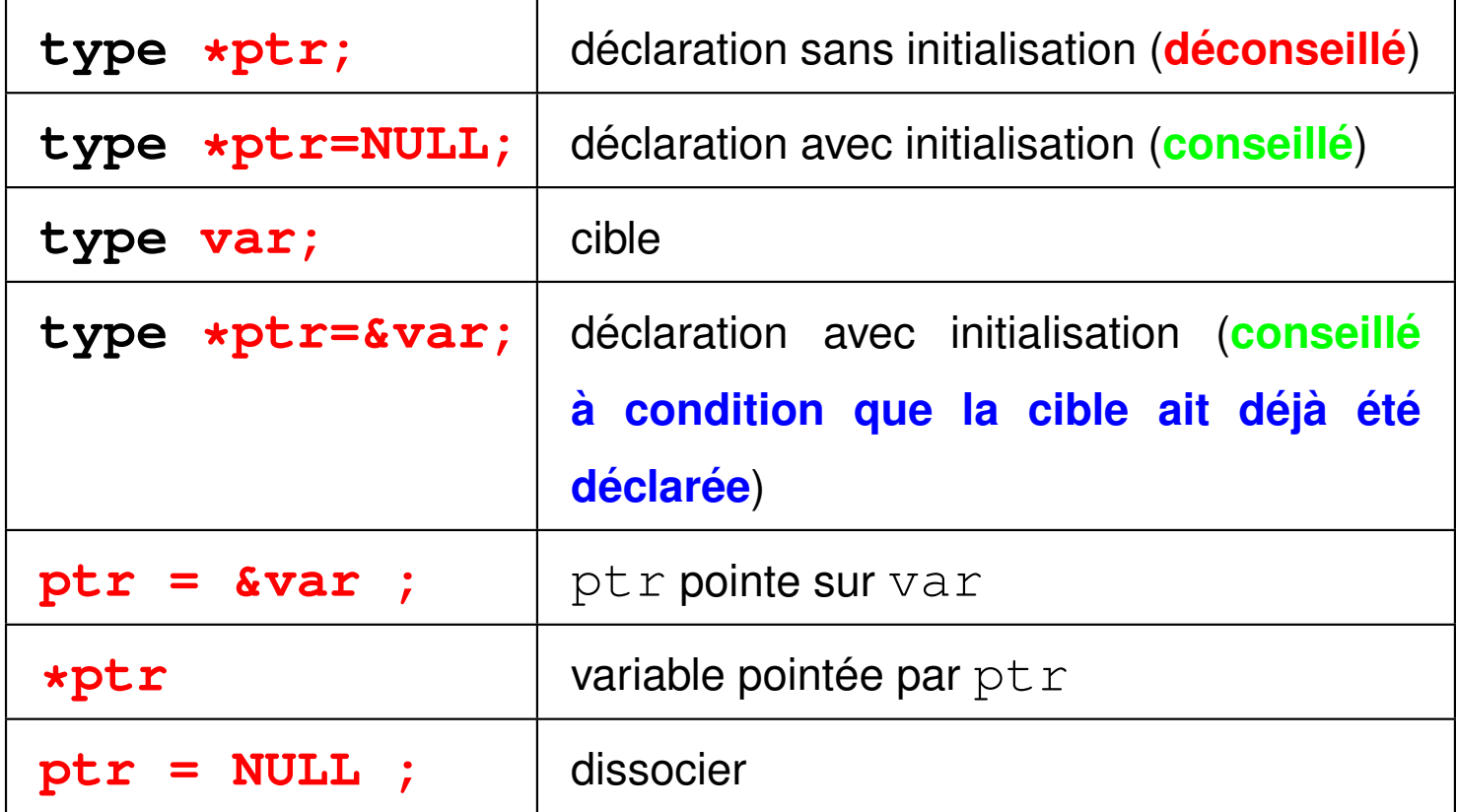

#### **6.6 Tailles des types de base et adresses en C**

```
--------------------------------------------------------------------
Processeur 32 bits AMD
 --------------------------------------------------------------------
Tailles en octets via sizeof :
 char = 1 short int = 2 int = 4 long int = 4
Adresses converties en unsigned long int :
  c =3219368569 s =3219368562 i =3219368548 l =3219368536
&c[0]=3219368569 &s[0]=3219368562 &i[0]=3219368548 &l[0]=3219368536
&c[1]=3219368570 &s[1]=3219368564 &i[1]=3219368552 &l[1]=3219368540
&c[2]=3219368571 &s[2]=3219368566 &i[2]=3219368556 &l[2]=3219368544
Tailles en octets via sizeof :
 float = 4 double = 8 long double = 12 int * = 4Adresses converties en unsigned long int :
   f =3219368524 d =3219368496 L =3219368448 pi =3219368436
&f[0]=3219368524 &d[0]=3219368496 &L[0]=3219368448 &pi[0]=3219368436
&f[1]=3219368528 &d[1]=3219368504 &L[1]=3219368460 &pi[1]=3219368440
&f[2]=3219368532 &d[2]=3219368512 &L[2]=3219368472 &pi[2]=3219368444
```
**--------------------------------------------------------------------**

**Processeur 64 bits AMD**

**--------------------------------------------------------------------**

**Tailles en octets via sizeof :**

**char = 1 short int = 2 int = 4 long int = 8 Adresses converties en unsigned long int :**

**c =140735477551008 s =140735477550992 i =140735477550976 l =140735477550944 &c[0]=140735477551008 &s[0]=140735477550992 &i[0]=140735477550976 &l[0]=140735477550944 &c[1]=140735477551009 &s[1]=140735477550994 &i[1]=140735477550980 &l[1]=140735477550952 &c[2]=140735477551010 &s[2]=140735477550996 &i[2]=140735477550984 &l[2]=140735477550960**

**Tailles en octets via sizeof :**  $f$ loat =  $4$  double =  $8$  long double =  $16$  int  $* = 8$ **Adresses converties en unsigned long int :**

**f =140735477550928 d =140735477550896 L =140735477550848 pi =140735477550816 &f[0]=140735477550928 &d[0]=140735477550896 &L[0]=140735477550848 &pi[0]=140735477550816 &f[1]=140735477550932 &d[1]=140735477550904 &L[1]=140735477550864 &pi[1]=140735477550824 &f[2]=140735477550936 &d[2]=140735477550912 &L[2]=140735477550880 &pi[2]=140735477550832**

# **7 Fonctions en C**

## **7.1 Généralités**

En C, les fonctions sont **indispensables** :

 $\Rightarrow$  la fonction principale main existe obligatoirement.

Une fonction sert  $\lambda$ :

- rendre un programme plus lisible,
- $-$  factoriser des opérations répétitives.

Une fonction en C est proche d'une fonction mathématique :

- elle admet une **liste d'arguments formels**,
- elle renvoie une valeur,

le type de la fonction correspond au type de la **valeur de retour**.

Distinguer :

- arguments **formels** ou **muets** (*dummy*) dans la definition de la fonction, ´
- arguments **effectifs** dans l'appelant.

## **7.2 Definition d'une fonction ´**

Toute fonction possède un entête et un corps et est de la forme :

```
type_retour nom_fonction(type1 arg1, type2 arg2, ...)
{
   /* declaration de variables locales */
   /* liste d'instructions */
   /* instruction de retour avant de quitter la fonction */}
```
**Remarque importante** : le C n'autorise pas l'imbrication des fonctions !  $\Rightarrow$  la définition d'une fonction doit être placée en dehors de celle de toute autre fonction.
L'**entête** d'une fonction est de la forme :

**type\_retour nom\_fonction**(**type1 arg1**, ..., **typen argn**) où :

- **type\_retour** est le **type de la valeur de retour de la fonction**,
- **nom\_fonction** est l'**identifiant de la fonction**,
- **arg1**, ..., **argn** sont les **arguments formels** (ou **muets**) de la fonction de types respectifs **type1**, ..., **typen**.

Le **corps** d'une fonction est placé entre  $\{$  et  $\}$  :

- $-$  il commence par la déclaration de **variables locales à la fonction**,
- $\overline{\phantom{a}}$  il se poursuit par une liste d'instructions propres à la fonction,
- il se termine une **instruction de retour a la fonction appelante `** :

return **expression de retour** ;

où le type de **expression de retour** définit celui de la fonction.

## **7.2.1 Exemples de fonctions renvoyant une valeur**

Exemple d'une fonction de nom  $\text{fonc}$ , de type  $\text{float}$ , à un argument de type int et ne possédant pas de variable locale :

```
float fonc(int x) /* entete de la fonction */
{ /* corps de la fonction */
 return x/2.f ; /* instruction de retour */
}
```
**Remarque importante** : le corps d'une fonction doit au moins contenir une instruction de retour

Exemple d'une fonction de nom  $s$ om, de type  $int$ , à un argument de type const int et possédant deux variables locales i et s de type int :

```
int som(const int p) /* entete de la fonction */
{ /* corps de la fonction */
/* somme des p premiers entiers */
 int i , s; /* declaration des variables locales */
```

```
s = 0; /* liste d'instructions */
for (i = 0; i <= p; i++){
   s += i;
}
```

```
return s ; /* instruction de retour */
}
```
#### **7.2.2 Exemple d'une fonction sans retour**

Une fonction sans retour est une fonction a` **effet de bord** (*side effect*) ⇒ de type **void**

```
void som(const int p) /* entete de la fonction */
{ /* corps de la fonction */
/* somme des p premiers entiers */
  int i , s; /* variables locales */
 s = 0;
  for (i = 0; i <= p; i++){
     s += i;
  }
  /* l'affichage est un effet de bord: */
 printf("Somme des %d premiers entiers: %d\n", p, s) ;
 return ; /* aucune valeur rendue */
}
```
### **7.2.3 Exemple d'une fonction sans argument**

Une fonction sans argument est une fonction dont l'argument est de type void :

```
int main(void) /* entete de la fonction */
{ /* corps de la fonction */
 return 0 ; /* valeur de retour */
}
```
# **7.3 Appel d'une fonction**

L'appel d'une fonction se fait au moyen de l'expression :

```
nom_fonction(para1, ..., paran)
```
où le nombre, l'ordre (et le type, cf. conversions implicites) des paramètres effectifs : **para1**, ..., doivent correspondre à ceux des arguments formels :  $arg1$ , ..., donnés dans l'entête de la fonction.

## **7.3.1 Appel d'une fonction avec retour**

Si on exploite la valeur de retour, l'appel se fait au moyen de l'instruction :

```
var = nom_fonction_avec_retour(para1, ..., paran) ;
```
où **var** est une variable du même type que la valeur de retour de la fonction.

#### **7.3.2 Appel d'une fonction sans retour**

L'appel se fait au moyen de l'instruction :

```
nom_fonction_sans_retour(para1, ..., paran) ;
```
## **7.3.3 Appel d'une fonction sans argument**

Il faut garder les parenthèses suivant le nom de la fonction.

Fonction avec retour : l'appel se fait, en général, au moyen de l'instruction :

**var** = **nom\_fonction\_sans\_argument**() **;**

où **var** est une variable du même type que la valeur de retour de la fonction.

**Fonction sans retour :** l'appel se fait au moyen de l'instruction :

```
nom_fonction_sans_argument() ;
```
# **7.4 Declaration d'une fonction ´**

## **Une fonction doit etre d ˆ eclar ´ ee (et/ou d ´ efinie) avant d' ´ etre appel ˆ ee. ´**

La déclaration permet au compilateur de :

- vérifier la concordance entre le nombre d'arguments dans l'appel et dans la définition,
- de mettre en place des conversions implicites (pour les arguments et la valeur de retour) entre l'appel et la définition.

## *7.4.1* **Déclaration au moyen d'un prototype (méthode conseillée)**

Le prototype d'une fonction définit son type, son nom, ainsi que le nombre et le type de ses arguments :

```
type_retour nom_fonction(type1 arg1, ..., typen argn) ;
```

```
\Rightarrow prototype = entête + ;
```
Le prototype doit être placé **avant** la définition de la fonction et

(par ordre croissant de préférence) :

- au sein d'une fonction  $\Rightarrow$  visible uniquement dans cette fonction
- $-$  au début du fichier (en dehors de toute fonction) (**conseillé pour les debutants ´** )

 $\Rightarrow$  visible dans tout le fichier (déclaration globale)

- dans un fichier d'entête (ou  $\ll$  include  $\gg$ ), d'extension . h, inclus par #include "fichier.h"
	- $\Rightarrow$  visible dans tous les fichiers qui incluent ce fichier. h

La définition peut être placée n'importe où **après** le prototype et en dehors de toute autre fonction. MNI 2014-2015 2014-2015

## **7.4.2 Exemple de declaration et d'appel d'une fonction ´**

La fonction principale est la fonction appelante :

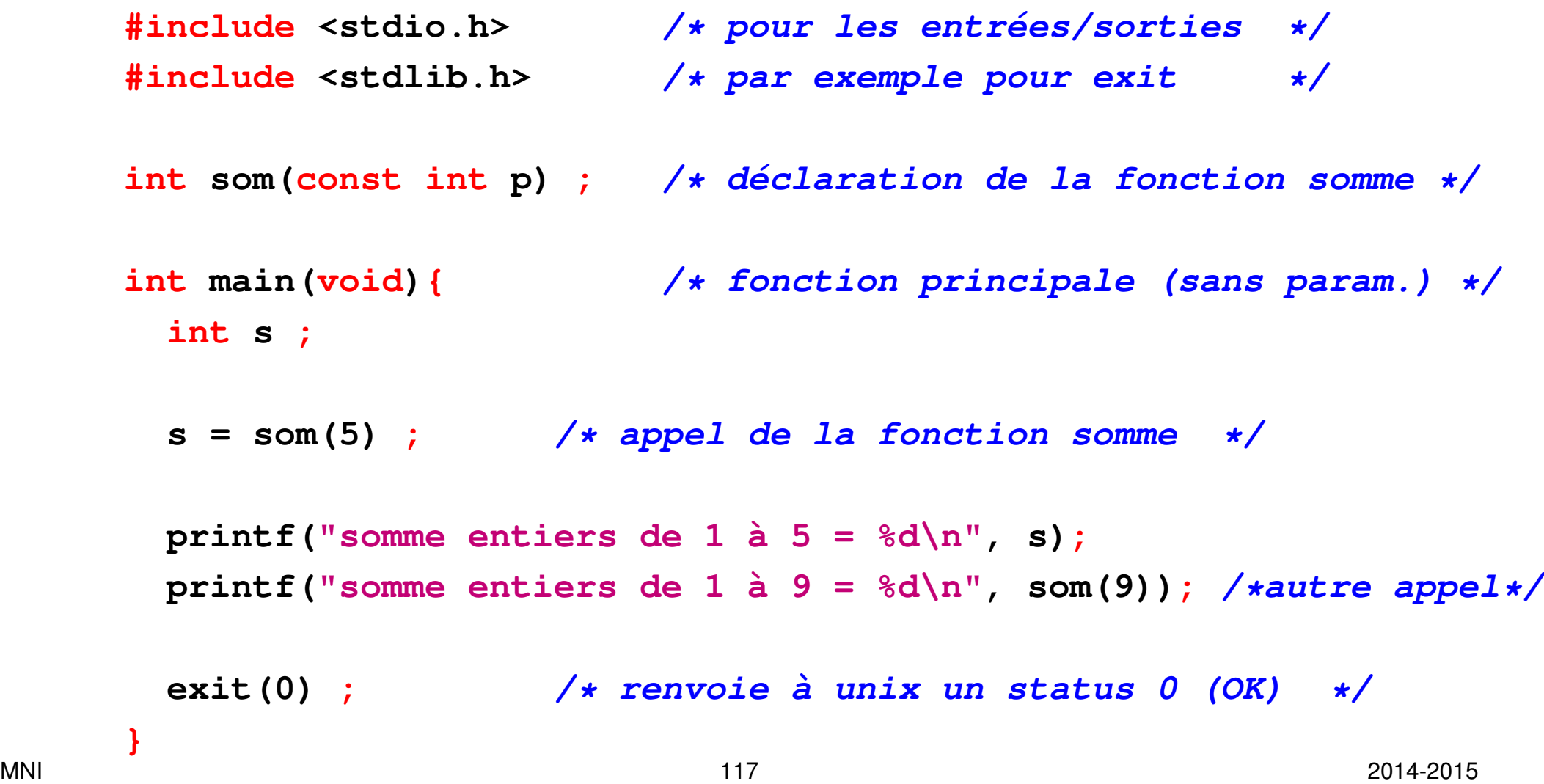

## **7.4.3 Déclaration au moyen de la définition (méthode déconseillée)**

La définition tient lieu de déclaration  $\Rightarrow$  définir la fonction avant de l'appeler.

## **Probleme `** :

cette méthode est d'autant plus limitée que le nombre de fonctions augmente ; une fonction peut en appeler d'autres qui en appellent d'autres, etc.

# **7.5 Quelques fonctions (standards) du C**

## **7.5.1 La fonction principale : main**

La fonction **main** est la fonction principale d'un programme C :

celle par où le programme débute

 $\Rightarrow$  elle existe obligatoirement

L'entête de la fonction principale est généralement de la forme :

```
int main(int argc, char *argv[])
```

```
— valeur de retour du type int
```
 $\Rightarrow$  le corps de la fonction doit se terminer par une instruction de retour :

return **0**; qui renvoie au shell la valeur **0**

ou bien :

l'exécution.

```
exit(EXIT_SUCCESS); qui renvoie au shell la valeur EXIT_SUCCESS
   (=0)
```
- **arguments** : reçus de l'interpréteur de commande au lancement de
- 

## **7.5.2 La fonction exit**

Fonction de la bibliothèque standard.

La fonction **exit** met fin à un processus (l'exécution du programme).

Son prototype est dans le fichier : stdlib.h

 $\Rightarrow$  directive préprocesseur (compilation) :  $\#\texttt{include}$  <stdlib.h>

Prototype : **void exit**(**int status**) ;

- valeur de retour du type **void**
- argument status de type int et dont les valeurs sont généralement :
	- **0** ou **EXIT\_SUCCESS** pour signaler que le programme se termine normalement
	- $-1$  ou **EXIT** FAILURE pour signaler un problème

**Remarque :** Le fichier stdlib.h contient aussi les constantes prédéfinies :

EXIT\_SUCCESS, EXIT\_FAILURE, NULL, etc...

## **7.5.3 Les fonctions printf et scanf**

Les fonctions **printf** et **scanf** sont des fonctions d'entrée-sortie standard.

```
Leur prototype est dans le fichier : stdio.h
```
⇒ directive préprocesseur (compilation) : #include <stdio.h>

```
Prototypes : int printf(const char* format, ...) ;
```

```
int scanf(const char* format, ...) ;
```
- valeur de retour du type **int**
	- **printf** : le nombre de caractères écrits si tout se passe bien ou un nombre négatif en cas d'erreur.
	- **scanf** : le nombre de variables effectivement lues si tout se passe bien ou un nombre négatif en cas d'erreur.
- nombre variable d'arguments : . . ., dont au moins une chaîne de caractères

**Remarque :** si on ne s'intéresse pas aux valeurs de retour de ces fonctions, elles peuvent être appelées comme des fonctions sans retour. MNI 121 2014-2015

## **7.5.4 Les fonctions mathematiques ( ´ pow, fabs, ...)**

Ce sont les fonctions trigonométriques, exponentielles, logarithmiques, etc...

⇒ **importance capitale pour les applications numeriques ´** .

Les prototypes sont contenus :

— **en C89**, dans le fichier de librairie standard **math.h**

 $\Rightarrow$  directive préprocesseur (compilation) :  $\#\text{include}$  <math.h>

— **en C99**, dans le fichier de librairie standard **tgmath.h**

 $\Rightarrow$  directive préprocesseur (compilation) :  $\#\text{include}$  <tqmath.h>

(tgmath.h permet d'utiliser le type complex absent de math.h)

Remarque importante : pour pouvoir utiliser les fonctions de la bibliothèque mathématique il faut utiliser l'option  $-\mathbf{Im}$  de  $\alpha$ cc (édition des liens).

#### **Exemple de la fonction puissance : pow**

En C, il n'y a pas d'opérateur puissance mais une fonction puissance :

 $x^y \Rightarrow$  **pow (x, y)** 

Prototype : **double pow**(**double x**, **double y**) ;

Cette fonction peut être utilisée avec des paramètres de type entier ou float  $\Rightarrow$  le processeur se charge de convertir les paramètres en double  $\Rightarrow$  le résultat est aussi un double

## **Exemple de la fonction valeur absolue : fabs**

Fonction renvoyant la valeur absolue d'un nombre réel :

 $|x| \Rightarrow$  **fabs (x)** 

Prototype : **double fabs**(**double x**) ;

**Remarque importante :** ne pas confondre fabs et abs

```
Prototype de abs : int abs(int i) ;
```
#### **7.5.5 Exemple d'un programme utilisant math.h**

```
/* programme math_exemples.c */
#include <stdio.h> /* entrees-sorties */
#include <stdlib.h> /* exit et EXIT_SUCCESS */
#include <math.h> /* fonctions mathematiques */
int main(void){
 int i=2;
 double x=-0.5, y;
 y = abs(x); /* attention: conversion en entier */
 printf("Valeur absolue entiere de %g: %g\n", x, y);
 y = fabs(x);
 printf("Valeur absolue reelle de %g: %g\n", x, y);
```
**}**

```
y = pow(x,(double) i);
printf(" %g puissance %d = %g\n", x, i, y);
```

```
exit(EXIT_SUCCESS);
```

```
Compilation avec :
gcc-mni math_exemples.c -lm -o math_exemples.x
```
Résultat de l'exécution :

```
Valeur absolue de -0.5: 0
```

```
Valeur absolue de -0.5: 0.5
```

```
-0.5 puissance 2 = 0.25
```
## **7.5.6 Liste des fonctions mathematiques standards ´**

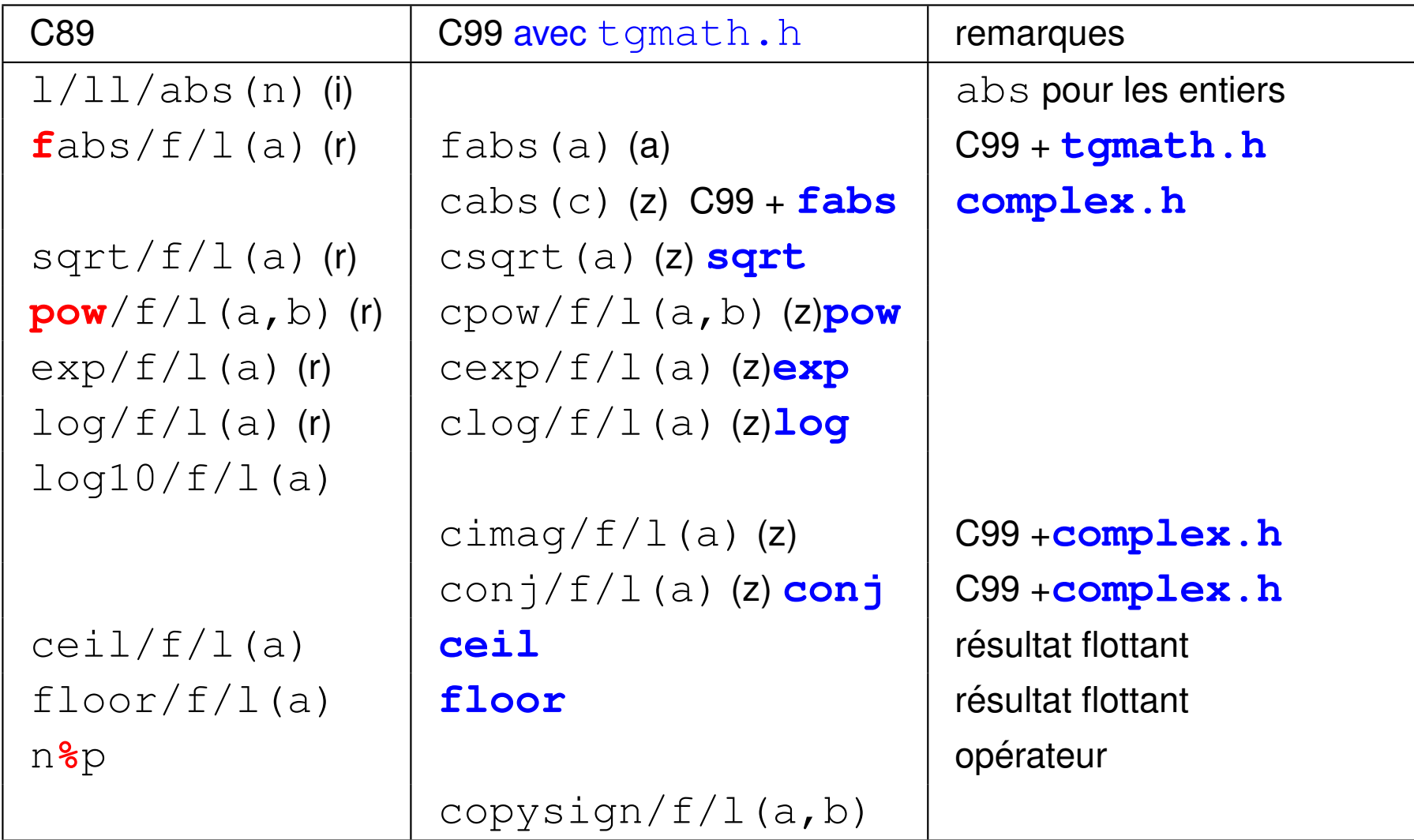

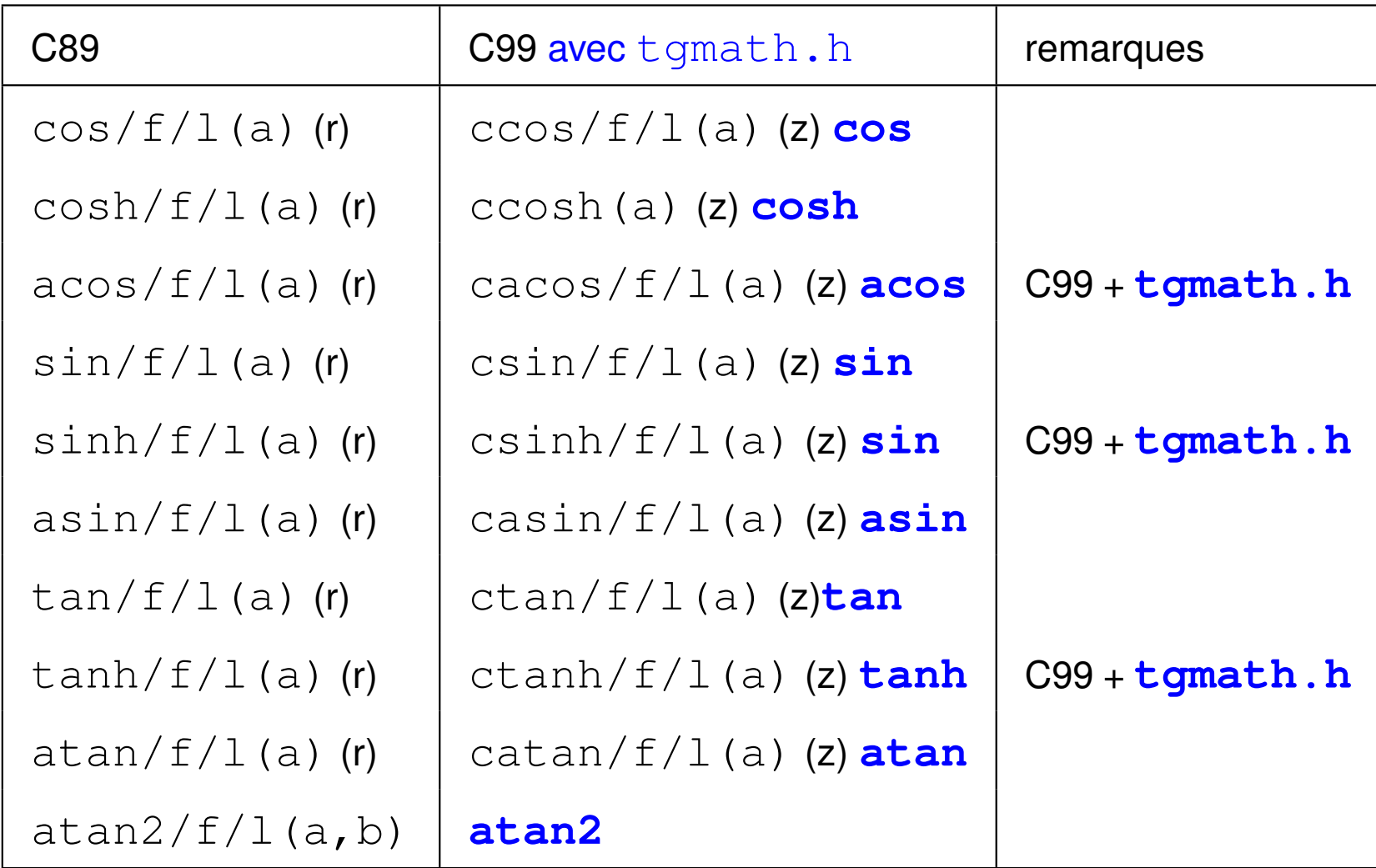

Remarque : accès via le shell à la documentation en ligne au moyen de la commande :

man 3 nom\_fonction

# **7.6 La portee des variables ´**

La portée *(scope* en anglais) d'une variable correspond à la portion de programme sur laquelle la variable est définie.

Pour un programme donné, on distingue deux cas :

- **variable globale** : variable dont la portée s'étend à l'ensemble du programme,
- **variable locale** : variable dont la portée est limitée à une portion du programme

(une fonction par exemple, voire un sous-bloc d'une fonctions).

## **Conseils pratiques :**

— les variables globales doivent rester des exceptions

⇒ **privilegier l'emploi de variables locales ´** .

— garder les mêmes notations pour les variables globales et locales (lettres minuscules)

 $\Rightarrow$  réserver les majuscules aux constantes préprocesseur

#### **7.6.1 Variables globales**

**Une variable globale est déclarée avant toute fonction (conseillé)** 

 $\Rightarrow$  portée : ensemble du programme

⇒ **variable dite permanente ou statique** : occupe la même zone mémoire pendant toute l'exécution du programme.

**Remarque :** une variable globale peut être déclarée entre deux fonctions (déconseillé)

 $\Rightarrow$  portée : tout le programme **suivant** la déclaration de la variable

## **7.6.2 Variables locales**

**Une variable locale à un bloc est déclarée dans ce bloc** 

 $\Rightarrow$  portée : réduite au bloc dans laquelle elle est déclarée

⇒ **variable dite temporaire ou automatique** : la zone mémoire occupée par la variable est libérée à la sortie du bloc.

## **Remarque :** le **C99** autorise les **declarations tardives ´**

 $\Rightarrow$  la portée peut être restreinte à un sous-bloc d'une fonction

```
7.6.3 Exemple d'un programme utilisant une variable globale
/* programme global_exemple.c */
#include <stdio.h> /* pour les entrees ´ /sorties */
#include <stdlib.h> /* par exemple pour exit */
int n=5; /* declaration variable globale n=5 */
int somme(void) ; /* declaration ´ de la fonction somme */
int main(void){ /* fonction principale */
 int s ; /* variable locale a main */
 s = somme() ; /* appel fonction somme sans argument */
 printf("somme de 1 a %d = %d\n", n, s) ;
 n++; /* incrementation de la variable n */
 s = somme() ; /* appel de la fonction somme */
 printf("somme de 1 a %d = %d\n", n, s) ;
 exit(0) ; /* renvoie a` unix un status 0 (OK) */
}
```

```
int somme(void) /* definition ´ de la fonction somme */
{
 int i , sum ; /* variables locales a somme */
 for (i = 0, sum = 0 ; i <= n ; i++) /* n: variable globale ! */
   {
     sum += i ;
   }
 return sum ; /* valeur rendue par la fonction */
}
    Resultats ´ :
    somme de 1 a 5 = 15
    somme de 1 a 6 = 21
```
# **7.7 Passage de parametres dans une fonction `**

Par passage de parametre on entend la transmission de la valeur d'une variable ` de la fonction appelante vers la fonction appelée et vice-versa.

## **Rappel** :

L'appel d'une fonction se fait au moyen de l'expression :

## **nom\_fonction**(**para1**, ..., **paran**)

où le nombre, l'ordre (et le type) des paramètres :  $\textbf{para1}, \dots$ , doivent correspondre à ceux des arguments :  $arg1, ...,$  donnés dans l'entête de la fonction.

## **Important** : on utilise la terminologie suivante

- Les **parametres effectifs `** sont des variables de la **fonction appelante**.
- Les **parametres formels (ou muets) `** d'une fonction sont ceux qui figurent dans **l'entete de la fonction ˆ** .

*7.7.1* **Exemple de passage par valeur : le faux échange /\* programme faux-echange.c \*/ /\* Fonctions : passage des arguments par valeur \*/ /\* => pas de modification en retour \*/ #include<stdio.h> #include<stdlib.h> void echange(int a, int b) ; /\* prototype \*/ void echange(int a, int b) /\* definition \*/ { /\* a et b: ˆ ˆ parametres formels (muets) \*/ int c; /\* variable locale a` la fonction \*/ printf("\tdebut echange : %d %d \n", a, b); printf("\tadresses debut echange : %p %p \n", &a, &b); c = a; a = b; b = c;**

```
printf("\tfin echange : %d %d \n", a, b);
 printf("\tadresses fin echange : %p %p \n", &a, &b);
  return;
}
int main(void)
{
  int n = 1, p = 5;
 printf("avant appel : n=%d p=%d \n", n, p);
 printf("adresses avant appel : %p %p \n", &n, &p);
  echange(n,p); /* appel avec les parametres effectifs */
 printf("apres appel : n=%d p=%d \n", n, p);
 printf("adresses apr`es appel : %p %p \n", &n, &p);
 exit(0) ;
```
**}**

Les paramètres muets, a et b, de la fonction echange stockent **la valeur** des paramètres effectifs,  $n$  et  $p$ , de la fonction appelante :

 $\Rightarrow$  a et b sont une copie locale de la valeur de n et p, respectivement

 $\Rightarrow$  la copie disparaît au retour dans la fonction appelante

⇒ les variables de la fonction appelante **ne sont pas modifiees ´** par la fonction appelée

⇒ on parle de **passage par copie de valeur**

```
avant appel : n=1 p=5
adresses avant appel : 0xbfd04174 0xbfd04170
        debut echange : 1 5
        adresses debut echange : 0xbfd04140 0xbfd04144
        fin echange : 5 1
        adresses fin echange : 0xbfd04140 0xbfd04144
apres appel : n=1 p=5
adresses apr`es appel : 0xbfd04174 0xbfd04170
```
#### **7.7.2 Le faux echange : visualisation de la RAM ´ a l'ex ` ecution ´**

Dans la fonction main avant l'appel à la fonction echange :

```
int n=1; int p=5;
```
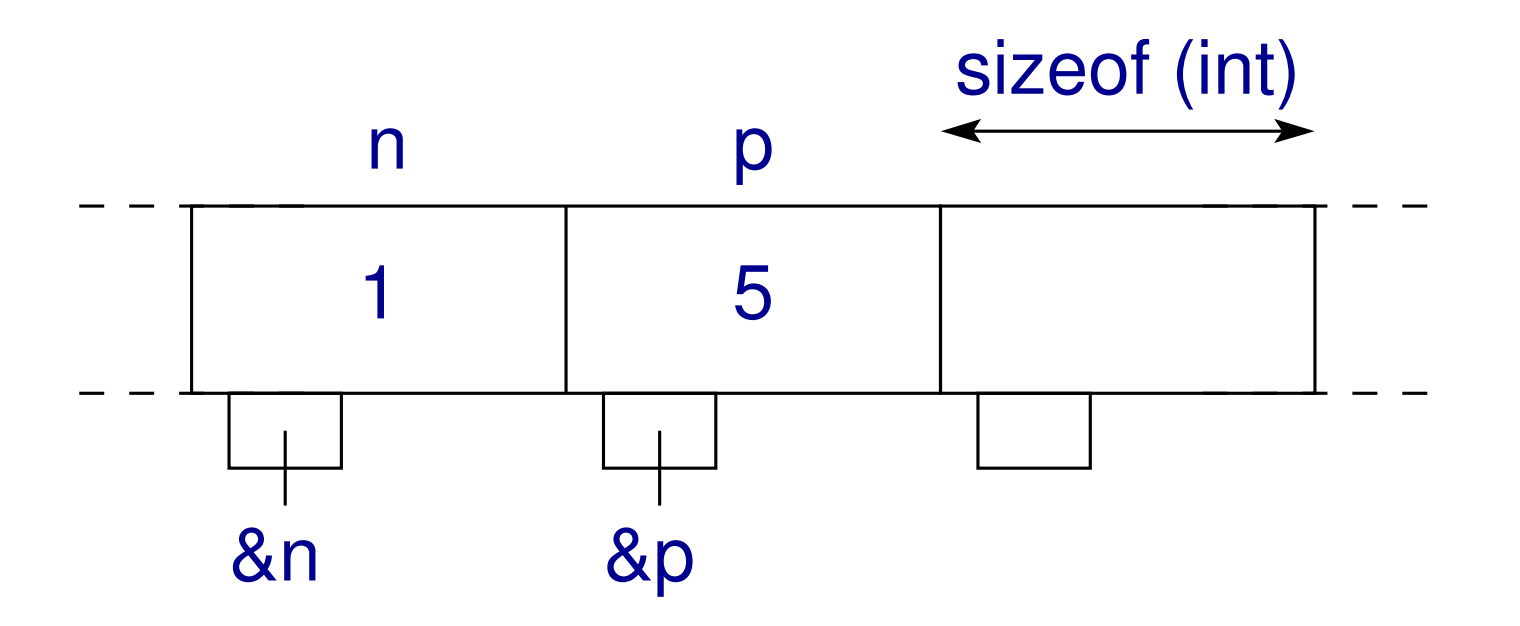

Attention : pour simplifier, chaque segment représenté a la taille d'un entier.

A l'appel de la fonction echange : passage par copie de valeur

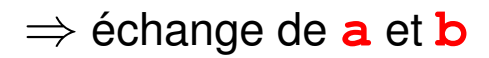

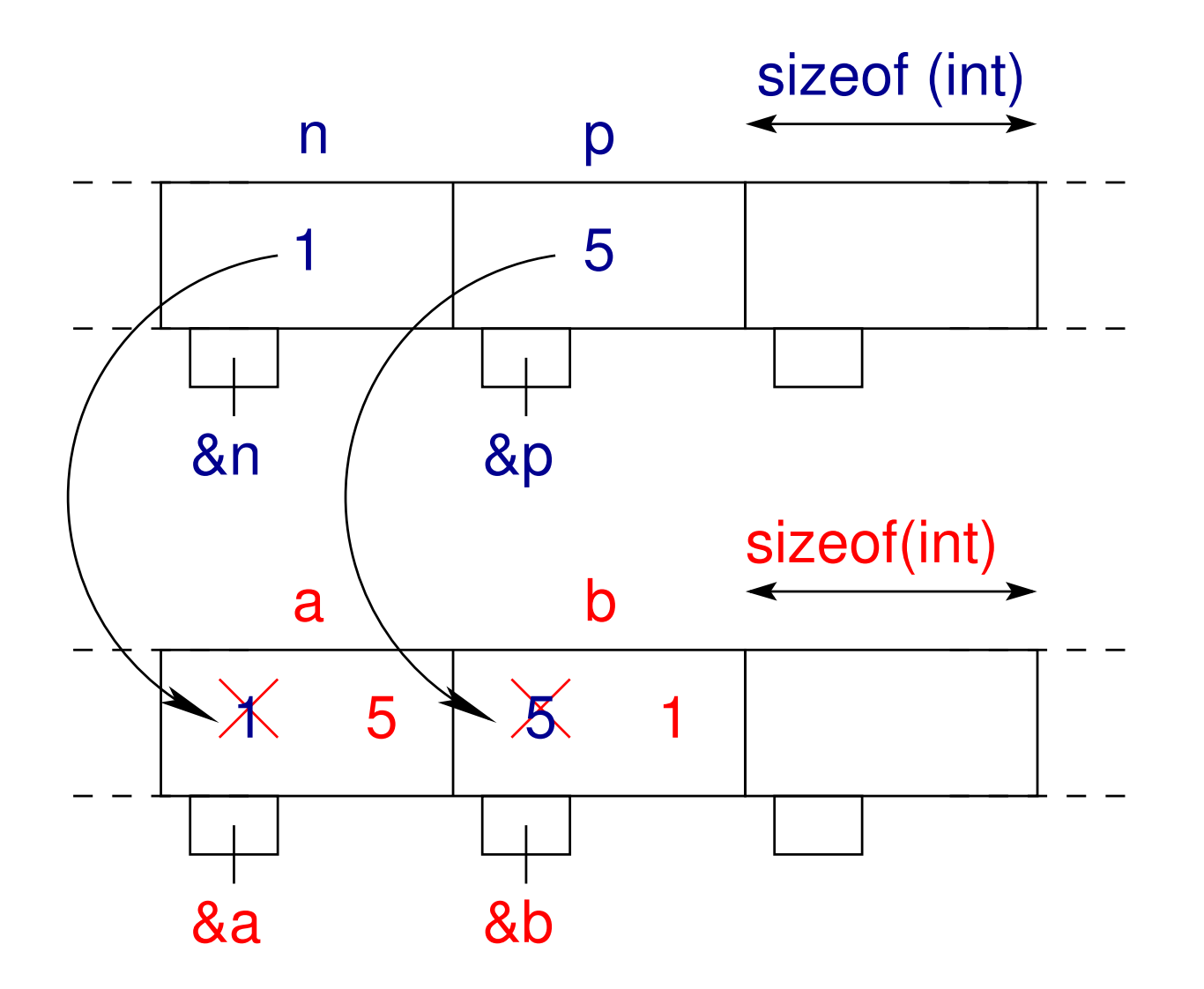

Au retour à la fonction main les valeurs de n et p restent inchangées :

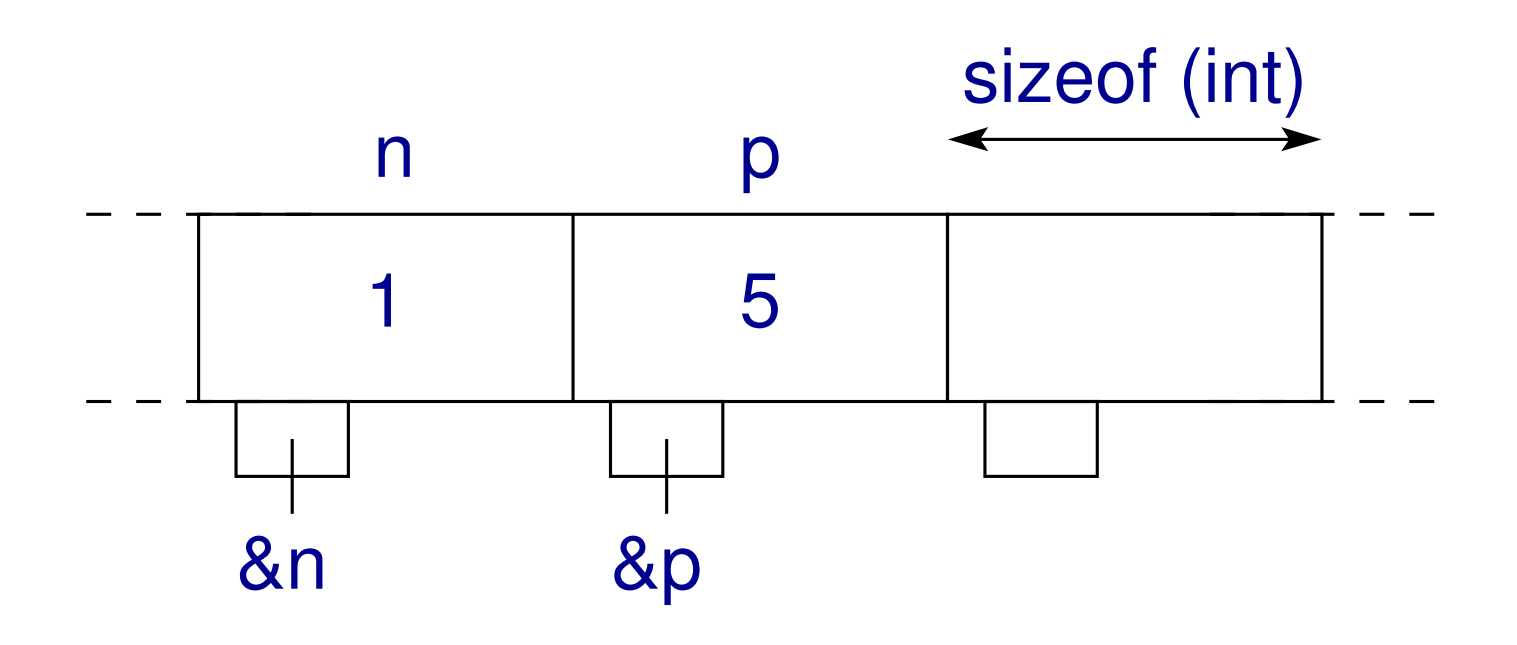

#### **7.7.3 Exemple de passage par adresse : le vrai echange ´**

**/\* programme echange.c \*/ /\* Fonctions : passage des adresses en arguments (par valeur) \*/ /\* => modification en retour \*/ #include<stdio.h> #include<stdlib.h> void echange(int \*ptra, int \*ptrb); /\* prototype \*/ void echange(int \*ptra, int \*ptrb){ /\* definition \*/ /\* ptra et ptrb ˆ ˆ pointeurs sur des entiers \*/ int c; /\* variable locale a` la fonction (pas pointeur) \*/ printf("\tdebut echange : %d %d \n" , \*ptra, \*ptrb); printf("\tadresses debut echange : %p %p \n", ptra, ptrb); c = \*ptra; \*ptra = \*ptrb;**  $*ptrb = c;$ 

```
printf("\tfin echange : %d %d \n"
, *ptra, *ptrb);
 printf("\tadresses fin echange : %p %p \n", ptra, ptrb);
 return;
}
int main(void)
{
  int n = 1, p = 5;
 printf("avant appel : n=%d p=%d \n", n, p);
 printf("adresses avant appel : %p %p \n", &n, &p);
 echange(&n, &p); /* appel avec les adresses */
 printf("apres appel : n=%d p=%d \n", n, p);
```

```
printf("adresses après appel : {}^8P {}^8P \n\ln", {}^6P, {}^6P);
exit(0) ;
```
**}**

Les paramètres muets,  $ptra$  et  $ptrb$ , de la fonction echange stockent **l'adresse** des paramètres effectifs, n et p, de la fonction appelante :

⇒ ptra et ptrb sont des **pointeurs** sur n et p, respectivement

 $\Rightarrow$  la fonction appelée travaille sur la même zone mémoire que la fonction appelante

 $\Rightarrow$  la fonction appelée **modifie** (indirectement) la valeur de **plusieurs paramètres** de la fonction appelante

⇒ on parle de **passage par copie d'adresse**

```
avant appel : n=1 p=5
adresses avant appel : 0xbffbf524 0xbffbf520
        debut echange : 1 5
        adresses debut echange : 0xbffbf524 0xbffbf520
        fin echange : 5 1
        adresses fin echange : 0xbffbf524 0xbffbf520
apres appel : n=5 p=1
adresses apr`es appel : 0xbffbf524 0xbffbf520
```
### **7.7.4 Le vrai echange : visualisation de la RAM ´ a l'ex ` ecution ´**

Dans la fonction main avant l'appel à la fonction echange :

```
int n=1; int p=5;
```
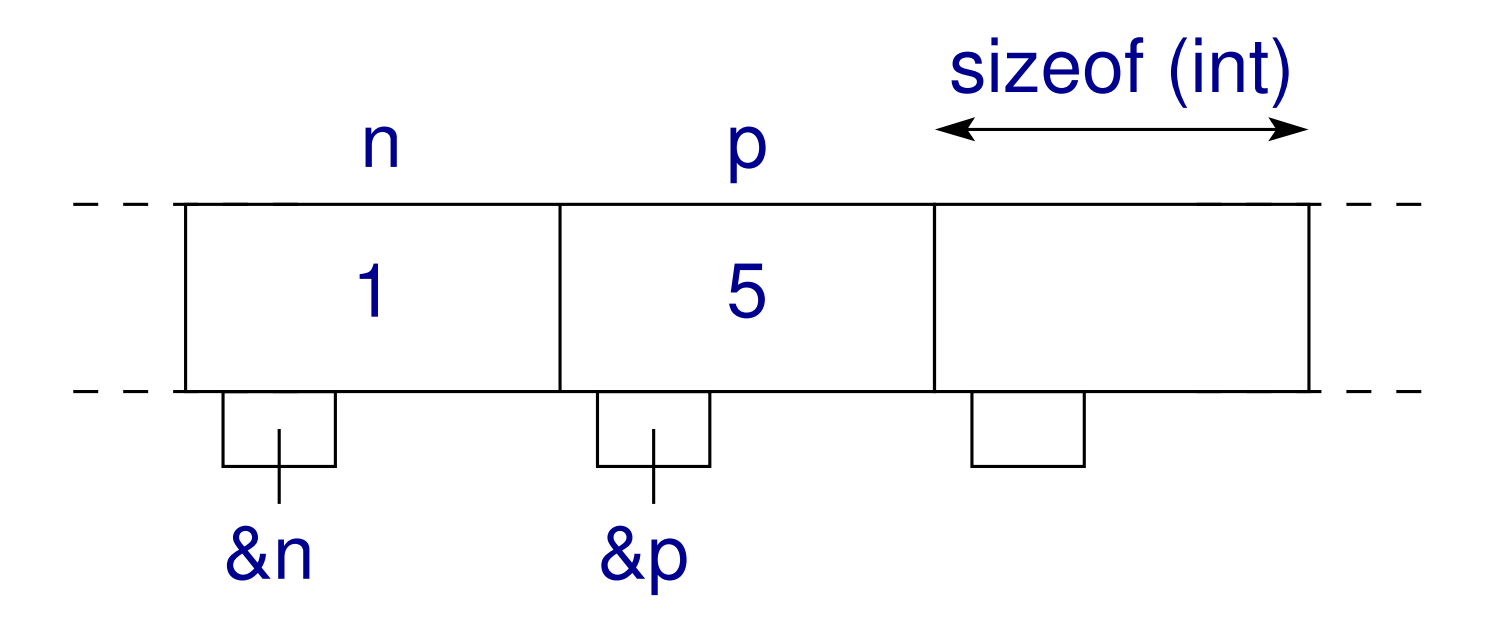

Attention : pour simplifier, chaque segment représenté a la taille d'un entier ou d'un pointeur sur un entier.
A l'appel de la fonction echange : passage par copie d'adresse

 $\Rightarrow$  échange de **\*ptra** et **\*ptrb** 

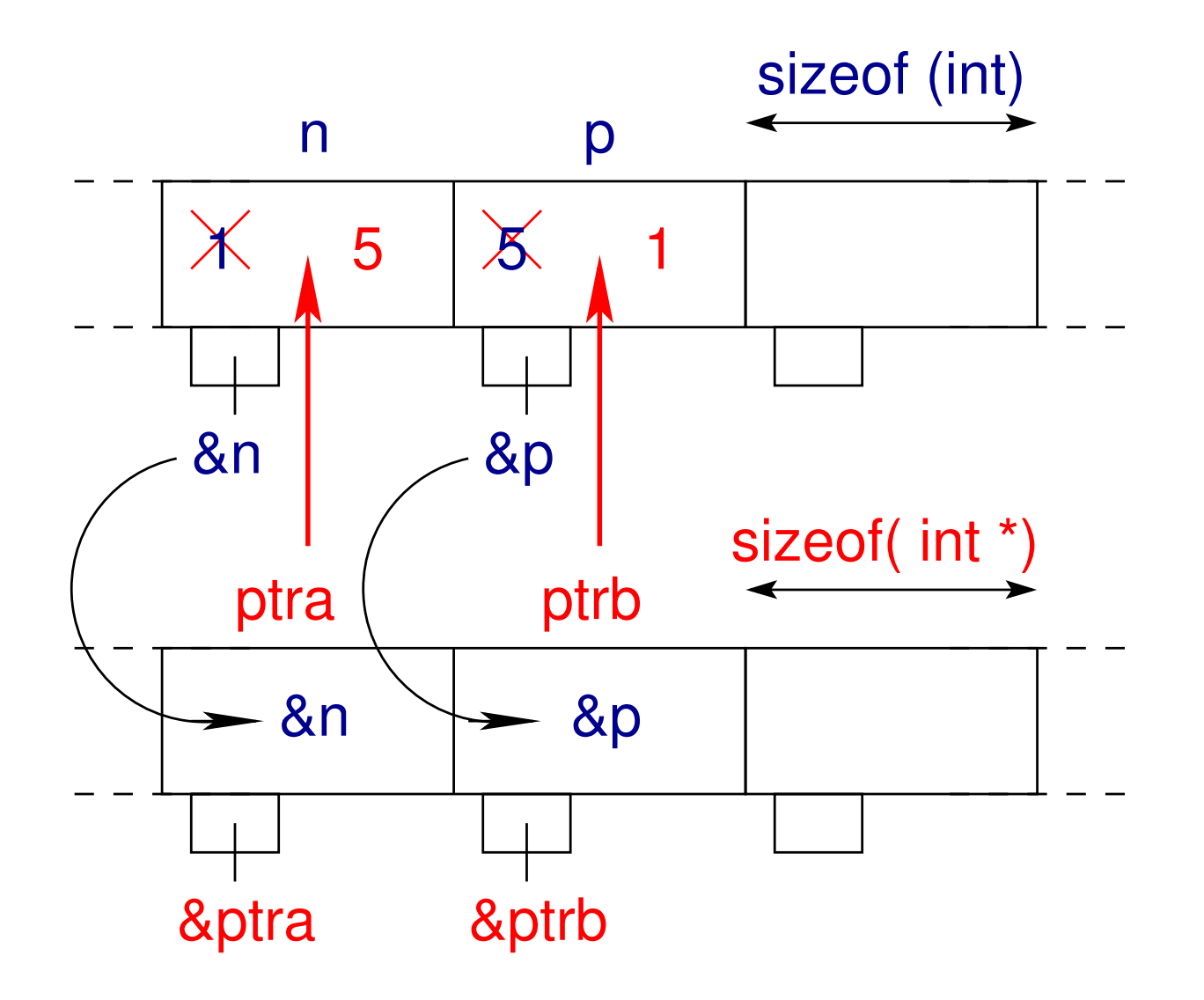

Au retour à la fonction main les valeurs de n et p ont bien été échangées :

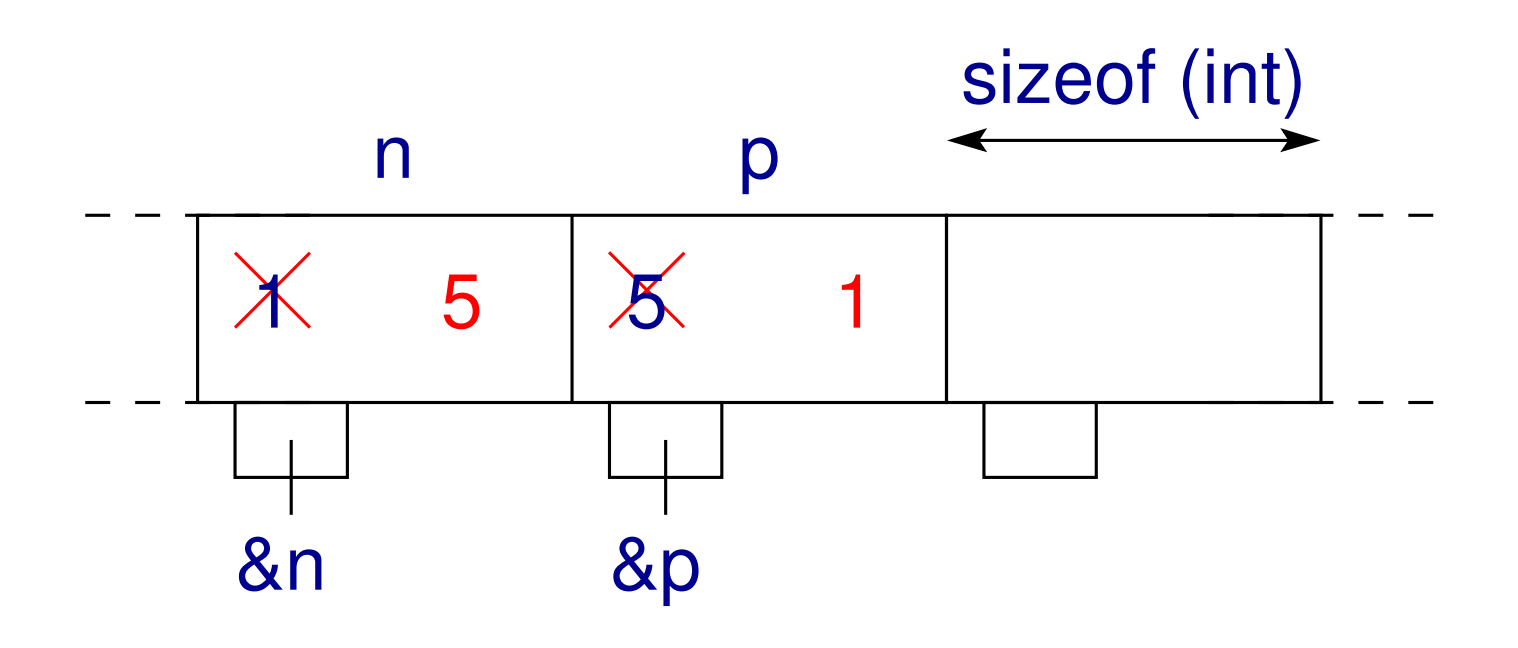

### **7.7.5 Bilan sur le passage de parametres `**

Si l'on souhaite **modifier une seule variable** de la fonction appelante :

⇒ privilégier le **passage par copie de valeur** des variables que l'on ne souhaite pas modifier

- (conversions implicites possibles)
- ⇒ utiliser la **valeur de retour** de la fonction pour modifier la variable concernée

Si l'on souhaite **modifier deux variables ou plus** de la fonction appelante :

- ⇒ privilégier le **passage par copie d'adresse** des variables à modifier (pointeurs) (chaque pointeur **doit** être du même type que la variable pointée)
- $\Rightarrow$  passage par valeur des variables que l'on ne souhaite pas modifier
- $\Rightarrow$  fonction avec ou sans retour selon les besoins

**Remarque importante :** dans le passage par copie d'adresse il faut respecter exactement le type (éviter la conversion de type de pointeur)

# **7.8 Retour sur printf/scanf**

printf ne modifie pas les variables qu'il reçoit en argument

⇒ **passage par copie de valeur**

Dans la fonction appelante :

double  $x = 0.2$ ; float  $y = 3.4f$ ; int  $n = 10$ ; printf("x=%g, y=%g, n=%d\n", **x**, **y**, **n**);

(conversions implicites possibles)

scanf modifie la valeur des variables qu'il reçoit à partir du deuxième argument

- ⇒ il est possible de modifier la valeur de **plusieurs** variables
- ⇒ **passage par copie de valeur** du premier argument
- ⇒ **passage par copie d'adresse** des arguments qui suivent

Dans la fonction appelante :

double x ; float y ; int n ; scanf("%lg %g %d", **&x**, **&y**, **&n**);

(attention : le pointeur doit être du même type que la variable pointée)

### **7.9 Complément sur les fonctions : la récursivité**

Fonction récursive = fonction qui s'appelle elle-même

### **7.9.1 Exemple de fonction recursive : factorielle ´**

```
/* programme fct_recurs.c */
int fact(int n){ /* calcul recursif ´ de factorielle */
/* attention aux depassements ´ de capacite´ non testes´ en entier */
  int factorielle;
  if ( n > 0 ){
     factorielle = n * fact(n-1); /* provoque un autre appel a` fact */
  }
  else {
    factorielle = 1 ; /* fin de la recursion */
  }
  return factorielle;
}
```
# **8 Tableaux**

# **8.1 Définition et usage**

Un **tableau** est un ensemble "rectangulaire" d'éléments :

- $-$  de même type,
- $-$  repérés au moyen d'**indices entiers**,
- stockés en mémoire à des **adresses contiguës**.

L'ensemble de ces éléments est identifié par un *identifiant unique* : le nom du tableau.

Les tableaux sont utilisés lorsque l'on manipule plusieurs objets de même type,

### **ayant un lien entre eux** :

- les différentes valeurs d'une fonction (vecteur de  $N$  points),
- les coordonnées de plusieurs points
	- (matrice de  $N$  points  $\times 2$  (ou 3) coordonnées)
- etc...

#### **8.1.1 Exemples de programmes el´ ementaires utilisant des tableaux 1D ´**

```
/* fichier tableaux-elem1d_1.c */
#include <stdio.h>
#include <stdlib.h>
int main(void){
 int i;
 // declaration + affectation d'un tableau de 3 reels (double)
 double tab1d[3] = {0.5, 1.5, 2.5}; // taille fixe de 3
 // ˆ un seul indice: tableau 1D
 // impression du tableau a l'aide d'une boucle for:
  for (i=0; i<3; i++){ // attention: indice i varie de 0 a 2
   printf("element %d du tableau = tab1d[%d] = %g\n", i+1, i, tab1d[i]);
  }
```

```
exit(EXIT_SUCCESS);
```
**}**

### **Résultat à l'exécution :**

```
element 1 du tableau = tab1d[0] = 0.5
element 2 du tableau = tab1d[1] = 1.5
element 3 du tableau = tab1d[2] = 2.5
```
### **Caractéristiques de ce programme :**

- affectation globale du tableau dès sa déclaration (initialisation)
- utilisation d'une boucle pour l'impression des éléments du tableau

```
/* fichier tableaux-elem1d_2.c */
#include <stdio.h>
#include <stdlib.h>
int main(void){
 int i;
 // declaration d'un tableau de 3 reels (double):
 double tab1d[3]; // taille fixe de 3
 // ˆ un seul indice: tableau 1D
 // affectation du tableau a l'aide d'une boucle for:
 for (i=0; i<3; i++){ // attention: indice i varie de 0 a 2
   tab1d[i] = (double) i + 0.5;
  }
```

```
// impression du tableau a l'aide d'une boucle for:
for (i=0; i<3; i++){ // attention: indice i varie de 0 a 2
  printf("element %d du tableau = tab1d[%d] = %g\n", i+1, i, tab1d[i]);
}
exit(EXIT_SUCCESS);
```
**}**

### **Résultat à l'exécution :**

```
element 1 du tableau = tab1d[0] = 0.5
element 2 du tableau = tab1d[1] = 1.5
element 3 du tableau = tab1d[2] = 2.5
```
### **Caractéristiques de ce programme :**

- utilisation d'une boucle pour l'affectation du tableau
- utilisation d'une boucle pour l'impression des éléments du tableau

#### **8.1.2 Exemples de programmes el´ ementaires utilisant des tableaux 2D ´**

```
/* fichier tableaux-elem2d_0.c */
#include <stdio.h>
#include <stdlib.h>
int main(void){
 int i, j;
 // declaration + affectation d'un tableau de 6 entiers
 int tab2d[2][3] = {{1,2,3},{4,5,6}}; // taille fixe de 6
 // ˆ ˆ deux indices: tableau 2D
  // impression du tableau a l'aide de deux boucles for:
  for (i=0; i<2; i++){ // attention: indice i varie de 0 a 1
    for (j=0; j<3; j++){ // attention: indice i varie de 0 a 2
     printf("tab2d[8d][8d] = 8d\nu", i, j, tab2d[i][j]);}
  }
 exit(EXIT_SUCCESS);
}
```
### **Résultat à l'exécution :**

- **tab2d[0][0] = 1 tab2d[0][1] = 2 tab2d[0][2] = 3 tab2d[1][0] = 4**
- **tab2d[1][1] = 5 tab2d[1][2] = 6**

```
/* fichier tableaux-elem2d_1.c */
#include <stdio.h>
#include <stdlib.h>
int main(void){
 int i, j;
 // declaration d'un tableau de 6 entiers
 int tab2d[2][3]; // taille fixe de 6
 // ˆ ˆ deux indices: tableau 2D
 // affectation du tableau
  for (i=0; i<2; i++){ // attention: indice i varie de 0 a 1
    for (j=0; j<3; j++){ // attention: indice i varie de 0 a 2
     tab2d[i][j] = 3*i + j + 1;}
  }
  // impression du tableau sous forme de matrice:
  for (i=0; i<2; i++){ // attention: indice i varie de 0 a 1
   for (j=0; j<3; j++){ // attention: indice i varie de 0 a 2
```

```
printf(" %d ", tab2d[i][j]);
    }
   printf("\n");
  }
 exit(EXIT_SUCCESS);
}
```
**Résultat à l'exécution :** 

**1 2 3 4 5 6**

## **8.2 Tableaux de taille fixe**

### **8.2.1 Declaration d'un tableau de taille fixe ´**

- $-$  déclaration d'un tableau à **1 indice (vecteur)** de 3 **réels (double)** : **double tab1d[**3**]** ;
- $-$  déclaration d'un tableau à 2 indices (matrice) de 6 entiers : **int tab2d[**2**][**3**]** ;
- etc ...

La **dimension** d'un tableau correspond au **nombre d'indices** (ou de "directions")

- $\Rightarrow$  un tableau à 1 indice est un tableau 1D (un vecteur)
- $\Rightarrow$  un tableau à 2 indices est un tableau 2D (une matrice)

La **taille** d'un tableau correspond à l'espace occupé par les variables stockées dans les éléments du tableau

- $\Rightarrow$  un tableau 1D de 3 entiers a une taille de  $3*size$  (int)
- $\Rightarrow$  un tableau 2D de 6 doubles a une taille de  $6*size$ of (double)

### **Cas général :**

déclaration d'un tableau de taille fixe à **n indices** de  $n1 * n2 * ... * nn$  variables :

```
type_tab nom_tab[n1][n2]...[nn] ;
```
- $\Rightarrow$  dimension : n (on a n "directions")
- $\Rightarrow$  taille:  $n1 * n2 * ... * nn * size of$  (type tab)
	- $-$  **type\_tab** est le type des variables stockées dans les éléments du **tableau**,
	- **nom\_tab** est l'**identifiant du tableau**,
	- $-$  ni est une **constante** entière postitive correspondant au **nombre**  $\mathbf{d}'$  éléments dans la  $i$  $\mathbf{-}$ ème direction.

**Attention** : la dimension d'un tableau peut faire référence :

- $\rightarrow$  au nombre d'indices (ou directions)  $\Rightarrow$  **convention adoptée ici**.
- à la valeur d'un indice donné. Par exemple : 3 dans le cas de **double tab1d[**3**]** ;

### **8.2.2 Indexation et ref´ erence ´ a un ` el´ ement d'un tableau ´**

Pour un tableau a 1 indice, de ` **n el´ ements ´** , l'**indice** varie de **0** a` **n-1**.

*Exemple :* tab1d [2] est le **troisième** élément du tableau.

*Exemples de ref´ erences ´ a des ` el ´ ements de tableaux : ´*

Tableau 1D de doubles :  $x = \text{tab1d}$  [2] ; où x est un double ⇒ on stocke le 3ème élément de **tab1d** dans **x** 

Tableau 2D d'entiers :  $\mathbf{i} = \mathbf{t} \mathbf{a} \mathbf{b} 2 \mathbf{d} [1] [0]$  ; où  $\mathbf{i}$  est un entier

 $\Rightarrow$  on stocke le 4<sup>e</sup>me élément de  $\pm$ **ab2d** dans  $\pm$ 

**Attention** : pas d'opérateur séquentiel  $\ll$ ,  $\gg \Rightarrow$  [2,0] est interprété comme [0]

**Attention** : généralement, aucun contrôle sur la valeur de l'indice n'est effectué par le compilateur

⇒ en cas de **débordement d'indice** il y a un risque important d'erreur de

segmentation (voir plus loin)

### **8.2.3 Declaration d'un tableau 1D : visualisation de la RAM ´**

**Déclarer** un tableau ⇒ **réserver une zone mémoire** pour stocker l'ensemble de ses éléments :

- la **taille** de cette zone depend du ´ **type** du tableau et du **nombre** de ses éléments,
- l'emplacement des éléments du tableau en mémoire correspond à des **adresses contigues¨** .

Exemple de déclaration d'un tableau à 1 dimension : **double tab1d**[3] ;

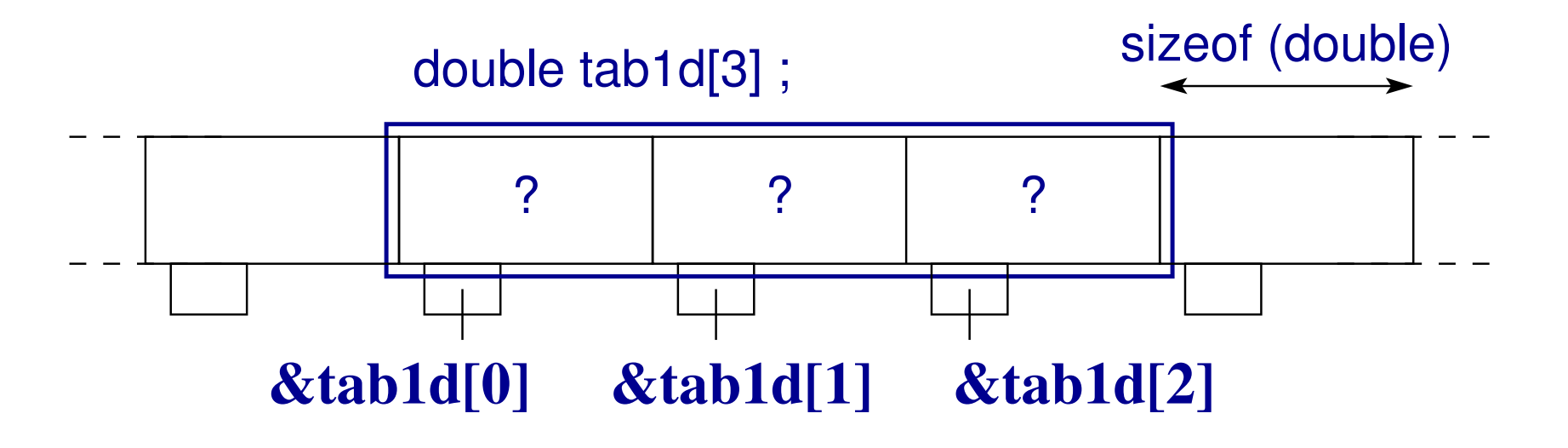

#### **8.2.4 Affectation d'un tableau**

On distingue deux manières d'affecter un tableau de taille fixe :

### **A la declaration : ´** (initialisation)

— Pour un tableau à une dimension (vecteur) :

**double** tab1d**[**3**]** = **{0.5**,**1.5**,**2.5}**;

produit le tableau  $t$  ab1d tel que  $t$  ab1d  $[0] = 0.5$ ,  $t$  ab1d  $[1] = 1.5$ et tab1d[2]=**2.5**.

— Pour un tableau à deux dimensions (matrice) :

**int** tab2d**[**2**][**3**]** = **{{1**,**2**,**3}**,**{4**,**5**,**6}}** ;

produit le tableau  $\text{tab2d}$  tel que  $\text{tab2d}[0][0]=1$ ,

tab2d[0][1]=**2**, tab2d[1][0]=**4**, etc ...

#### **Remarque :** tableau 2d = tableau de tableaux

 $\Rightarrow$  cas de tab2d[2][3]: 1 tableau de 2 tableaux de 3 éléments de type int

 $\Rightarrow$  pas de véritable notion de tableau multidimensionnel en C.

### **Hors de la declaration : ´** (**methode la plus courante ´** )

il est alors impossible de préciser les valeurs d'un tableau en une seule instruction

⇒ recours aux **boucles** en général

```
- Pour le tableau tab1d précédent :
  double tab1d[3] ;
  for (i=0; i<3; i++) { /* indice variant de 0 a 2 */
      tab1d[i] = i + 0.5 ;}
- Pour le tableau tab2d précédent :
  int tab2d[2][3] ;
  for (i=0; i<2; i++) { /* indice lent */
      for (j=0; j<3; j++) { /* indice rapide */
         \text{tab2d}[\textbf{i}][\textbf{j}] = 3*\textbf{i} + \textbf{j} + 1;}
   }
```
#### **8.2.5 Affectation d'un tableau 1D : visualisation de la RAM**

Exemple d'initialisation d'un tableau :

**double tab1d[**3**]** = **{0.5**,**1.5**,**2.5}** ;

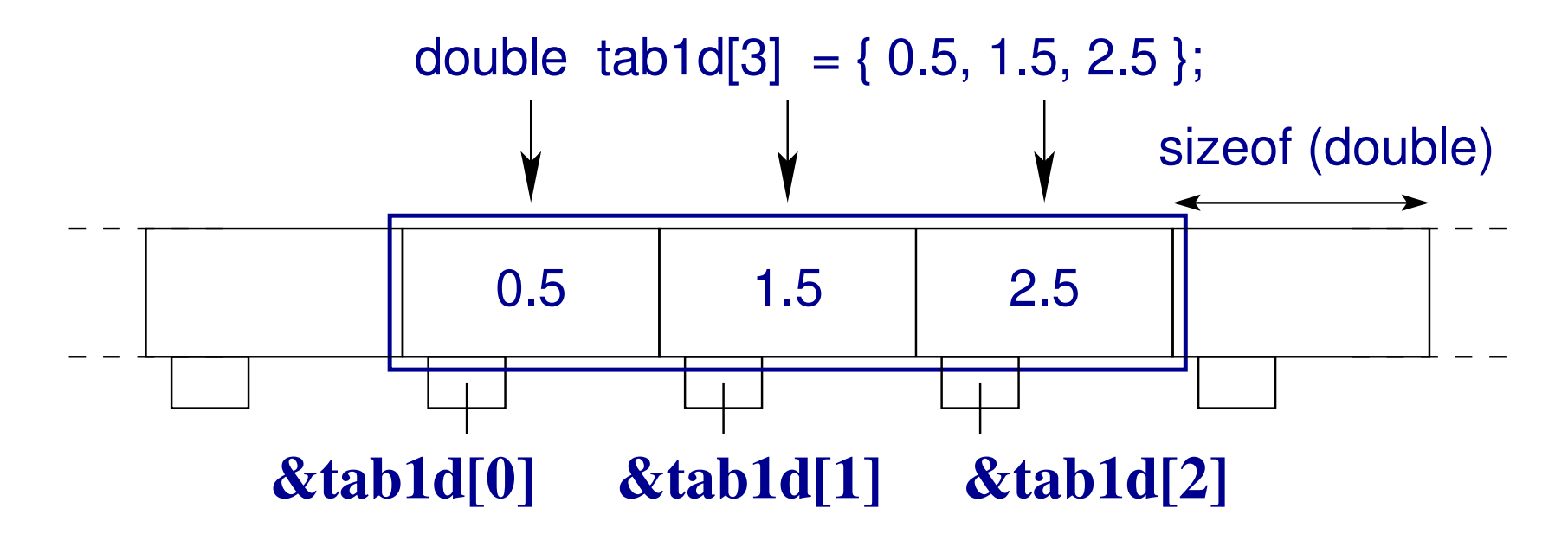

Attention : en cas de débordement d'indice il y a un risque important d'erreur de segmentation

#### **8.2.6 Affectation d'un tableau 2D : visualisation de la RAM**

Exemple d'initialisation d'un tableau 2D :

```
int tab[2][3] = {{1,2,3},
                  {4,5,6}};
```
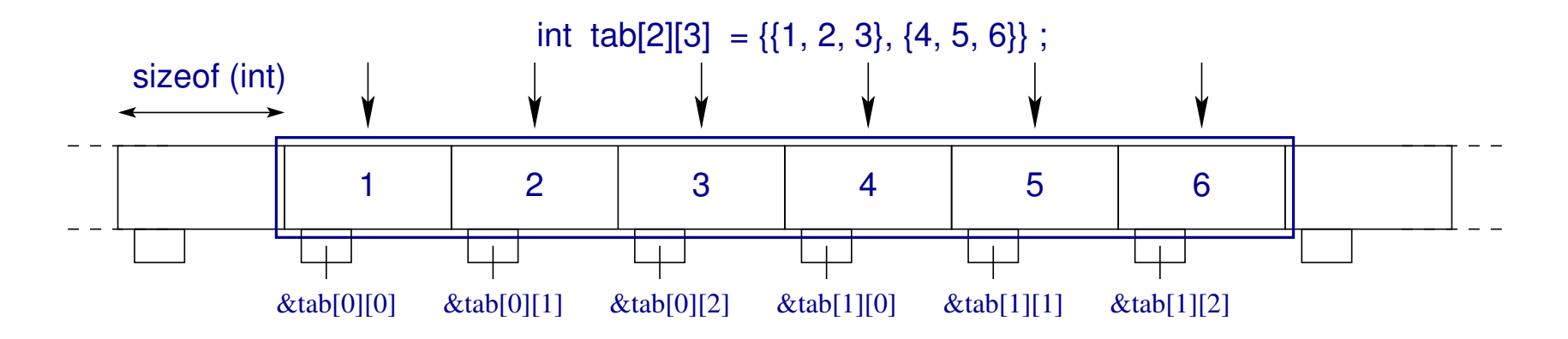

### **Remarque importante :**

Dans le cas de tableaux à plusieurs dimensions

**l'indice des éléments contigus est l'indice le plus à droite.** 

### **8.2.7 Ordre des el´ ements de tableaux 2D en C ´**

Dans le cas de tableaux à plusieurs dimensions **l'indice qui défile le plus vite est celui des éléments contigus** ⇒ c'est donc **l'indice le plus a droite `** .

Ainsi, dans le cas d'un tableau 2D :

- 1er indice = "lignes" de la matrice
- $\overline{a}$  2ème indice (le plus rapide) = "colonnes" de la matrice

**Conséquence :** la boucle la plus interne est sur l'indice rapide

 $\Rightarrow$  augmente la vitesse de calcul

(un bon compilateur optimise automatiquement le code de cette maniere) `

# **8.3** Inconvénients des tableaux de taille fixe

Très fréquemment, on est amené à exécuter un même programme sur un ensemble d'éléments dont le nombre varie d'une exécution à l'autre (exemple : la résolution avec laquelle on examine une fonction)

 $\Rightarrow$  l'utilisation des tableaux de taille fixe (tel que ci-dessus) nécessite une modification de nombreuses lignes de code (risque d'erreurs)

On étudiera trois manières de remédier à cet inconvénient :

- $-$  l'utilisation d'une **directive préprocesseur**
- l'utilisation de **tableaux automatiques**,
- l'**allocation dynamique** (prochain chapitre)

### **8.3.1 Directive préprocesseur (ancienne méthode)**

Utiliser une directive du préprocesseur pour **paramétrer la taille** :

```
#define N 20 (noter l'utilisation de la majuscule)
int main(void) {
int i, j ;
  int tab2d[N][2*N+1] ;
   ...
  for (i=0; i < N; i++) {
   ...
     for (j=0; j < 2*N+1; i++) {
   \bullet . \bullet . \bullet
```
Avantage : changer la taille du tableau ne nécessite que la modification de la 1ère ligne.

**Inconvénient :** changer la taille du tableau nécessite une recompilation.

```
/* programme tableaux-elem2d_2.c */
#include <stdio.h>
#include <stdlib.h>
#define LIGNES 3 // taille dans la 1ere direction
#define COLONNES 5 // taille dans la 2eme direction
int main(void) {
 int i, j;
 // declaration d'un tableau de 15 elements:
 int t[LIGNES][COLONNES]; // taille fixe de 15
 // affectation du tableau:
  for (i=0; i<LIGNES; i++) { // indice lent
   for (j=0; j<COLONNES; j++) { // indice rapide
     t[i][j] = 10*i + j + 11;
   }
  }
```

```
printf("impression du tableau 2D t[i][j]=10*i+j+11\n");
printf("en faisant varier j `a i fix´e\n");
for (i=0; i<LIGNES; i++) { // indice lent
    for (j=0; j<COLONNES; j++) { // indice rapide
      printf("%d ", t[i][j]) ;
    }
   printf("\n") ;
}
exit(0) ;
```
**Resultat ´ a l'ex ` ecution : ´**

**impression du tableau 2d t[i][j]=10\*i+j+11 en faisant varier j `a i fix´e 11 12 13 14 15 21 22 23 24 25 31 32 33 34 35**

**}**

#### **8.3.2 Déclaration tardive et tableau automatique (méthode conseillée)**

En C99, on peut profiter de la possibilité offerte par les **déclarations tardives** :

```
int n ;
scanf("%d", &n) ; /* on demande à l'utilisateur la taille */
double tab[n] ;
```
Le tableau tab est déclaré **APRES** une instruction  $\Rightarrow$  déclaration tardive.

### **Avantage :**

Le code est compilé une fois pour toutes.

La valeur de  $n$  est modifiée à l'ex écution seulement (taille "variable").

**Remarque importante :** Il faut affecter n **AVANT** de déclarer le tableau.

Le code suivant compile, mais a de grandes chances de provoquer une erreur :

```
int n ;
double tab[n] ; /* la valeur de n est indéfinie ici !!*/
```
#### **8.3.3 Exemple de programme utilisant un tableau automatique**

```
/* programme declar-tardive.c */
#include <stdio.h>
#include <stdlib.h>
//--------- attention: norme C99 --------------------------
int main(void) {
  int n; // taille du tableau 1D (vecteur)
  printf("Entrer la taille du vecteur\n");
  scanf("%d", &n); // taille fixee par l'utilisateur
  /* tableau de taille variable => decl. tardive
  on peut utiliser tab partout sous sa declaration: */
  double tab[n];
  printf("*** Saisie des elements ***\n");
  for (int i=0; i<n; i++) { // decl. tardive de i locale au sous-bloc
    printf("tab[%d] ? ", i);
     scanf("%lg", &tab[i]);
```
**} // sortie du sous-bloc: la zone memoire occupee par i est liberee**

```
printf("*** Affichage des elements ***\n");
 for (int i=0; i<n; i++) { // decl. tardive de i locale au sous-bloc
    // i est une nouvelle variable sans lien avec la prec´ edente ´
    printf("tab[%d] = %g\n", i, tab[i]);
 }
 exit(EXIT_SUCCESS);
}
  Entrer la taille du vecteur
  3
  *** Saisie des elements ***
  tab[0] ?
  tab[1] ?
  tab[2] ?
  *** Affichage des elements ***
  tab[0] = 2.5
  tab[1] = -4.45tab[2] = 0.123
```
# **8.4 Tableaux et pointeurs en C**

#### **8.4.1 Notions de base**

 $-$  un **tableau** est un **pointeur constant sur le premier élément du tableau,** 

 $-$  la **valeur** de ce pointeur est l'adresse du premier élément du tableau.

*Exemple :* float tab[9] ;

- ⇒ **tab** est un pointeur vers **tab[0]**
- ⇒ **tab** correspond à **&**tab<sup>[0]</sup>
- ⇒ **\***tab correspond à **tab[0]**

L'**affectation globale** tab = ... est donc **impossible**

#### *Application :*

scanf("%g", tab); /\* equivalente a: scanf("%g",  $\&tab[0]$ ); \*/  $\Rightarrow$  conversion de tab en un pointeur constant vers tab [0]

#### **8.4.2 Arithmetique des pointeurs ´**

On peut faire des opérations arithmétiques (addition, soustraction) sur des pointeurs

 $\Rightarrow$  cela revient à se déplacer dans la mémoire.

```
Exemple dans le cas d'un tableau : float tab<sup>[9]</sup> ;
\Rightarrow tab + i correspond à &tab[i]
\Rightarrow *(tab + i) correspond à tab<sup>[i]</sup>
```
**Exemple dans le cas d'un pointeur ordinaire : float**  $\star$ **pf ;** pf = **&**tab[**3**] ; /\* equivalente a: pf = tab **+ 3** ; \*/ si pf correspond à  $\&$ tab[3]  $\Rightarrow$  pf++ correspond à  $\&$ tab[4] si pf correspond à  $\&$ tab[3]  $\Rightarrow$  pf-- correspond à  $\&$ tab[2]  $\Rightarrow$  pf sous-tableau commençant au 4<sup>e</sup> élément de tab (attention : on peut revenir en arrière)

#### **8.4.3 Retour sur l'ordre des el´ ements de tableaux 2D en C ´**

```
/* programme tableaux-elem2d_3.c */
#include <stdio.h>
#include <stdlib.h>
#define LIGNES 3 // taille dans la 1ere direction
#define COLONNES 5 // taille dans la 2eme direction
int main(void) {
 int i, j;
 int t[LIGNES][COLONNES]; // taille fixe de 15
 int *k = &t[0][0]; // pointeur sur t[0][0]
 // affectation du tableau:
  for (i=0; i<LIGNES; i++) { // indice lent
   for (j=0; j<COLONNES; j++) { // indice rapide
     t[i][j] = 10*i + j + 11 ;
   }
  }
```

```
printf("impression du tableau 2D t[i][j]=10*i+j+11\n");
 printf("en faisant varier \vec{\eta} à i fixé\n");
 for (i=0; i<LIGNES; i++) { // indice lent
   for (j=0; j<COLONNES; j++) { // indice rapide
     printf("%d ", t[i][j]) ;
    }
   printf("\n") ;
 }
 printf("impression du tableau 2D t[i][j]=10*i+j+11\n");
 printf("en suivant l'ordre en memoire\n");
 for (i=0; i<LIGNES*COLONNES; i++) {
    printf("%d "
, *(k+i)) ; // ou meme k[i]
 }
 printf("\n") ;
 printf("=> l'indice le plus a droite varie le plus vite\n") ;
 exit(0) ;
}
```
### **Résultat à l'exécution :**

**impression du tableau 2d t[i][j]=10\*i+j+11 en faisant varier j `a i fix´e 11 12 13 14 15 21 22 23 24 25 31 32 33 34 35 impression du tableau 2d t[i][j]=10\*i+j+11** en suivant l'ordre en mémoire **11 12 13 14 15 21 22 23 24 25 31 32 33 34 35**

⇒ l'indice **le plus a droite `** varie le plus vite
#### **8.4.4 Sous-tableau 1D avec un pointeur**

```
/* programme sous-tab1d.c */
#include <stdio.h>
#include <stdlib.h>
#define N 10 // taille du tableau 1D
/* manipulation d'un sous-tableau 1d avec un pointeur */
int main(void) {
double tab[N]; // declaration du tableau 1D initial
double *ptrd=NULL; // pointeur sur le meme ˆ type
                   // que les el´ emts ´ du tableau
int i;
```

```
for (i = 0 ; i < N ; i++) {
 tab[i] = (double) i ; // remplissage du tableau
}
```
**ptrd = tab + 3; // equivaut ´ a` ptrd=&tab[3]**

```
// affichage du tableau et du sous tableau
for (i = 0 ; i < N ; i++) {
  printf(" tab[%d] = %g", i, tab[i]);
  if (i < N - 3 ) { // au dela`, sortie du tableau initial
     printf("
, ptrd[%d] = %g", i, ptrd[i]);
  }
  printf("\n") ;
}
// on peut meme revenir en arriere
printf("ptrd[-1]=%g\n",ptrd[-1]);
exit(0) ;
```
#### **Résultat à l'exécution :**

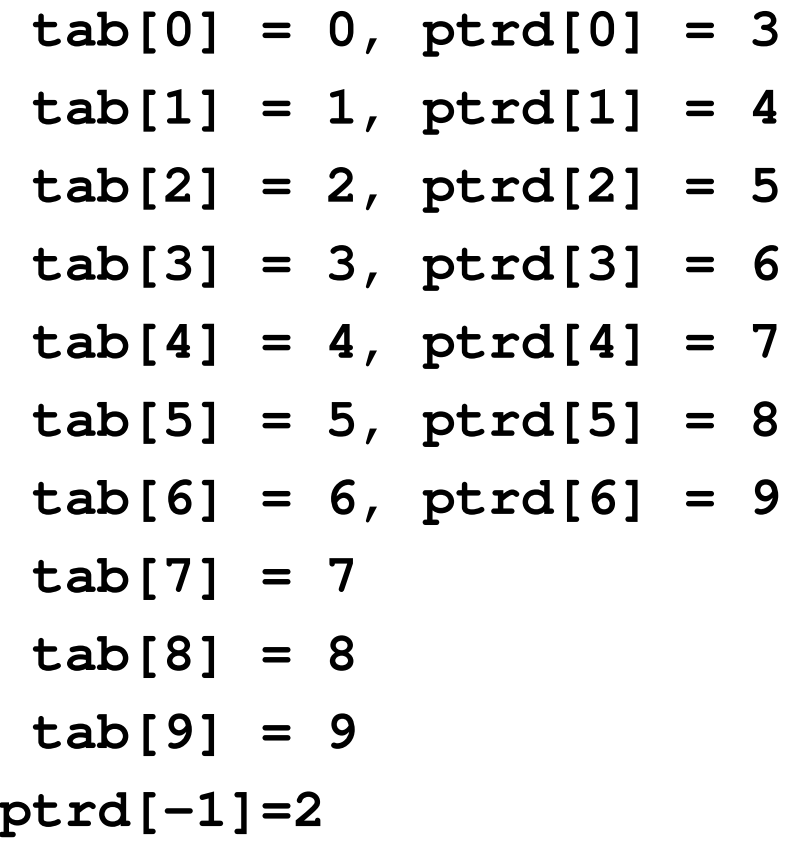

#### **8.4.5 Tableaux 2D et pointeurs**

**Un tableau 2D correspond a un tableau de tableau `** :

**int** tab2d**[**2**][**3**]** = **{{1**,**2**,**3}**,**{4**,**5**,**6}}** ;

Un **tableau 2D** correspond donc à un **pointeur de pointeur** :

— tab2d est un **pointeur sur un pointeur d'entier**.

Sa valeur constante est l'adresse du premier élément du tableau :

```
tab2d correspond à &tab2d[0]
```
 $-$  tab2d[i] pour i=0, 1 est aussi un pointeur constant.

Sa valeur constante est l'adresse du premier élément de la ligne  $\pm$  du tableau :

```
tab2d[i] correspond a` *(tab2d+i) et donc a`
 \&tab2d[i][0].
```

```
Donc: \star (\star (tab2d+i)+<sub>j</sub>) correspond à tab2d[i][j].
```

```
/* fichier tab2d_defer.c */
#include <stdio.h>
#include <stdlib.h>
#define N 3 // taille fixe dans la 1ere direction
#define P 4 // taille fixe dans la 2eme direction
int main(void) {
   int tab2[N][P]; // tableau 2D de taille 12
   for (int i=0; i < N; i++) {
      for (int j=0; j < P; j++) {
         tab2[i][j]=i*j;
         printf("%d ", tab2[i][j]);
      }
```

```
printf("\n");
```

```
// affichage de tab2[1][2] de 3 manieres:
printf("%d\n",tab2[1][2]);
printf("%d\n",(*(tab2+1))[2]);
printf("%d\n"
,*(*(tab2+1)+2));
exit(0);
```
#### **Résultat à l'exécution :**

```
0 0 0 0
0 1 2 3
0 2 4 6
2
2
2
```
#### **8.4.6 Utilisation de typedef**

**typedef** permet de definir des synonymes de types en C ´

**Recette syntaxique :** dans une déclaration classique, remplacer le nom de la variable par le synonyme et insérer **typedef** en tête

**Exemple 1 :** choisir les types flottants de façon paramétrée **typedef** float **real**; ou **typedef** double **real**; puis,

```
real x, y;
```
**Exemple 2 :** syntaxe plus délicate avec les tableaux

```
typedef float vect[3];
```
puis

**vect** u, v; 2 tableaux de 3 float

**vect** tv[100]; tv tableau de 100 tableaux de 3 float

```
équivaut à float tv[100][3];
```
## **8.5 Fonctions et tableaux**

#### **8.5.1 Passage de tableaux de taille fixe (pour le compilateur)**

Passage de tableau : transmission d'un tableau d'une fonction à une autre.

Dans le cas d'un tableau de taille fixe, cette taille est une expression constante

- $\rightarrow$  qui est soit codée en dur au sein du programme (**à** éviter),
- $\equiv$  soit spécifiée par une directive  $\#\text{define}$  du préprocesseur (**préférable**)

Un tableau étant un **pointeur** sur le premier élément du tableau :

- ⇒ **passage par copie d'adresse** (celle du premier élément)
- ⇒ les valeurs stockées dans le tableau peuvent être **modifiées** de la fonction appelante vers la fonction appelée et vice versa.

**Inconvénient :** changer la taille nécessite une recompilation

#### **8.5.2 Exemple de passage d'un tableau 1D de taille fixe**

```
/* fichier C99/tab1d-fixe.c */
#include <stdio.h>
#include <stdlib.h>
#define N 4 // taille fixe du tableau
void init_et_print(int t1d[N]); // prototype de la fonction
void init_et_print(int t1d[N]) { // definition de la fonction
 // tableau 1D ˆˆˆˆˆˆ : pointeur
 for (int i=0; i < N; i++) {
   t1d[i] = i - 2; // affectation
   printf("%2d ",t1d[i]); // affichage
  }
 printf("\n");
 return; // fonction sans retour
}
```

```
int main(void) {
  int tab1d[N]; // taille fixe de N=4
```

```
init_et_print(tab1d); // passage par copie d'adresse
// tab1d ˆˆˆˆˆ est equivalent a &tab1d[0]
// le tableau a effectivement ete modifie dans le main:
for (int i=0; i < N; i++) {
 printf("dans main : tab1d[%d]=%d\n", i, tab1d[i]);
}
exit(EXIT_SUCCESS);
```
**Resultat ´ a l'ex ` ecution : ´**

**-2 -1 0 1 dans main : tab1d[0]=-2 dans main : tab1d[1]=-1 dans main : tab1d[2]=0** MNI **dans main : tab1d[3]=1** 189 189 2014-2015

#### **8.5.3 Exemple de passage d'un tableau 2D de taille fixe**

```
/* fichier C99/tab2d-fixe.c */
#include <stdio.h>
#include <stdlib.h>
#define N 4 // taille fixe dans la premiere direction
#define P 8 // taille fixe dans la deuxieme direction
void init_et_print(int t2d[N][P]); // prototype de la fonction
void init_et_print(int t2d[N][P]) { // definition de la fonction
  // tableau 2D ˆˆˆˆˆˆˆˆˆ : pointeur de pointeur
  for (int i=0; i < N; i++) {
   for (int j=0; j < P; j++) {
     t2d[i][j]=i-j; // affectation
     printf("%2d ",t2d[i][j]); // affichage
    }
   printf("\n");
  }
  return; // fonction sans retour
}
```

```
int main(void) {
  int tab2d[N][P]; // taille fixe de NxP=32
```

```
init_et_print(tab2d); // passage par copie d'adresse
// tab2d ˆˆˆˆˆ est equivalent a &tab2d[0]
// le tableau a effectivement ete modifie dans le main:
printf("dans main : tab2d[0][4]=%d\n",tab2d[0][4]);
exit(EXIT_SUCCESS);
```
**Résultat à l'exécution :** 

```
0 -1 -2 -3 -4 -5 -6 -7
 1 0 -1 -2 -3 -4 -5 -6
 2 1 0 -1 -2 -3 -4 -5
 3 2 1 0 -1 -2 -3 -4
dans main : tab2d[0][4]=-4
```
#### **8.5.4 Passage de tableau de taille inconnue a la compilation `**

Taille inconnue ⇒ **utiliser les tableaux automatiques**

 $\Rightarrow$  la taille peut être choisie à l'exécution du programme

Le passage se fait toujours par copie d'adresse

 $\Rightarrow$  modification possible du tableau dans la fonction appelante.

**Attention a la syntaxe `** : dans la liste des arguments de la fonction, il faut déclarer la taille du tableau **AVANT** le tableau lui-même.

*Exemple :* cas d'un tableau 2D

la fonction doit avoir un entête du type :

void init\_et\_print(int n, int p, int t[n][p])

 $\Rightarrow$  déclarer n et p avant t dans les arguments de la fonction

#### **8.5.5 Exemple de passage d'un tableau 1D de taille variable**

```
/* fichier C99/tab1d-var.c */
#include <stdio.h>
#include <stdlib.h>
//--------- attention: norme C99 ---------------------------
// passage en argument d'un tableau 1d de taille variable
// => il faut aussi passer la taille du tableau a` la fct
// => il ft declarer ´ la taille du tabl. AVANT le tableau
void init_et_print(const int n, int t[n]);
// ATTENTION: ˆˆˆˆˆ n non modifiable dans la fonction
void init_et_print(const int n, int t[n]) {
 for (int i=0; i < n; i++) {
   t[i] = i - 2; // affectation
   printf("%2d ",t[i]); // affichage
  }
 printf("\n");
  return; // fonction sans retour
}
```

```
int main(void) {
  int n;
 printf("Entrer n: ");
  scanf("%d", &n);
  int tab[n]; // tableau de taille variable, definie par l'utilisateur
  init_et_print(n,tab); // passage par copie d'adresse de tab
 printf("dans main : tab[n-1]=%d\n",tab[n-1]);
 exit(EXIT_SUCCESS);
}
```

```
Entrer n: 4
-2 -1 0 1
dans main : tab[n-1]=1
```
#### **8.5.6 Exemple de passage d'un tableau 2D de taille variable**

```
/* fichier C99/tab2d-var.c */
#include <stdio.h>
#include <stdlib.h>
//--------- attention: norme C99 ---------------------------
// passage en argument d'un tableau 2d de taille variable
// => il faut aussi passer la taille du tableau a` la fct
// => il ft declarer ´ la taille du tabl. AVANT le tableau
void init_et_print(const int n, const int p, int t[n][p]);
// ATTENTION: ˆˆˆˆˆ n et ˆˆˆˆˆ p non modifiables dans la fonction
void init_et_print(const int n, const int p, int t[n][p]) {
  for (int i=0; i < n; i++) {
    for (int j=0; j < p; j++) {
     t[i][j]=i-j; // affectation
     printf("%2d ",t[i][j]); // affichage
    }
   printf("\n");
  }
  return; // fonction sans retour
```

```
}
int main(void) {
  int n, p;
 printf("Entrer n et p: ");
  scanf("%d %d", &n, &p);
  int tab[n][p]; // taille variable, definie par l'utilisateur
  init_et_print(n,p,tab); // passage par copie d'adresse de tab
 printf("dans main : tab[n-1][p-1]=%d\n",tab[n-1][p-1]);
 exit(EXIT_SUCCESS);
```

```
Entrer n et p: 2 8
 0 -1 -2 -3 -4 -5 -6 -7
 1 0 -1 -2 -3 -4 -5 -6
dans main : tab[n-1][p-1]=-6
```
#### **8.5.7 Limite des tableaux automatiques**

#### **Les tableaux automatiques sont la solution a utiliser dans la plupart des cas `**

Comme toutes les variables considérées jusqu'ici, ces tableaux sont visibles dans le programme :

- $-$  après leur déclaration et au sein du **bloc dans lequel ils sont déclarés**
- $-$  dans les **fonctions appelées** dans ce bloc, pourvu qu'ils soient passés comme argument.

#### **Limitation :**

les tableaux automatiques, s'ils sont déclarés dans une fonction, ne sont pas **visibles dans la fonction appelante**.

#### **Remarque :**

En fait, ces tableaux sont déclarés sur la « **pile** » : c'est-à-dire la partie de la mémoire gérée **automatiquement** par l'ordinateur.

```
/* fichier C99/tab-pile2.c */
#include <stdio.h>
#include <stdlib.h>
// -------------- attention: norme C99 -------
// limite des tableaux automatiques:
// declares dans une fonction ils ne sont PAS
// visibles dans la fonction appelante
void print_1D(const int n, const int t[n]);
// n ˆˆˆˆˆ et t ˆˆˆˆˆ non modifiables
int * retour_tab(const int nn);
// ˆ retourne un pointeur de int (tableau 1D de int)
```

```
void print_1D(const int n, const int t[n]) {
 printf("impression du tableau dans print_1d:\n");
  for (int i = 0; i < n; i++) {
   printf("%d ", t[i]) ; // pas de modification de t
  }
 printf("\n");
  return; // fonction sans retour
}
```

```
int * retour_tab(const int nn){
  int tab[nn]; // declaration locale de tab
  for (int i=0; i<nn; i++) {
    tab[i] = i; // affectation de tab
  }
 print_1D(nn, tab);
  return tab; // fonction retournant un tableau de int
}
```

```
int main(void) {
  int n, *t=NULL; // declaration de t sans initialisation
 printf("entrer la taille n du tableau: \n");
  scanf("%d", &n);
```

```
t = retour_tab(n); // appel de la fonction tab_var
```

```
printf("impression du tableau dans le main:\n");
for (int i = 0; i < n; i++) {
  printf("%d ", t[i]) ; // retourne n'importe quoi !
```

```
}
  exit(0) ;
}
```

```
Avertissement a la compilation : `
```

```
tab-pile2.c: In function 'retour_tab':
tab-pile2.c:23: attention : cette fonction retourne
l'adresse d'une variable locale
```

```
Problème (aléatoire) à l'exécution :
```

```
entrer la taille n du tableau: 5
impression du tableau dans print_1d:
0 1 2 3 4
impression du tableau dans le main:
-1228844832 32767 438773941 62 4
```
Ce type de problème survient aussi dans le cas suivant :

- un fichier de données contient la taille d'un tableau et les valeurs de ses éléments,
- on veut écrire une fonction qui lit ce fichier,  $\ll$  alloue  $\gg$  le tableau et le remplit,
- cette fonction est appelée (par exemple) dans  $main$ .

**Problème :** impossible d'utiliser le tableau dans le main puisqu'il n'y est pas visible.

**Solution :** utiliser un tableau dynamique ⇒ allocation dynamique.

#### **Remarque :**

Les tableaux dynamiques sont déclarés sur le « **tas** » : c'est-à-dire la partie de la mémoire gérée **manuellement** par le programmeur. Le tas permet d'assurer une **visibilité** des variables.

# **9 Allocation dynamique (sur le tas)**

# **9.1 Motivation**

Du point de vue de l'allocation de mémoire, on distingue trois types de tableaux :

- **tableaux statiques :** occupent un emplacement bien défini avant exécution
- **tableaux automatiques :** pas d'emplacement défini avant exécution
	- ⇒ alloués/désalloués "automatiquement" (sur la **pile** (*stack* en anglais))
- **tableaux dynamiques :** pas d'emplacement défini avant exécution
	- ⇒ alloués/désalloués "manuellement" (sur le **tas** (*heap* en anglais))

#### **Avantage des tableaux dynamiques** :

- leur taille peut varier pendant l'exécution du programme comme pour les tableaux automatiques,
- les tableaux dynamiques peuvent être alloués dans une fonction et retournés dans une autre contrairement aux tableaux automatiques.

# **C'est au programmeur de se charger de l'allocation et de la liberation de la ´ memoire dynamique ´**

### **9.2 Allocation dynamique avec malloc ou calloc**

Deux fonctions standard permettent d'allouer un espace mémoire sur le tas.

Leur prototype est dans le fichier : stdlib.h

⇒ directive préprocesseur (compilation) : #include <stdlib.h>

Prototype de malloc : **void \*malloc**(**size\_t taille**) ;

- Un argument **taille** : nombre d'octets a allouer. `
- Une valeur de retour du type **void \*** (**pointeur** sur void) :
	- l'adresse de l'emplacement alloué si tout se passe bien,
	- le pointeur **NULL** en cas de probleme. `

*Exemple :* allocation d'un tableau 1D de 10 doubles

```
double *ptr = NULL ;
```

```
ptr = (double *) malloc(10*sizeof(double)) ;
```
Le pointeur peut être ensuite utilisé avec le formalisme tableau

(ptr[0]...ptr[9])

**Noter :** conversion de **void \*** en **double \*** et utilisation de sizeof

Prototype de calloc :

#### **void \*calloc**(**size\_t nb\_bloc**, **size\_t taille**) ;

- Deux arguments **taille** : nombre d'octets a allouer. `
	- **nb bloc** : nombre de blocs consécutifs de **taille** octets à allouer,
	- **taille** : nombre d'octets par bloc.
- Une valeur de retour du type **void \*** (**pointeur** sur void) :
	- l'adresse de l'emplacement alloué si tout se passe bien,
	- le pointeur **NULL** en cas de probleme. `

La fonction  $calL$ l  $\circ$ c initialise tous les octets alloués à zéro binaire

(OK pour les entiers, problème possible pour les réels)

*Exemple :* allocation d'un tableau 1D de 10 doubles

```
double *ptr = NULL ;
ptr = (double *) calloc(10, sizeof(double)) ;
```
# **9.3** Libération de la mémoire allouée avec free

La gestion de la mémoire dynamique (le  $\ll$  tas  $\gg$ ) est manuelle

 $\Rightarrow$  la libération de l'espace alloué est à faire par le programmeur.

La fonction standard  $f$   $\epsilon$  ee permet de libérer la mémoire allouée dynamiquement. (son prototype est dans le fichier :  $stdlib.h$ )

Prototype de free : **void free**(**void \*adr**) ;

— Un argument **adr** : adresse de l'emplacement à libérer,

( $adr$  est un pointeur qui aura été initialisé par  $malloc$  ou  $callloc$ )

— Aucune valeur de retour.

```
Exemple : allocation puis libération d'un tableau 1D de 10 doubles
double *ptr = NULL ;
ptr = (double *) calloc(10, sizeof(double)) ;
...
free(ptr) ;
\mathbf{ptr} = \mathbf{NULL} ; (pour plus de sécurité)
```
### **9.4 Attention aux fuites de memoire ´**

```
int *adr = NULL ;
n = 1 ;
adr = (int *) calloc(100, sizeof(int)) ;
\mathbf{adr} = \delta \mathbf{n} ; /* fuite de memoire */
```
Plus aucun pointeur ne pointe vers l'espace alloué par  $cal\_loc$ !

 $\Rightarrow$  cette partie de la mémoire est perdue pour le restant du programme,

il est impossible d'y accéder à nouveau.

(il aurait fallu libérer la mémoire allouée avant de réaffecter **adr**)

 $\Rightarrow$  particulièrement grave dans les boucles.

Des fuites de mémoires massives peuvent provoquer un plantage du programme.

**Remarque :** certains langages (Java, mais pas C) ont des mécanismes de *garbage collector* pour détecter ces espaces perdus.

### **9.5 Exemple d'allocation dynamique d'un tableau 1D**

```
/* fichier alloc-tab1d2.c */
#include <stdio.h>
#include <stdlib.h>
/* ----- allocation dynamique d'un tableau 1D ---- */
int * alloc_et_init(const int n) {
   int *p=NULL; // pointeur sur entier local => NULL
  p=(int *)calloc(n, sizeof(int)); // affectation pointeur
   if (p == NULL) { // si l'affectation ne marche pas...
    printf("Erreur d'allocation\n");
     return p; // ... retour dans main avec le pointeur nul
   }
   for (int i=0; i < n; i++) {
    p[i]=i; // pointeur sur entier = tableau 1D de int
   }
   return p; // fonction retourne le pointeur (tableau 1D)
}
```

```
int main(void) {
   int n, *pti = NULL; // pointeur sur entier local => NULL
  printf("Entrer n ");
   scanf("%d",&n);
```

```
pti = alloc_et_init(n); // affectation par retour fonction
   if (pti != NULL) { // si l'allocation marche...
     for (int i=0; i < n; i++) {
       printf("%d ",pti[i]);// ... affichage du tableau 1D
     }
   }
   printf("\n");
   free(pti); // liberation ´ de l'espace
   pti=NULL; // securit ´ e´
   exit(0);
Entrer n 6
0 1 2 3 4 5
```
### **9.6 Exemple d'allocation dynamique d'un tableau 2D**

Tableau 2D en  $C \Rightarrow$  pointeur de pointeur

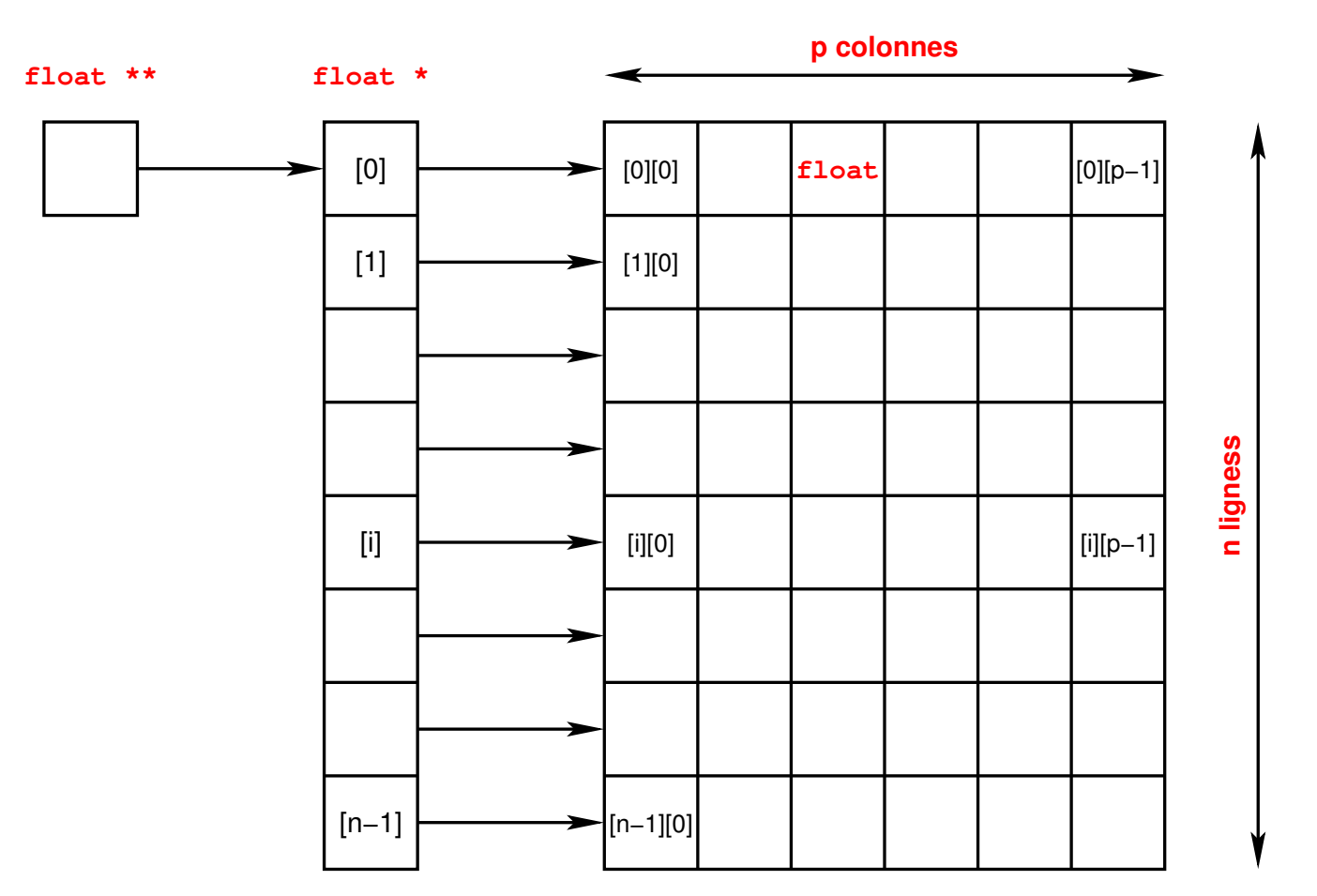

```
/* fichier alloc-tab2d.c */
#include <stdio.h>
#include <stdlib.h>
int ** alloc2d(const int n, const int p) {
   int *pespace=NULL, **ptab=NULL;
```

```
// 1) Allocation de l'espace pour la matrice
  pespace=(int *)calloc(n*p, sizeof(int));
   if (pespace == NULL) { // pb allocation
      return ptab;
   }
```

```
// 2) Allocation du vecteur de pointeurs
  ptab=(int **)calloc(n,sizeof(int *));
   if (ptab == NULL) { // pb allocation
      return ptab;
   }
```

```
// 3) Affectation au debut de chaque ligne
   for (int i=0; i < n; i++) {
      ptab[i]=&pespace[i*p];
        // ou pespace + i*p
   }
   return ptab; // !! ptab est declar ´ e´ sur le tas
}
int main(void) {
   int n, p, \star \star pti = NULL; \angle \star initialisation \hat{a} NULL \star \angleprintf("Entrer n et p ");
   scanf("%d %d",&n, &p);
   pti=alloc2d(n, p);
   if (pti != NULL) { // allocation OK
     for (int i=0; i < n; i++) {
```

```
for (int j=0; j < p; j++) {
       pti[i][j]=i*j;
       printf("%d ",pti[i][j]);
    }
    printf("\n");
  }
}
free(pti[0]); // liberation ´ de la matrice
free(pti); // liberation ´ du vecteur
pti=NULL; // securit ´ e´
exit(0);
```

```
Entrer n et p 3 6
0 0 0 0 0 0
0 1 2 3 4 5
0 2 4 6 8 10
```
# **9.7 La bibliotheque ` libmnitab**

Dans le cas des tableaux sur le tas : **utiliser la bibliotheque ` libmnitab**

- $\Rightarrow$  directive préprocesseur  $\#$ include "mnitab.h"
- ⇒ compilation avec gcc**+**mni ou gcc**+**mni-c99
- $\Rightarrow$  édition des liens avec  $-1$ mnitab

Cette bibliothèque contient de nombreuses fonctions permettant de gérer la mémoire dynamique.

*Exemples :*

— Allocation et libération de tableau 1D de doubles : **double \*double1d**(**int n**) pour allouer l'espace et **void double1d libere** (**double** \*vec) pour libérer l'espace — Allocation et libération de tableaux 2D de floats :

**float \*\*float2d**(**int n**, **int p**) pour allouer l'espace et **void float2d libere** (float \*\*mat) pour libérer l'espace

— d'autres fonctions de calcul de min ou de max...

#### **9.7.1 Exemple de passage d'un tableau dynamique 1D**

```
/* fichier C99/tab1d-dyn.c */
#include <stdio.h>
#include <stdlib.h>
#include "mnitab.h" // utilisation de la bibliotheque libmnitab
// passage en argument d'un tableau 1d dynamique
// => il faut aussi passer la taille du tableau a` la fct
void init_et_print(int n, double *t);
void init_et_print(int n, double *t) {
  for (int i=0; i < n; i++) {
   t[i] = (double) 1/(i + 1.); // affectation
   printf("%4g ",t[i]); // affichage
  }
 printf("\n");
 return; // fonction sans retour
}
```

```
int main(void) {
 int n;
 double *tab=NULL; // declaration d'un pointeur sur un double
 printf("Entrer n: ");
 scanf("%d", &n);
 tab = double1d(n); // allocation dynamique au moyen de la bibliotheque
  init_et_print(n,tab); // passage par copie d'adresse de tab
 printf("dans main : tab[n-1]=%g\n",tab[n-1]);
 double1d_libere(tab); // liberation de l'espace memoire
 tab = NULL; // par precaution
 exit(EXIT_SUCCESS);
}
     Entrer n: 4
        1 0.5 0.333333 0.25
```

```
dans main : tab[n-1]=0.25
```
#### **9.7.2 Exemple de passage d'un tableau dynamique 2D**

```
/* fichier C99/tab2d-dyn.c */
#include <stdio.h>
#include <stdlib.h>
#include "mnitab.h" // utilisation de la bibliotheque libmnitab
// passage en argument d'un tableau 2d dynamique
// => il faut aussi passer la taille du tableau a` la fct
void init_et_print(int n, int p, double **t);
void init_et_print(int n, int p, double **t) {
  for (int i=0; i < n; i++) {
    for (int j=0; j < p; j++) {
     t[i][j]=(double) 1./(i+j+1.); // affectation
     printf("%10g ",t[i][j]); // affichage
    }
   printf("\n");
  }
  return; // fonction sans retour
}
```

```
int main(void) {
  int n, p;
 double **tab=NULL; // declaration d'un double pointeur sur un double
 printf("Entrer n et p: ");
  scanf("%d %d", &n, &p);
 tab = double2d(n,p); // allocation dynamique d'un tableau 2d de doubles
  init_et_print(n,p,tab); // passage par copie d'adresse de tab
 printf("dans main : tab[n-1][p-1]=%g\n",tab[n-1][p-1]);
 double2d_libere(tab); // liberation de la memoire allouee
  tab = NULL; // dissociation du pointeur
 exit(EXIT_SUCCESS);
```

```
Entrer n et p: 3 4
      1 0.5 0.333333 0.25
     0.5 0.333333 0.25 0.2
 0.333333 0.25 0.2 0.166667
dans main : tab[n-1][p-1]=0.166667
```
**}**

### **9.8 Bilan sur l'allocation de memoire ´**

**Quand utiliser l'allocation automatique** (sur la **pile**) **?**

Si le tableau est utilisé :

- $-$  dans la fonction où il est déclaré.
- $\sim$  ou dans une fonction appelée par celle-ci,

 $\Rightarrow$  préférer les tableaux de taille variables sur la pile (int tab[n][p])

### **Quand utiliser l'allocation dynamique** (sur le **tas**) **?**

On peut TOUJOURS utiliser des tableaux dynamiques.

C'est indispensable si le tableau est utilisé dans la fonction appelant la fonction où le tableau est défini

 $\Rightarrow$  utiliser les allocations dynamiques (int  $\ast \ast \tan$ )

Attention : les deux types de déclarations ne sont pas équivalentes

 $\Rightarrow$  ne pas mélanger les syntaxes.

Pour les tableaux dynamiques : penser à utiliser la bibliothèque **libmnitab**.

# **10 Chaînes de caractères**

### **10.1 Définition et usage**

En C, il n'y a pas de type  $\ll$  chaîne de caractères  $\gg$ 

 $\Rightarrow$  on utilise des **tableaux de caractères** 

qui se terminent par le caractère fin de chaîne : **\0**.

Ces tableaux peuvent etre ˆ **statiques**, **automatiques** ou **dynamiques**.

Il existe une **bibliotheque standard `** contenant des fonctions permettant de manipuler les tableaux de caractères.

Dans la pratique, les chaînes de caractères les plus répandues sont :

- le premier argument des fonctions  $print$  and  $f$  et scanf,
- les noms des fichiers manipulés par le programme,
- etc ...

### 10.2 Exemple de tableaux de caractères de taille fixe

```
/* fichier char-elem_stat.c */
#include <stdio.h>
#include <stdlib.h>
#include <string.h> // contient le prototype de strlen, etc...
#define N 5
// --------- tableaux de caracteres de taille fixe -------
int main(void){
  // declaration sans affectation:
 char cfixe1[N]; // tableau de N-1 caracteres + \0
 // Declaration avec affectation:
  char cfixe2[N]={'O'
,
'u'
,
'i'
,
'\0'}; // doit inclure \0
 // Declaration avec affectation (methode conseillee):
  char cfixe3[N]= "Non"; // sans preciser le \0
```

```
// Affectation du premier tableau a l'aide d'une boucle:
for(int i=0;i<N-1;i++){ // attention: indice de 0 a N-2
  cfixe1[i] = 'z';
  printf("%c", cfixe1[i]); // format %c pour un seul caractere
}
// Inclusion du caractere de fin de chaine (\0) - imperatif:
cfixe1[N-1] = '\0';
// Affichage de la taille (sans \0) a l'aide de la fonction strlen:
printf("\nLongueur de la 1ere chaine: %d\n", (int) strlen(cfixe1));
printf("Longueur de la 2eme chaine: %d\n", (int) strlen(cfixe2));
printf("Longueur de la 3eme chaine: %d\n", (int) strlen(cfixe3));
// Affichage des tableaux de caracteres (format %s pour une chaine):
printf("Affichage du 1er tableau: %s\n", cfixe1);
printf("Affichage du 2eme tableau: %s\n", cfixe2);
printf("Affichage du 3eme tableau: %s\n", cfixe3);
exit(EXIT_SUCCESS);
```
**}**

#### **Résultat à l'exécution :**

#### **zzzz**

**Longueur de la 1ere chaine: 4 Longueur de la 2eme chaine: 3 Longueur de la 3eme chaine: 3 Affichage du 1er tableau: zzzz Affichage du 2eme tableau: Oui Affichage du 3eme tableau: Non**

#### **10.3** Exemple de tableaux de caractères de taille quelconque

**#include <stdio.h> #include <stdlib.h> #include <string.h> // contient prototype de strlen, etc... // --------- tableaux de caracteres de taille quelconque ------ int main(void){ int nb; // nombre de caracteres char \*cvar1 = "Bonjour!"; // taille calculee a l'initialisation char cvar2[] = "Re-bonjour"; // taille calculee a l'initialisation char \*cvar3 = NULL; // tableau dynamique de caracteres printf("Nombre de caracteres (tableaux dynamique et automatique):\n"); scanf("%d", &nb); // choix du nombre de caracteres par l'utilisateur cvar3 = (char \*) calloc(nb+1,sizeof(char)); // allocation dynamique char cvar4[nb+1]; // declaration tardive d'un tableau automatique // Affectation des tableaux a l'aide d'une boucle: for(int i=0;i<nb;i++){ // attention: indice de 0 a nb**

```
cvar3[i] = 'd';
  cvar4[i] = 'a';
}
// Inclusion du caractere de fin de chaine (\0) - imperatif
cvar3[nb] = '\0';
cvar4[nb] = '\0';
// Affichage de la taille (sans \0) a l'aide de la fonction strlen:
printf("Longueur 1ere chaine: %d\n", (int) strlen(cvar1));
printf("Longueur 2eme chaine: %d\n", (int) strlen(cvar2));
printf("Longueur 3eme chaine (dynamique): %d\n", (int) strlen(cvar3));
printf("Longueur 4eme chaine (automatique): %d\n", (int) strlen(cvar4));
// Affichage des tableaux de caracteres:
printf("Affichage du premier tableau: %s\n", cvar1);
printf("Affichage du deuxieme tableau: %s\n", cvar2);
printf("Affichage du tableau dynamique: %s\n", cvar3);
printf("Affichage du tableau automatique: %s\n", cvar4);
free(cvar3); // liberation de la memoire allouee dynamiquement
```
**}**

```
cvar3=NULL; // par precaution
exit(EXIT_SUCCESS);
```
#### **Résultat à l'exécution :**

**Nombre de caracteres (tableaux dynamique et automatique): 5 Longueur 1ere chaine: 8 Longueur 2eme chaine: 10 Longueur 3eme chaine (dynamique): 5 Longueur 4eme chaine (automatique): 5 Affichage du premier tableau: Bonjour! Affichage du deuxieme tableau: Re-bonjour Affichage du tableau dynamique: ddddd Affichage du tableau automatique: aaaaa**

- **10.4 Déclaration et affectation des chaînes de caractères**
- **10.4.1 Chaˆıne de longueur fixe**
	- $-$  char st1[4] = " $\circ$ ui" ; (méthode conseillée) pas besoin de spécifier le caractère de fin de chaîne **\0** — **char st1[4] =**  $\{ ' \circ' , ' \circ' , ' \circ' , ' \circ' , ' \circ' \}$  ;

il est impératif d'inclure le caractère de fin de chaîne  $\setminus 0$ 

- **10.4.2 Chaîne de longueur calculée à l'initialisation** 
	- $-$  **char**  $\star$ st2 = " $\circ$ ui" ; (méthode conseillée)
	- $-$  **char st2[] = "**oui" ; (méthode conseillée)

NB : ceci n'est possible qu'à la déclaration, car les chaînes étant des tableaux, on ne peut pas faire d'affectation globale (c'est-à-dire de tous les éléments en une seule instruction).

L'utilisation de tableaux automatiques et dynamiques est possible.

L'utilisation de boucles pour l'affectation peut s'avérer peu pratique.

### **10.5 Manipulation des chaînes de caractères**

Prototypes des fonctions dans string.h

 $\Rightarrow$  directive préprocesseur  $\#\text{include }$   $\lt$ string.h>

#### **10.5.1 Longueur d'une chaˆıne avec strlen**

Prototype : **size\_t strlen**(**const char \*s**) ;

Calcul de la longueur d'une chaîne sans le caractère fin de chaîne.

## *Exemple :* char **ch**[]="oui"; char **ch2**[7]="non"; printf("%d\n", **sizeof**(**ch**)); // => **4** ('o' 'u' 'i' '\0') printf("%d\n", **strlen**(**ch**)); // => **3** ('o' 'u' 'i') printf("%d\n", **sizeof**(**ch2**)); // => **7** ('n' 'o' 'n' + '\0'+3) printf("%d\n", **strlen**(**ch2**)); // => **3** ('n' 'o' 'n')

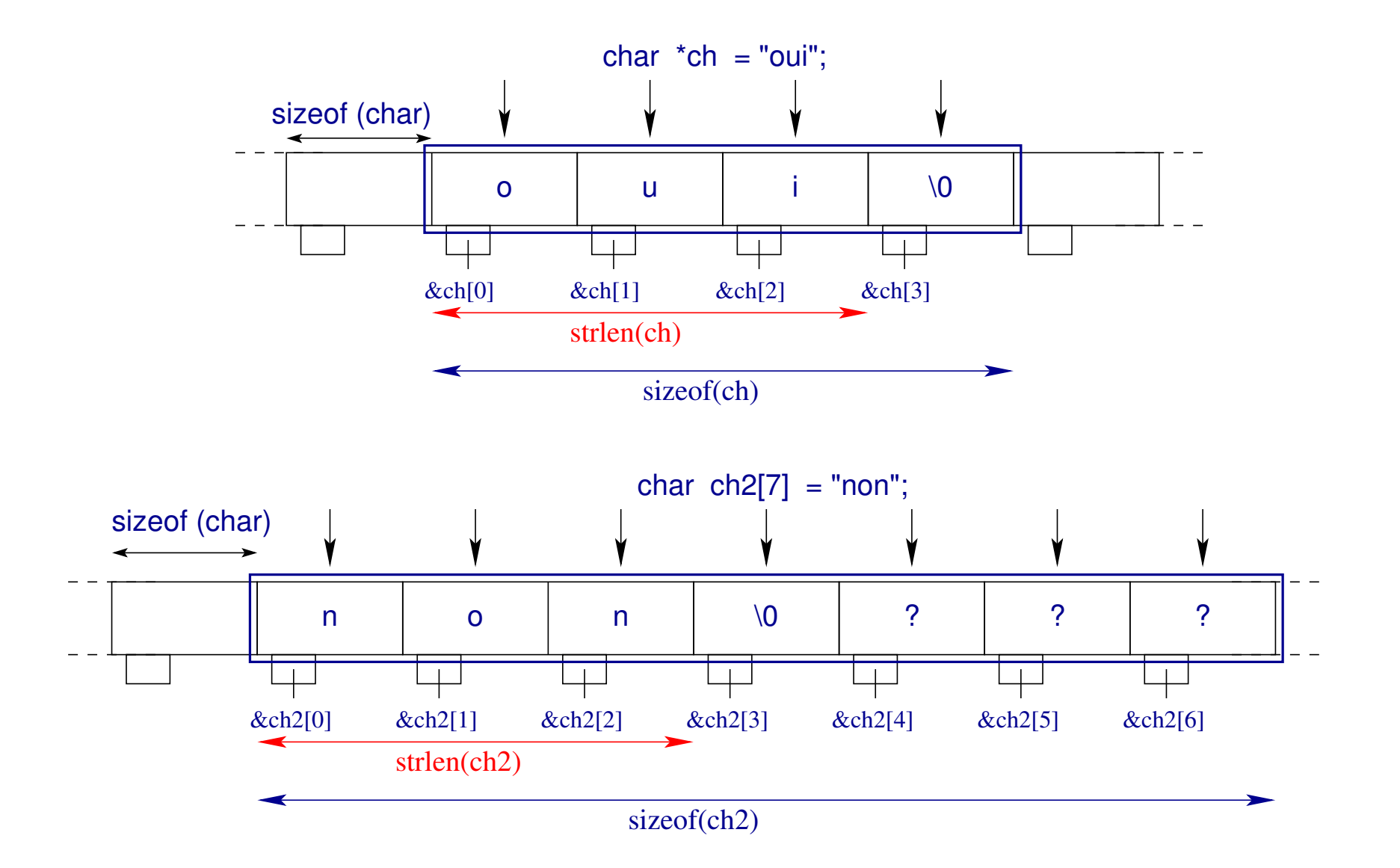

#### 10.5.2 Concaténation de chaînes avec strcat

Prototype :

```
char *strcat(char *dest, const char *source) ;
```
Concatène (ajoute) la chaîne **source** à la chaîne **dest** et renvoie un pointeur  $\mathbf{S}$ ur **dest**. Gère le caractère  $\setminus 0$ .

```
Attention : dest doit etre de longueur suffisante ˆ au risque de
segmentation fault. La contrainte sur la taille de dest est :
sizeof(dest) >= strlen(dest) + strlen(source) + 1
Exemple :
strcat(ch2,ch); // concatenation
printf("%s\n",ch2); // => nonoui
printf("%d\n", strlen(ch2)); // => 6
```

```
Noter le format %s dans printf
```
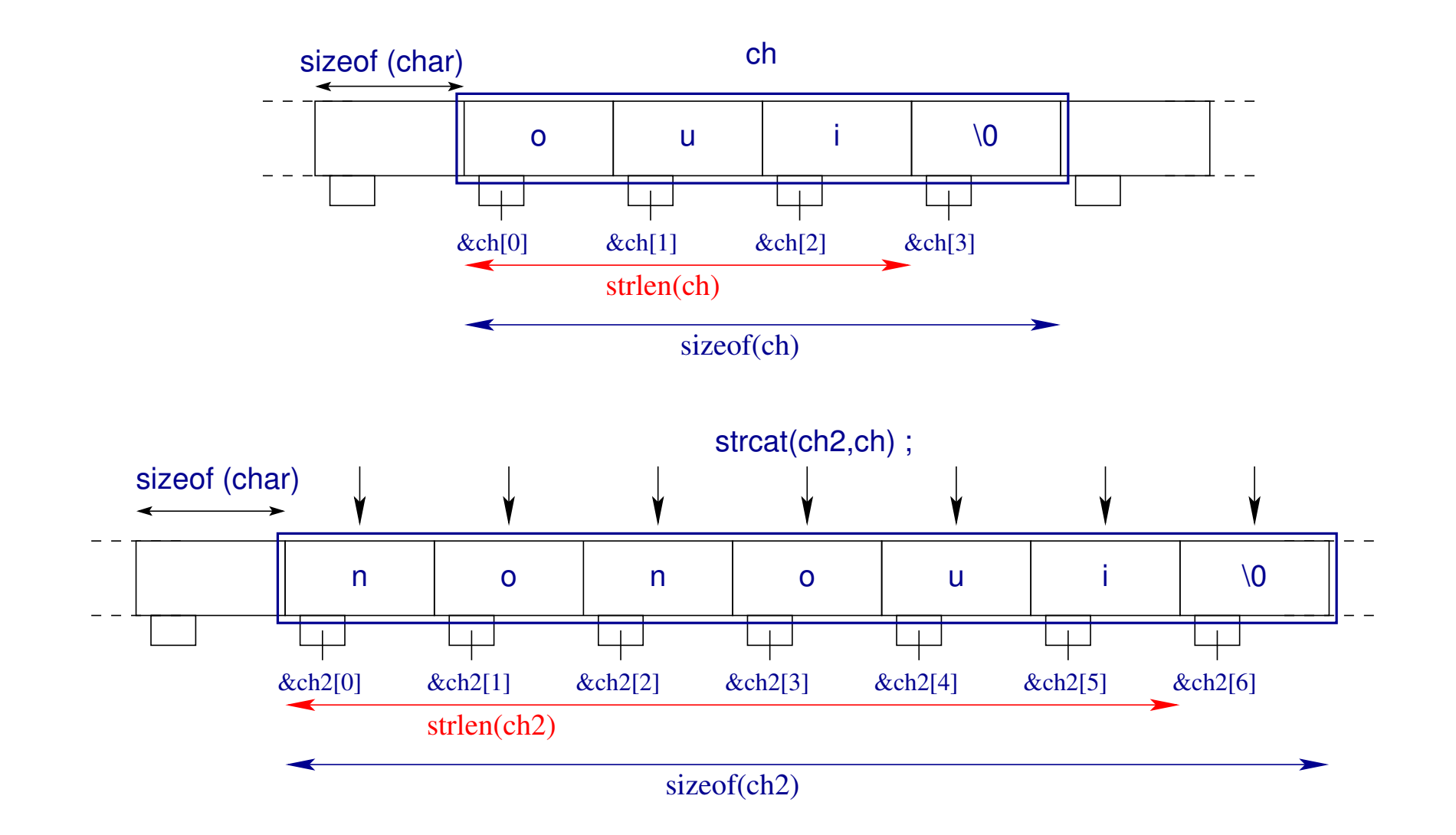

#### **10.5.3 Copie d'une chaˆıne avec strcpy**

Prototype :

```
char *strcpy(char *dest, const char *source) ;
```
Copie la chaˆıne **source** dans la chaˆıne **dest** et renvoie un pointeur sur **dest**. La valeur de retour est d'intérêt limité.

```
Attention : dest doit être de longueur suffisante au risque de
segmentation fault. La contrainte sur la taille de dest est :
sizeof(dest) >= strlen(dest) + strlen(source) + 1
```
**Attention :** la fonction strcpy **ne gère pas le caractère** \0. Le programmeur doit s'assurer qu'il est présent dans **source** avant d'effectuer la copie.

*Exemple :*

```
char \starch="oui"; // chaine de 3 caracteres + \0
char ch2[7]; // chaine de taille totale 7
strcpy(ch2,ch); // copie
printf("%s\n", ch2); // => oui
```
#### 10.5.4 Comparaison de chaînes avec strcmp

```
Prototype :
```

```
int strcmp(const char *s1, const char *s2) ;
```
Renvoie un **entier positif, nul** ou négatif si s1 est plus grand, égal, plus petit que **s2** (dans l'ordre lexicographique).

```
Exemple :
char *ch="oui";
char ch2[7]="non";
printf("%d\n", strcmp(ch,ch2)); // => 1 ("oui" > "non")
```
#### **10.5.5 Recherche d'un caractere dans une chaˆıne avec ` strchr**

```
Prototype : char *strchr(const char *s, int c) ;
```
Renvoie un **pointeur de caractère** vers la première occurrence de c dans la chaîne **s**, ou **NULL** si **c** n'est pas trouve.´

```
Exemple :
char *ch="oui";
char *pc;
pc = strchr(ch, 'u');
print(f("ad\n', pc - ch); // => 1 (car ch[1]='u')
```
#### **10.5.6 Recherche d'une sous-chaˆıne dans une chaˆıne avec strstr**

Prototype :

```
char *strstr(const char *foin, const char *aiguille) ;
```
Renvoie un *pointeur* vers la première occurrence de la sous-chaîne aiguille dans la chaîne **foin**, ou **NULL** si aiguille n'est pas trouvée.

```
Exemple :
char *ch2="nonoui";
char *aig="nou", *pc;
pc = strstr(ch2, aig);
printf("%d\n", pc - ch2); // => 2
```
# **11 Entrées-sorties**

### **11.1 Introduction**

Jusqu'à présent, nos programmes fonctionnaient en interactif, et utilisaient les entrées-sorties dites **standard** 

- lecture des entrées sur le **clavier** (stdin)
- $-$  écriture des sorties sur l'*écran* (stdout)
- $\Rightarrow$  utilisation de printf et scanf (prototypes dans stdio.h)

Pour utiliser des informations stockées de facon permanente, ou pour stocker des informations, on a besoin de manipuler des **fichiers**. En particulier :

- **ouvrir/fermer un fichier a partir d'un programme `** ,
- $\rightarrow$  **accéder au contenu du fichier** (de manière séquentielle ou directe),
- $-$  **effectuer des opérations sur le fichier** (lecture/écriture).
- $\Rightarrow$  utilisation de fopen, fclose, fprintf, fscanf,...

(prototypes dans stdio.h)

#### **11.1.1 Rappel : les fonctions printf et scanf**

Les fonctions **printf** et **scanf** sont des fonctions d'entrée-sortie standard.

```
Leur prototype est dans le fichier : stdio.h
```

```
\Rightarrow directive préprocesseur (compilation) : \#\text{include } <stdio.h>
```

```
Prototypes : int printf(const char* format, ...) ;
```

```
int scanf(const char* format, ...) ;
```
- valeur de retour du type **int**
	- **printf** : le nombre de caractères écrits si tout se passe bien

ou un nombre négatif en cas d'erreur.

- **scanf** : le nombre de variables effectivement lues si tout se passe bien ou un nombre négatif en cas d'erreur.
- nombre variable d'arguments : . . . . dont au moins une chaîne de caractères

**Remarque :** si on ne s'intéresse pas aux valeurs de retour de ces fonctions, elles peuvent être appelées comme des fonctions sans retour.

#### **11.1.2 Exemple introductif**

```
/* programme lecture-elem.c */
#include <stdio.h>
#include <stdlib.h>
//--------- exemple entree/sortie -------------------------
// on suppose qu'on dispose de fichiers contenant deux champs:
// premier champ: nom des etudiants
// deuxieme champ: notes des etudiants
int main(void) {
 int n;
 char fichier[80]; // nom externe du fichier
 FILE *pfich=NULL; // declaration du flux (nom interne du fichier)
 char nom[20]; // nom etudiant
  float note; // note etudiant
 printf("Quel fichier ouvrir ?\n"); // affichage a l'ecran
 scanf("%s", fichier); // lecture du nom de fichier (clavier)
```

```
pfich=fopen(fichier,"r"); // ouverture du fichier en lecture
if (pfich == NULL) { // en cas de probleme...
   exit(EXIT_FAILURE); // ... arreter l'execution
}
while(1) { // boucle (a priori) infinie
  // on utilise la valeur de retour de fscanf:
  n =fscanf(pfich, "%s %f", nom, &note); // lecture du fichier
  if (n == EOF) { // EOF = End Of File
   break; // on quitte la boucle en fin de fichier
  }
 printf("%s %g\n", nom, note); // affichage a l'ecran
}
fclose(pfich); // fermeture du flux
exit(EXIT_SUCCESS) ;
```
**}**

## 11.2 Type de fichiers et accès

#### **On distingue deux types de fichiers :**

- **fichier binaire :** fichier dans lequel les données sont écrites comme en mémoire.
- $-$  **fichier formaté :** c'est un fichier texte.

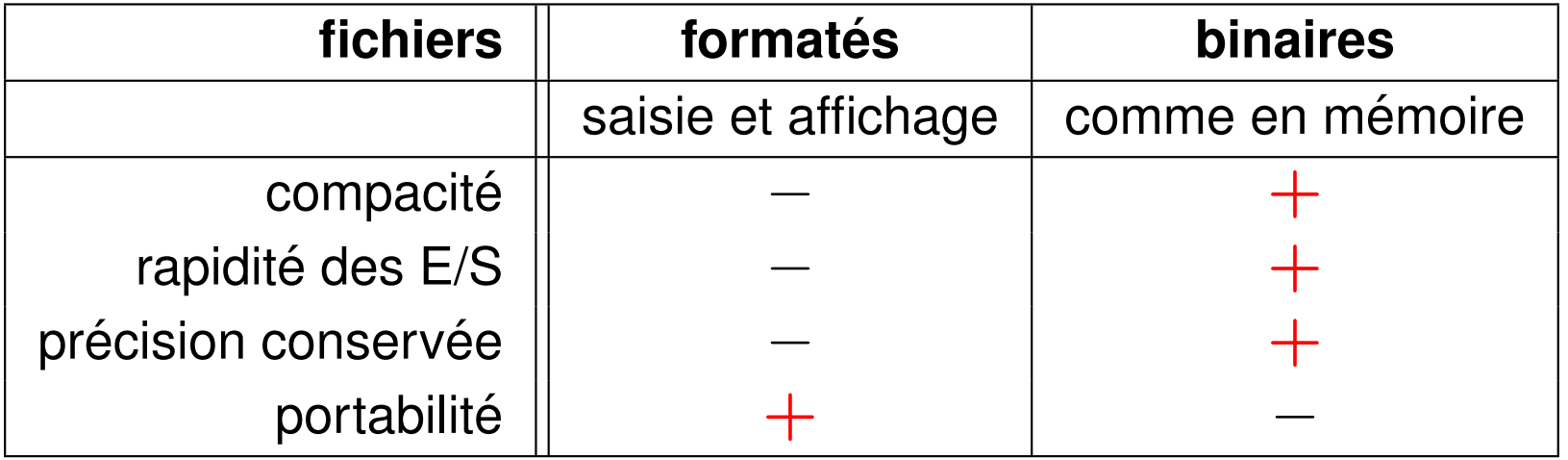

#### **On distingue deux manières d'accéder aux informations du fichier :**

- $\frac{1}{2}$  **accès séquentiel (le plus courant)** : on lit/écrit dans l'ordre dans lequel les informations apparaissent/apparaîteront.
- **accès direct :** on lit/écrit à un endroit particulier du fichier dont les enregistrements sont indexés.

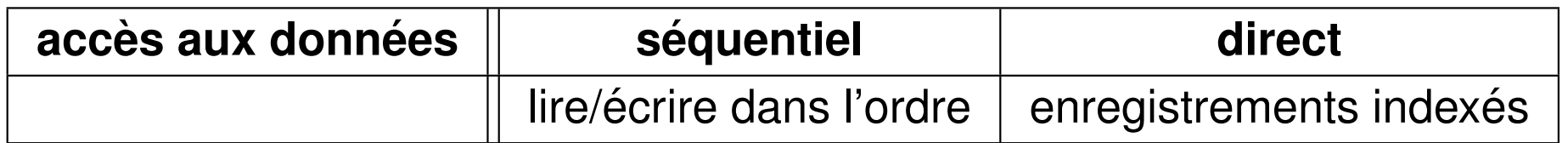

#### **Par défaut l'accès est séquentiel.**

L'accès direct se fait au moyen de fonctions  $f$ seek,  $ftell, ...$ 

## **11.3 Ouverture et fermeture d'un fichier**

On associe un **nom externe de fichier** (une chaîne de caractères) à un nom interne dans le programme (un pointeur sur FILE). Le nom interne est aussi appelé *flux*.

#### **11.3.1 Declaration d'un flux ´**

Un flux est un pointeur sur une structure de type FILE.  $FILE$  est le type d'un objet contenant toutes les informations nécessaire à la gestion d'un fichier

La déclaration d'un flux  $pfich$  se fait au moyen de l'instruction :

FILE \*pfich = NULL; // pfich: nom interne ou flux **Important** : initialiser pfich à NULL.

**Remarque**: aucun lien effectif à ce niveau entre le flux et le fichier.

#### **11.3.2 Ouverture d'un flux avec fopen**

Le lien entre nom interne et nom externe est fait à l'ouverture d'un flux.

Prototype :

**FILE \*fopen(const char \*nom\_externe, const char \*mode) ;**

#### **Valeur de retour :**

pointeur sur FILE (flux) si tout se passe bien et le pointeur NULL sinon.

⇒ toujours tester la valeur retournée pour s'assurer de la bonne ouverture du flux

#### **Arguments :**

- **nom\_externe** : chaîne de caractères indiquant le nom externe du fichier,
- **mode** : chaîne de caractères indiquant le mode d'ouverture du fichier

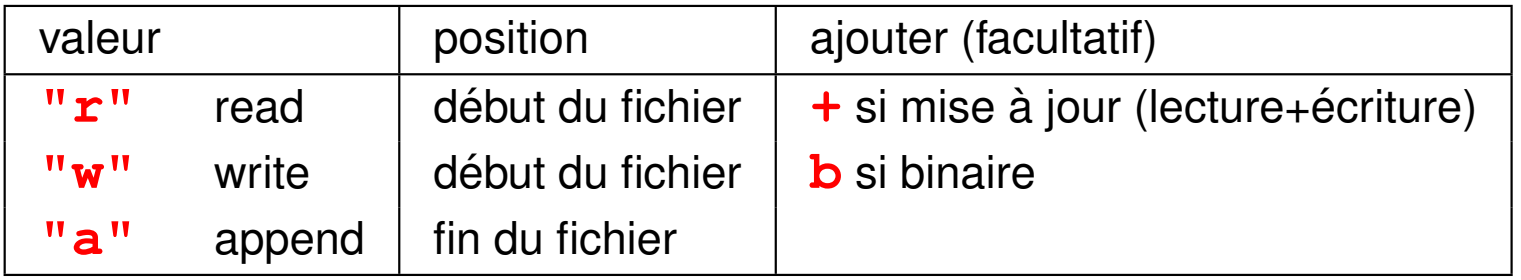

Mode " $r$ " : erreur si le fichier n'existe pas

Mode "w" : le fichier est créé s'il n'existe pas, écrasé s'il existe

Mode "a" : le fichier est créé s'il n'existe pas ; écriture à la fin du fichier s'il existe

#### **11.3.3 Fermeture d'un flux avec fclose**

Prototype : **int fclose(FILE \*stream) ;**

#### **11.3.4 Exemple d'ouverture/fermeture d'un fichier**

```
/* programme fich.c */
#include <stdio.h>
#include <stdlib.h>
int main(void) {
 FILE *pfich = NULL; // important: initialiser pfich a NULL
  pfich=fopen("../rep1/rep2/toto.txt"
,
"w");
  if (pfich == NULL) { // en cas de probeme...
   printf("Le fichier ../rep1/rep2/toto.txt n'existe pas\n");
   exit(EXIT_FAILURE); // ... arreter l'execution
  }
  // ... instructions...
  fclose(pfich); // fermer le flux avant d'arreter l'execution
 exit(EXIT_SUCCESS);
}
```
### **11.4 Entrée-sorties formatées**

Les opérations sur les fichiers se font sous forme texte. Il est recommandé d'utiliser un flux ouvert en mode texte (le cas par défaut).

#### **11.4.1 Ecriture avec fprintf**

**int fprintf(FILE\* stream, const char\* format, ...) ;**

Appartient à la famille de  $print$  : indiquer le flux en plus.

**Valeur de retour :** la fonction **fprintf** renvoie

- le nombre de caractères écrits si tout se passe bien,
- ou un nombre négatif en cas d'erreur.

#### **Remarques :**

- printf = **f**printf(**stdout**,...)
- Pour écrire des messages d'erreurs, il vaut mieux utiliser :

```
fprintf(stderr, "Erreur...") que
printf("Erreur...")
```
#### **11.4.2 Lecture avec fscanf**

### **int fscanf(FILE\* stream, const char\* format, ...) ;**

Appartient à la famille de scanf : indiquer le flux en plus.

#### **Valeur de retour :** la fonction **fscanf** renvoie

- le nombre de variables attendues si tout se passe bien,
- un nombre négatif en cas d'erreur.

L'entier retourné peut être égal à la constante  $EOF$  (end of file) si l'on a atteint la fin du fichier.

#### **Remarque :** scanf = **f**scanf(**stdin**,...)

#### **11.4.3 Bilan sur les entrées-sorties formatées**

Il existe deux familles de 3 fonctions en C pour lire/écrire :

- sur les entrée/sortie standards
- dans les fichiers
- dans les chaînes de caractères

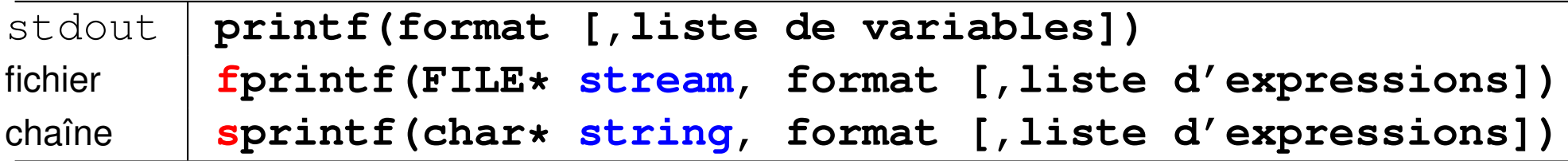

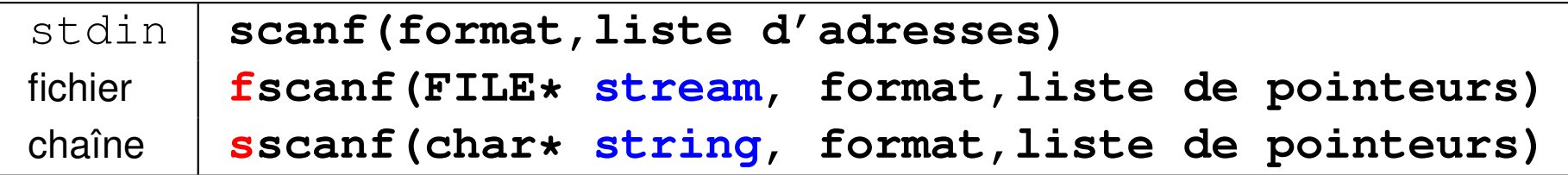

## **11.5 Entrées-sorties non formatées (binaires)**

Les opérations sur les fichiers se font sous forme binaire. Il est fortement recommandé d'utiliser un flux ouvert en mode binaire.

### **11.5.1 Lecture avec fread**

Prototype : **size\_t fread(void \*ptr, size\_t taille, size\_t nbloc, FILE \*stream) ;**

La fonction **fread** :

- lit **nbloc** (le plus souvent 1) de taille **taille** dans le flux **stream** et les écrit à partir de l'adresse ptr.
- retourne le nombre de blocs effectivement lu
	- ⇒ erreur si ce nombre est différent de **nbloc**.

Cette erreur peut être la rencontre de la fin du fichier.

### **11.5.2 Ecriture avec ´ fwrite**

Prototype :

```
size_t fwrite(const void *ptr, size_t taille,
   size_t nbloc, FILE *stream) ;
```
La fonction **fwrite** :

- écrit  $nbloc$  (le plus souvent 1) de taille  $tail$  **taille** situés à l'adresse  $ptr$ dans le flux **stream**.
- retourne le nombre de blocs effectivement écrits ⇒ erreur si ce nombre est différent de **nbloc**.

### 11.6 Retour sur les formats d'entrée–sortie

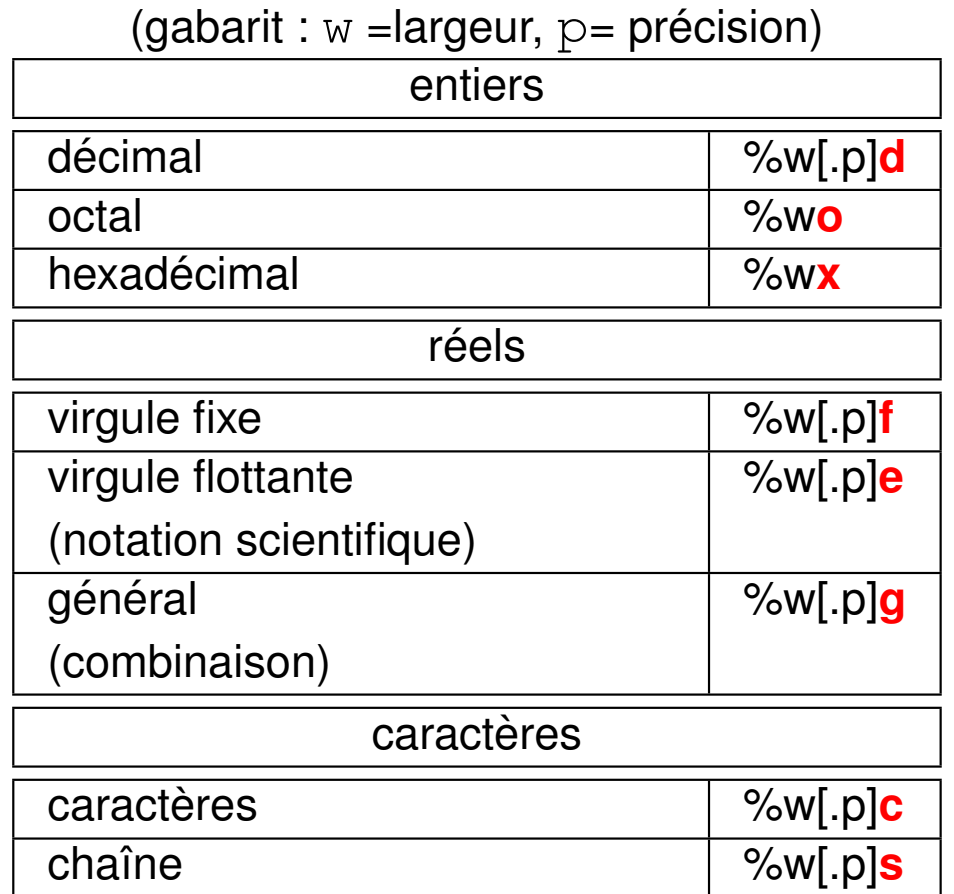

Voir la section entrées-sorties standard élémentaires.

La largeur **w** est facultative pour les formats  $\dagger$ d,  $\dagger$ f,  $\dagger$ e,  $\dagger$ g,  $\dagger$ s Si la largeur **w** est insuffisante, elle est élargie pour écrire l'expression. Si le nombre de descripteurs  $\neq$  nb d'éléments de la liste d'E/S, le nb de descripteurs prime

 $\Rightarrow$  risque d'accès mémoire non réservée

### **11.7 Exemple de lecture de fichier formate en C ´**

```
/* programme lecture.c */
#include <stdio.h>
#include <stdlib.h>
/* lecture du fichier donnees */
int main(void) {
char nom[20] ; /* limitation des chaˆınes a` 20 caracteres ` */
char article[50] ;
int nombre ;
float prix, dette ;
int n , ligne=1;
FILE *pf = NULL ; /* pointeur sur le flux d'entre'//char *fichier ="donnees"; /* nom du fichier formate´ */
char fichier[80];
```
```
printf("Quel fichier ouvrir ?\n");
scanf("%s", fichier); // lecture du nom de fichier
pf=fopen(fichier,"r"); // ouverture du fichier
if (pf == NULL) { // pb d'ouverture
   fprintf(stderr, "erreur ouverture du fichier %s\n", fichier) ;
  exit (EXIT_FAILURE) ;
}
```

```
printf("Le fichier %s s'ouvre correctement\n", fichier) ;
```

```
while(1) { // boucle de lecture des donnees ´
 n=fscanf(pf,"%s %s %d %f",nom,article,&nombre,&prix);
  if (n == EOF) { // on quitte la boucle en fin de fichier
    break;
```
**}**

```
if (n == 4) { /* si fscanf a reussi ´ a` convertir 4 variables */
      dette = nombre * prix ;
      printf("%s %s \t %2d x %6.2f = %8.2f\n",nom,article,
             nombre,prix,dette);
      ligne++;
  } else {
      fprintf(stderr, "probl`eme fscanf ligne %d\n", ligne);
      exit (EXIT_FAILURE) ;
  }
}
/* sortie normale par EOF */
printf("fin de fichier %d lignes lues \n", ligne-1);
fclose(pf) ; /* fermeture du fichier */
exit(EXIT_SUCCESS) ;
}
```
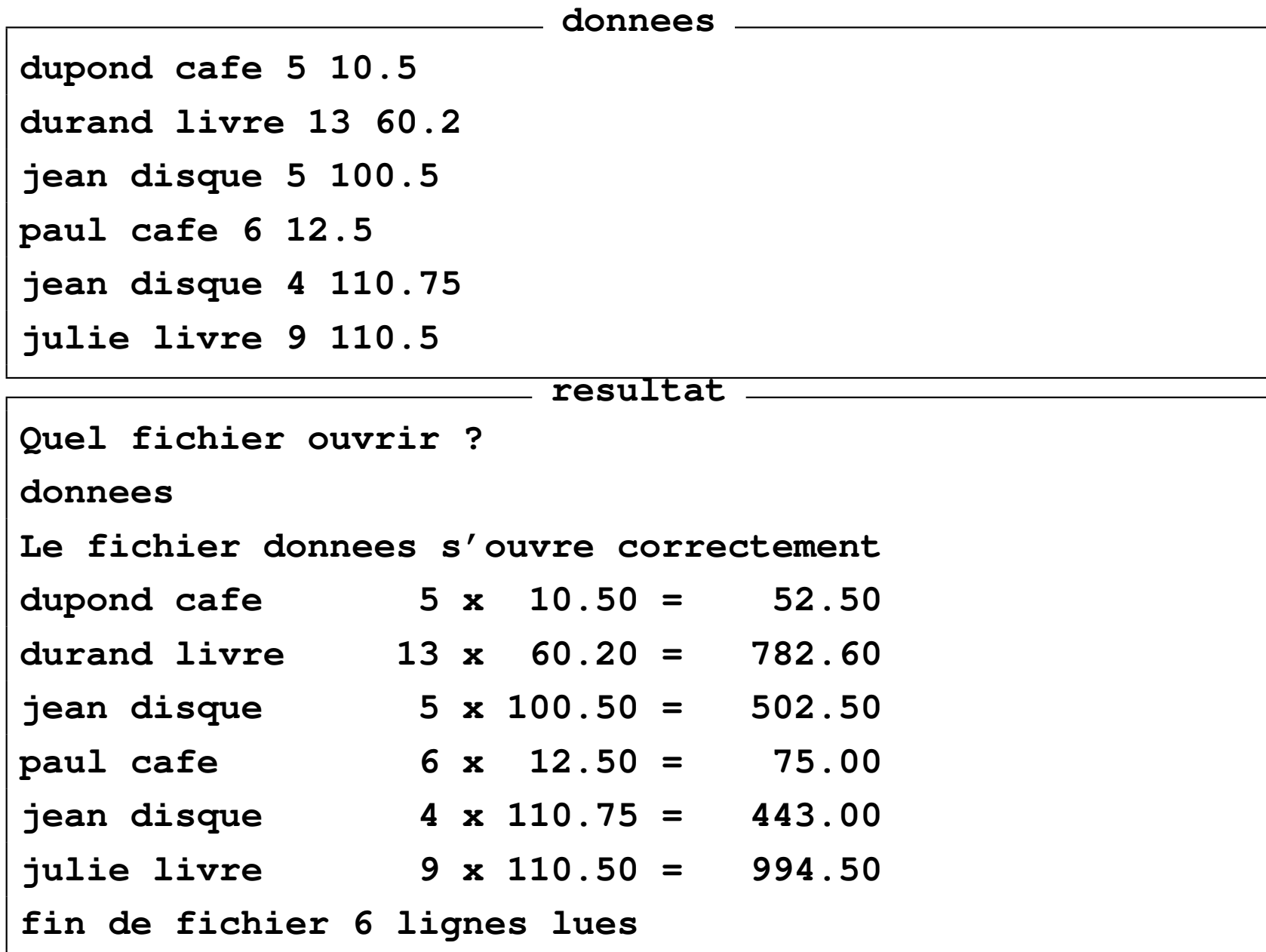

# **11.8 Fonctions supplémentaires**

### **Lecture**

```
char *fgets(char *s,
      int size, FILE *stream)
```
permet de lire  $size$  caractères dans la chaîne  $s$  à partir du flux stream  $(e$ ventuellement  $stdin$ ).

Contrairement à fscanf (stream, "%s", ...), fgets ne s'arrête pas à la rencontre d'un caractère espace mais en fin de ligne.

La valeur de retour est l'adresse de la chaîne lue quand tout s'est bien passé, ou égale à NULL en cas d'erreur.

### **Ecriture ´**

```
int fputs(const char *s,
          FILE *stream)
```
permet d'écrire la chaîne s dans le flux stream (éventuellement stdout ou stderr).

La valeur de retour est non négative quand tout s'est bien passé, ou égale à EOF en cas d'erreur.

# **12 Structures ou types dérivés**

## **12.1 Intérêt des structures**

**Tableau** = agrégat d'objets de même type repérés par un indice entier

**Structure** = agrégat d'objets de types différents (chaînes de caractères, entiers,

flottants, tableaux...) repérés par un nom de champ.

 $\Rightarrow$  représentation de données composites et manipulation champ par champ ou globale (passage en argument des procédures simplifié)

Structures statiques : champs de taille fixe

Structures dynamiques : comportant des champs de taille variable

On utilise une structure quand les objets manipulés ont un lien entre eux :

- différentes informations associées à une personne : nom, prénom, adresse, numéro de téléphone, ...
- différentes informations associées à un point du plan : nom, abscisse, ordonnée.
- échantillon de mesure sous ballon sonde : altitude, pression, température, humidité, vitesse, orientation du vent. MNI 257 2014-2015

#### **12.1.1 Exemple introductif de structures**

```
#include <stdio.h>
#include <stdlib.h>
#define N 4 // nombre de points
```

```
// definition de la structure:
struct point{ // revient a definir un nouveau type
 int no; // numero du point
 double x; // abscisse du point
 double y; // ordonnee du point
}; // ne pas oublier ;
```

```
int main(void){
 // declarations de variables de type struct point:
 struct point p; // variable ordinaire de type struct point
  struct point courbe[N]; // tableau d'elements de type struct point
```

```
// affectation de la structure:
for(int i=0; i<N; i++){
 p.no = i + 1; // affectation du premier champ de p
 p.x = 1./(i+1.); // affectation du deuxieme champ de p
 p.y = 2.*i; // affectation du troisieme champ de p
 courbe[i] = p; // affectation de l'element i de courbe
}
// affichage des elements de la structure:
printf("Affichage des donnees:\n");
for(int i=0; i<N; i++){
 printf("%d %g %g\n", courbe[i].no, courbe[i].x, courbe[i].y);
}
exit(EXIT_SUCCESS);
```
**}**

### **Résultat à l'exécution :**

**1 1 0 2 0.5 2 3 0.333333 4 4 0.25 6**

### **Caractéristiques de ce programme :**

- $-$  définition d'une structure point,
- déclaration d'une variable du type struct point et d'un tableau dont chaque élément est du type struct point,
- affectation des structures champ par champ,
- affichage des résultats champ par champ.

### **12.2 Définition, déclaration et initialisation des structures**

### 12.2.1 Définition d'un type structure point

Définir une structure correspond à définir **un nouveau type** :

```
struct point { // definition de la structure
      int no ; // 1er champ
      double x ; // 2eme champ
      double y ; // 3eme champ
};
```
**Important** :

- Noter le **;** obligatoire après l'accolade **}**.
- La définition d'une structure ne réserve aucun emplacement mémoire associé à cette structure.

### **12.2.2 Quels types de champs peut-on mettre dans une structure ?**

- **Tous les types de base du langage** (char, int, double...)
- **Des structures** (sauf du type en train d'être défini)
- **Des pointeurs** (y compris sur une structure du type en train d'être défini)
- **Des tableaux de taille fixe**
- **Des tableaux alloués dynamiquement** (sur le tas), via un pointeur
	- $\epsilon \rightarrow$  Tableaux automatiques déconseillés : avertissement à la compilation)

#### **12.2.3** Où placer la définition d'une structure ?

La définition de la structure doit être visible dans toutes les fonctions utilisant le type structure déclaré. On doit donc définir la structure en dehors de toute fonction (généralement en **début d'un fichier**), ou mieux dans un fichier include  $(d'extension h)$ 

#### **12.2.4 Déclaration de variables de type structure point**

Déclarer de 2 variables de type struct point :

### **struct point debut, fin** ;

**Important** : c'est la déclaration de variables du type struct point, ici debut et **fin**, qui réserve un emplacement mémoire de taille suffisante pour stocker tous les éléments associés à chaque variable.

### **12.2.5 Affectation d'une structure (constructeur)**

Similaire au cas des tableaux :

— L'affectation globale peut se faire à la déclaration :

**struct point fin={**9,5.,2.**}**;

— En dehors de la déclaration, l'affectation se fait champ par champ.

### **12.3 Manipulation des structures**

#### **12.3.1 Acces aux champs d'une structure `**

Pour accéder aux champs d'une structure, on utilise l'opérateur. et le nom du champ :

**debut.**no = 1; **// affectation du 1er champ debut.**x = 0.; **// affectation du 2eme champ debut.**y = 0.; **// affectation du 3eme champ**

 $\Rightarrow$  L'accès aux différents champs par leur nom est plus lourd que l'accès aux éléments d'un tableau (pas d'indice  $\Rightarrow$  pas de boucle). Ce nommage permet toutefois de rendre les programmes plus lisibles.

L'opérateur . est prioritaire par rapport à  $\epsilon$  (adresse) et  $\star$  (indirection).

### **12.3.2** Affectation globale (même type)

Quand 2 structures sont du même type, **et uniquement dans ce cas**, on peut affecter globalement l'une à l'autre (copie)

**fin** = **debut** ;

**Avantage sur les tableaux !** On dit que les structures sont des *lvalue*.

Par contre, **on ne peut pas** tester l'égalité  $(==)$  ou la différence  $( != )$  entre 2 **structures** 

 $if$  ( $fin ==$   $debut$ ) { $...$   $est$   $illégal!$ 

A fortiori, on ne peut pas utiliser les autres opérateurs relationnels  $\left( \leq, \geq ... \right)$ 

### **12.3.3 Entrees/sorties et structures ´**

Obligatoirement champ par champ :

scanf("**%d %g %g**", &**debut**.no, &**debut**.x, &**debut**.y); printf("**%d %g %g**", **debut**.no, **debut**.x, **debut**.y);

#### **12.3.4 Retour sur l'exemple introductif**

```
#include <stdio.h>
#include <stdlib.h>
#define N 4 // nombre de points
```

```
// definition de la structure:
struct point{ // revient a definir un nouveau type
 int no; // numero du point
 double x; // abscisse du point
 double y; // ordonnee du point
}; // ne pas oublier ;
```

```
int main(void){
 // declarations de variables de type struct point:
 struct point p; // variable ordinaire de type struct point
  struct point courbe[N]; // tableau d'elements de type struct point
```

```
// affectation de la structure:
printf("Entrer les coordonnees des points:\n");
for(int i=0; i<N; i++){
  p.no = i + 1; // affectation du premier champ de p
  scanf("%lg %lg", &p.x, &p.y); // lecture des coordonnees
  courbe[i] = p; // affectation de l'element i de courbe
}
// affichage des elements de la structure:
printf("Affichage des donnees:\n");
for(int i=0; i<N; i++){
  printf("%d %g %g\n", courbe[i].no, courbe[i].x, courbe[i].y);
}
exit(EXIT_SUCCESS);
```
**}**

### **Résultat à l'exécution :**

**Entrer les coordonnees des points: 0. 1. 1. 1. 2. 1. 1.2 1.1 Affichage des donnees: 1 0 1 2 1 1 3 2 1 4 1.2 1.1**

### **12.4 Représentation en mémoire des structures**

**Comme pour les tableaux :** les champs des structures sont stockés dans l'ordre

de leur déclaration et à proximité les uns des autres en mémoire.

**Contrairement aux tableaux :** il peut exister des **octets de**

**remplissage**  $\gg$  (*padding* en anglais) entre les différents champs, afin de repecter des contraintes d'alignement.

 $\Rightarrow$  la taille (au sens de sizeof) d'une structure  $>=$  la somme des tailles de ses différents champs.

```
struct mini_point{// definition (aucune reservation memoire)
    float x; // 4 octets
    short no; // 2 octets
};
printf("%d", sizeof(struct mini_point));
Résultat 8 \Rightarrow 2 octets de remplissage (sur une machine 32 bits) entre no et x
```
### **12.5 Pointeur sur une structure**

On peut déclarer un pointeur sur une structure :

```
struct mini_point mpo, *pmpo=NULL; // declaration
```

```
pmpo = &mpo;
```
**pmpo** pointe alors sur le premier champ de la structure :

**pmpo** vaut &**mpo**.no

## **12.6 Exemples de structures (plus ou moins) complexes**

### **12.6.1 Tableaux de structures**

```
struct point courbe[9] ; // declaration
courbe [0]. x = 2. ;
abscisse du premier point de la courbe
```
### **12.6.2 Structures contenant un tableau (taille fixe)**

```
struct courbe2{ // definition (aucune reservation memoire)
    double x[10];
    double y[10];
};
...
struct courbe2 c; // declaration
c.x[0]=0.5;
c.y[0]=sqrt(c.x[0]);
```
### **12.6.3 Structures contenant un tableau (taille variable)**

```
Les tableaux automatiques (sur la pile) dans les structures provoquent des
avertissements à la compilation \Rightarrow leur usage est déconseillé.
Utiliser des tableaux dynamiques (sur le tas) \Rightarrow pointeurs et malloc ou
calloc :
```

```
struct courbe2{ // definition (aucune memoire reservee)
           int n;
           double *x;
           double *y;
      };
       ...
      struct courbe2 c; // declaration
      scanf("d, &c.n); // nombre de points
      c.x = (double *)calloc(c.n, sizeof(double)); // allocation
      c.y = (double *)calloc(c.n, sizeof(double)); // sur le tas
      c.x[0]=0.5;
MNI \mathbf{C} \cdot \nabla \begin{bmatrix} 0 \end{bmatrix} = \text{sqrt} \begin{bmatrix} \mathbf{C} \cdot \mathbf{X} \end{bmatrix} (c) : 272
```
**Attention**, dans ce cas, aux **copies superficielles** : (copie du pointeur seulement) **struct courbe2 c1**, **c2**; **// declaration** ... **c2** = **c1**; **// copie superficielle** free(**c1**.x); // c2.x **ne pointe plus** vers une zone valide

**Solution :** la **copie profonde** (allouer un espace mémoire pour  $c2 \cdot x$  et y copier tous les éléments du tableau  $c1 \cdot x$ )

**c2** = **c1**; **// affectation des variables ordinaires c2**.x = (**double \***)calloc(**c2**.n, sizeof(**double**)); **// allocation** for (int i=0; i <  $c2.n;$  i++) { **c2**.x[i] = **c1**.x[i]; **// copie profonde** } free(**c1**.x); // c2.x **continue** de pointer vers une zone valide

#### **12.6.4 Structures contenant une structure**

```
struct lieu{ // definition
    char nom[80];
    double longitude;
    double latitude;
};
struct observation{ // definition
    struct lieu ville; // imbrication
    double temperature;
};
...
struct observation obs; // declaration
obs.ville.longitude = 0.; // association de "."
obs.ville.latitude = 45.;
obs.temperature = 273.15;
sprintf(obs.ville.nom, "%s", "Bordeaux");
```
### **12.6.5 Listes chaˆınees ´**

Ce sont des structures contenant un pointeur vers une structure du même type **struct point { // definition int** no ; **//1er champ float** x ; **//2e champ float** y ; **//3e champ struct point \*next** ; **}**;

Elles permettent de mettre en œuvre des  $\ll$  structures  $\gg$  mathématiques de type graphe, arbre, etc.

### **12.7 Structure et fonction, opérateur flèche**

Les structures se comportent comme n'importe quel type du langage.

#### **12.7.1 Passage par copie de valeur**

**C'est le mode par défaut :** à utiliser quand on ne veut pas modifier l'argument **dans la fonction** :

```
void affiche_point(struct point p) {
  printf("%d %g %g\n", p.no, p.x, p.y); //affiche seulement
}
...
struct point po; // declaration
...
affiche(po); // passage par copie de valeur
...
```
### **12.7.2 Passage par copie d'adresse**

```
À utiliser quand on veut modifier l'argument dans la fonction :
```

```
void init_point(struct point * p) {
   (*p).no = 1; // modification des valeurs
   (*\mathbf{p}).x = 0.;
   (*\mathbf{p}).y = 0.;
}
...
struct point po;
...
affiche(&po); // passage par copie d'adresse
...
```
### 12.7.3 Opérateur flèche

```
Afin d'éviter la notation lourde : (*p_struct).champ
utiliser l'opérateur \rightarrow (défini uniquement pour les structures) :
```
**p\_struct ->** champ

On écrira la fonction précédente sous la forme :

```
void init_point(struct point * p) {
   p->no=1;
   p->x=0.;
   p - y = 0.;
}
```
### **12.8 Valeur de retour**

**Une fonction peut renvoyer une structure** (elle est alors du type **struct nom struct**) : **struct point** cree\_point(int a, double b, double c){ **struct point p**; **// declaration p**.no = a; **p**.x = b;  $p \cdot y = c$ ; return **p**; } ... **struct point po**; int n; double x0, y0; ...  $po = cree\_point(n, x0, y0);$ 

### **12.9 Exemple final**

```
/* Fichier point.h */
#ifndef POINT
#define POINT
struct point { // definition ´ du type point
  int no; /* numero ´ */
  float x; /* abscisse */
  float y; /* ordonnee */
};
#endif POINT /*POINT */
```
**// programme sym3\_pt.c #include <stdio.h> #include <stdlib.h> #include "point.h"**

```
struct point psym(struct point m){
// fonction a` valeur de retour de type struct point
  struct point symetrique;
  symetrique.no = -m.no; // changement de signe
 symetrique.x = m.y; // échange entre x et ysymetrique.y = m.x;
 return symetrique;
}
```

```
void sym(struct point m, struct point *n) {
// chgt de signe de no et echange ´ x/y
  n->no = -m.no;
  n->x = m.y;n \rightarrow y = m.x;}
```

```
int main(void){
  struct point a = \{5, 1, 1, -2. \}; // déclaration de a
  struct point b, c; // declaration ´ de type struct point
 // affichage des champs de a
 printf("a = %d %g %g\n", a.no, a.x, a.y);
 // calcul et affichage de b
 b=psym(a);
 printf("psym(a) = %d %g %g\n", b.no, b.x, b.y);
 // calcul et affichage de c
 sym(a, &c);
 printf("sym. de a = %d %g %g\n", c.no, c.x, c.y);
 exit(EXIT_SUCCESS);
}
```
### **Résultat à l'exécution :**

**a = 5 1 -2**  $psym(a) = -5 -2 1$ **sym. de a = -5 -2 1**

### **12.10 Bilan sur les structures**

Les structures permettent de regrouper des données hétérogènes pour les communiquer de façon plus concise entre fonctions.

La notion de structure devient beaucoup plus puissante pour manipuler des objets complexes si on lui associe des méthodes de manipulation sous forme de

- fonctions (possible en C)
- opérateurs (impossible en C mais possible en  $C_{++}$ )
- ⇒ **programmation objet**

# **13 Éléments de compilation séparée**

# **13.1 Introduction**

Il est d'usage de **separer les programmes ´ longs en plusieurs fichiers** :

- $-$  il est plus facile et rapide de compiler séparément des **entités de programme courtes** que des centaines de lignes de code,
- $-$  la séparation en plusieurs fichiers permet de **structurer un programme**  $\Rightarrow$  fichier = unité cohérente contenant une ou quelques fonctions,
- $-$  le découpage en unités cohérentes permet une **ré-utilisation plus facile du code**,
- $-$  les différents fichiers peuvent être rassemblés dans des **bibliothèques** (collections de fichiers objets),
- il est possible d'automatiser la compilation séparée à l'aide de l'utilitaire **make**.

Le découpage en plusieurs fichiers induit des **contraintes**.

Il faut :

- permettre au compilateur de vérifier la cohérence entre définition/appels des fonctions : assurer la **visibilité des prototypes**,
- $-$  **accéder aux nouveaux types définis** (struct ...) dans tous les fichiers où ils sont définis,

Dans les 2 cas, une mise en œuvre **robuste** de la compilation séparée réside dans l'utilisation de **fichiers d'entête** (*header files* en anglais).

# **13.2 Fichiers d'entete ( ˆ** *header files***)**

### **13.2.1 Definition et usage ´**

Ces fichiers peuvent contenir des déclarations de fonctions (prototypes) ou de nouveaux types.

Pour les fonctions, ils doivent être inclus dans :

- **le fichier où la fonction est définie**, pour assurer la cohérence déclaration/définition,
- **les fichiers où la fonction est appelée**, pour assurer la cohérence appel/déclaration.

L'inclusion se fait au moyen d'une directive préprocesseur : #**include**.

Pour les fonctions comme pour les types, il faut se protéger contre les *inclusions* **multiples**.

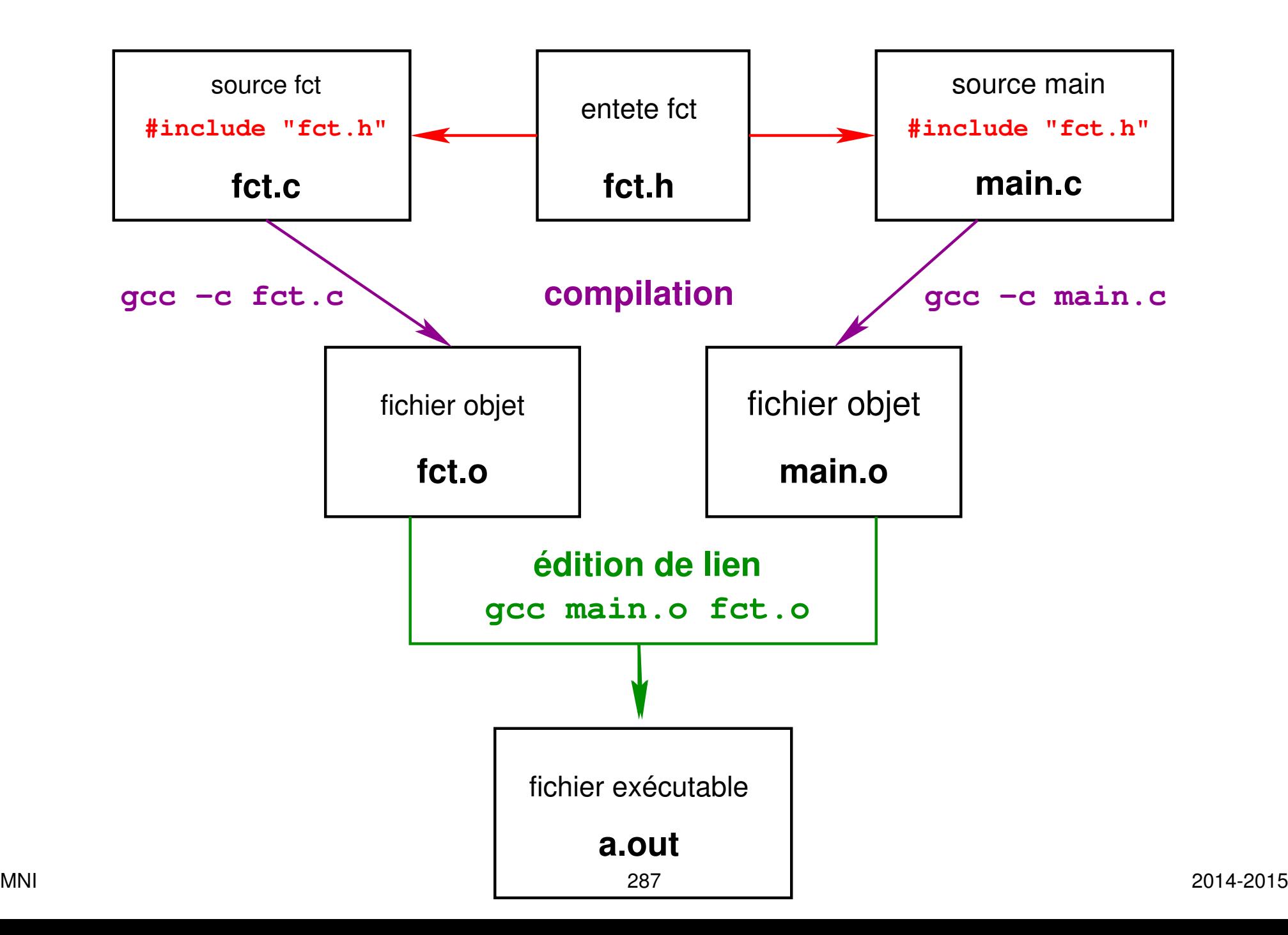
#### 13.2.2 Structure d'un fichier d'entête

Soit un fichier  $fct$ . c contenant la définition de plusieurs fonctions. Le fichier fct.h correspondant peut s'écrire :

#ifndef FCT // si FCT n'est pas defini... #define FCT // ... definir FCT... double produit (double x, double y); void affiche (double res) ; // ... fin du if **#endif** 

Dans l'exemple ci dessus, ce sont les directives préprocesseur qui protègent contre les inclusions multiples.

# 13.3 Exemple de programme en plusieurs fichiers

```
/* fichier main.c */
#include <stdio.h> // prototypes de printf, scanf...
#include <stdlib.h> // prototype de exit...
#include "fct.h" // prototypes de produit et affiche
int main (void) {
  double a, b, prod;
 printf("Entrer deux nombres reels:\n");
  scan f("81q 81q", 8a, 8b);prod = product(a, b); // appel de produit
 affiche (prod); // appel de affiche
 exit (EXIT_SUCCESS) ;
```
 $\mathbf{P}$ 

```
/* fichier fct.h : declaration des fonctions */
#ifndef FCT
#define FCT
double produit (double x, double y);
void affiche (double res) ;
#endif /* FCT */
```

```
/* fichier fct.c : definition des fonctions */
#include <stdio.h>
#include <stdlib.h>
#include "fct.h" // declaration de produit et affiche
double produit (double x, double y) {
    return x*y;
\mathbf{R}void affiche (double res) {
    printf("product = <math>\frac{2}{3} \pi</math>, res);\mathbf{r}
```
## **Compilation :**

- gcc-mni-c99 **-c** main.**c** fct.**c**
- $\Rightarrow$  création de 2 fichiers objet : main.o et fct.o,

#### **Edition de liens :**

- gcc-mni-c99 main.**o** fct.**o** -o main.x
- $\Rightarrow$  création d'un fichier exécutable  $\text{max}$  i n.x

#### **Caractéristiques de ce programme :** 3 types de fichiers

- le fichier principal  $\text{main.c}$ : appel et déclaration de deux fonctions,
- le fichier  $fct$ .c : déclaration et définition de deux fonctions,
- le fichier d'entête  $fct$ , h : déclaration de deux fonctions définies dans fct.c et appelées dans main.c

#### Bibliothèques statiques de fichiers objets 13.4

- Intérêt : regrouper dans un seul fichier toute une collection de fichiers objets de fonctions compilées pour simplifier les futures commandes d'édition de lien qui utilisent ces fonctions.
- Interface: regrouper les prototypes de toutes les fonctions de la bibliothèque dans un seul fichier  $(. h)$ .

#### 13.4.1 Création et utilisation d'une bibliothèque statique (archive)

Pour créer une bibliothèque de nom libtab il faut :

1. compiler les fichiers à insérer dans la bibliothèque

gcc -c double1d.c double1d\_libere.c

2. insérer les objets dans la bibliothèque (statique) :

ar rv libtab.a double1d.o double1d libere.o

- 3. créer un fichier **tab.** h contenant le prototype des fonctions utilisées  $\Rightarrow$  #include "tab.h" dans le code source utilisant la bibliothèque
- 4. puiser dans la bibliothèque lors de l'édition de lien :
	- en donnant le nom de l'archive pour un premier test : (les fichiers sont alors tous dans le répertoire courant) gcc main.c libtab.a
	- ou en précisant le chemin d'accès :

gcc -I/home/user/include -L/home/user/lib main.c -ltak où tab.h est dans le répertoire /home/user/include l'archive libtab.a est dans le répertoire /home/user/lib et les deux chemins dépendent de l'utilisateur de nom user

**Remarque importante :** les options  $-I$  et  $-L$  ne s'utilisent que pour une bibliothèque non standard.

Commande de gestion des bibliothèques statiques :  $ar$  (cf  $tar$ ) Actions principales :

```
r ajout ou remplacement d'une liste de membres
ar rv libtab.a double1d.o double1d_libere.o
t liste les membres de la bibliothèque
ar tv libtab.a
rw-r--r-- 904/800 860 Jan 29 11:17 2008 double1d.o
rw-r--r-- 904/800 808 Jan 29 11:17 2008 double1d_libere.o
x extraction d'une liste de membres
ar xv libtab.a double1d.o
d destruction d'une liste de membres
ar dv libtab.a double1d_libere.o
v option (verbose) avec messages d'information
u option (update) mise à jour seulement \Rightarrow ar ruv
```
 $-$  ...

#### 13.4.2 Retour sur la bibliothèque standard

La bibliothèque standard est elle-même composée de sous-bibliothèques. (les fichiers d'archive associés sont dans :  $/$ usr $/$ lib ou  $/$ lib, ...)

A chaque sous-bibliothèque est associé un fichier d'entête :

(ces fichiers sont dans: /usr/include ou /include, ...)

- stdio.h: prototypes de scanf, printf, fopen, fclose,...
- stdlib.h: prototype d'exit, définition de EXIT SUCCESS, EXIT FAILURE....
- tgmath. h (en C99) : prototype des fonctions mathématiques.

Dans le code source : le fichier d'entête est entre < . . . >

Edition de liens : automatique pour toutes les sous-bibliothèques sauf la sous-bibliothèque mathématique :

il faut utiliser l'option  $-\mathbf{Im}$  de  $\mathrm{qcc}$ .

### **13.4.3 Retour sur la bibliotheque ` libmnitab**

Le fichier d'archive associé à cette bibliothèque est : **libmnitab.a** Le prototype des fonctions de cette bibliothèque est dans le fichier **mnitab**.h

**Dans le code source :** #include **"**mnitab.h**"**

**A la compilation :** sur sappli utiliser gcc**+**mni ou gcc**+**mni-c99

 $\Rightarrow$  ceci correspond à un alias vers :

gcc -I/home/lefrere/include -L/home/lefrere/lib

où le répertoire /home/lefrere/include contient mnitab.h et le repertoire ´ /home/lefrere/lib contient **libmnitab**.**a**

**Edition de liens :** ajouter l'option **-lmnitab**

#### 13.4.4 Bilan sur la création et l'usage d'une bibliothèque

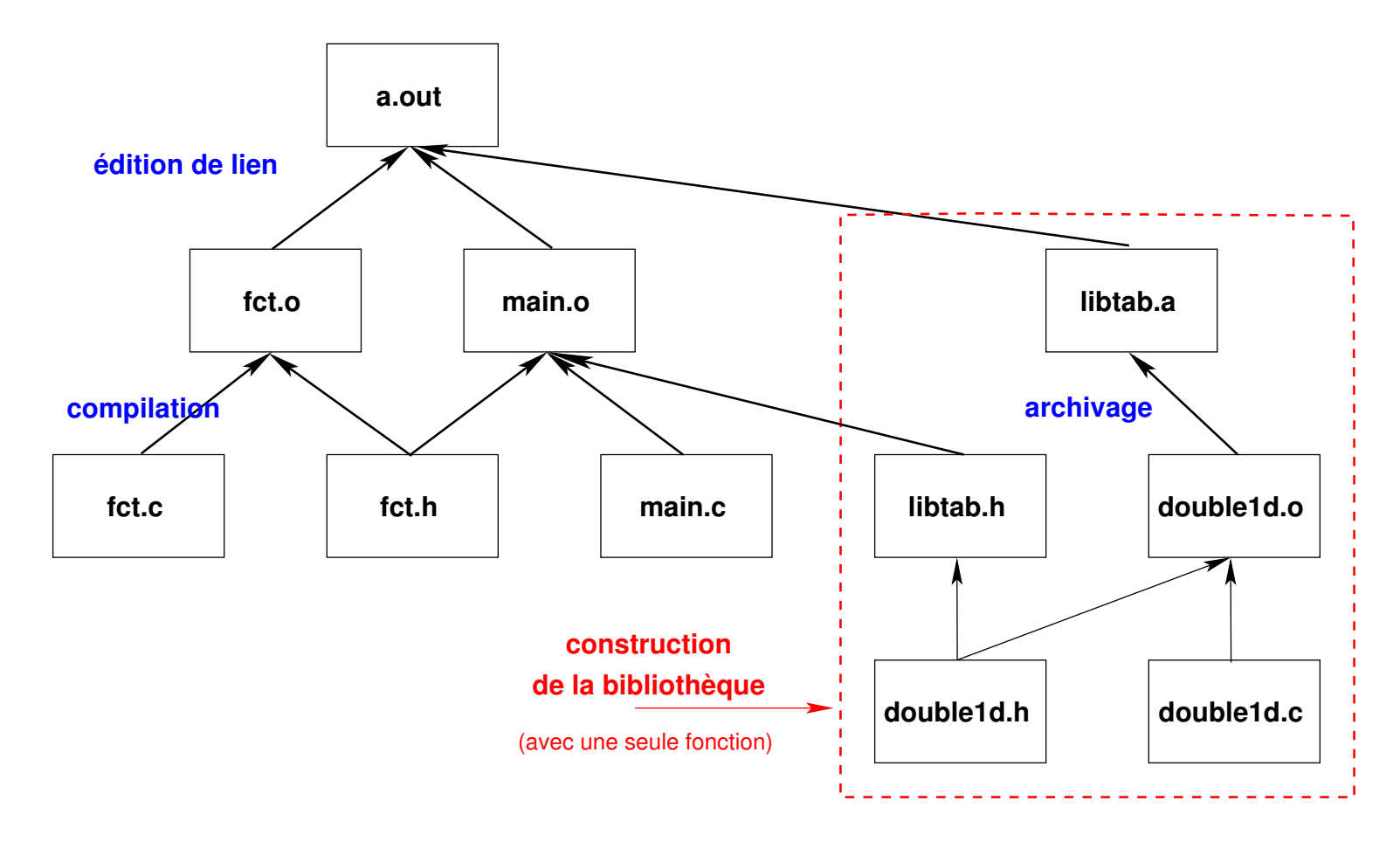

Remarque : en général, la création d'une bibliothèque n'a d'intéret que si elle contient de nombreuses fonctions que l'on n'a pas besoin de modifier. Sinon, préférer une compilation en fichiers séparés sans bibliothèque ou l'utilisation de l'utilitaire make. 297

#### Génération d'un fichier exécutable avec make 13.5

#### $13.5.1$ **Principe**

La commande make permet d'automatiser la génération d'un fichier exécutable ou cible (target) qui dépend d'autres fichiers en mettant en œuvre certaines règles (rules) de construction décrites dans un fichier makefile. make minimise les opérations de mise à jour en s'appuyant sur les règles de dépendance et les dates de modification des fichiers.

#### **Application la plus classique:**

reconstituer automatiquement un programme exécutable à partir des fichiers sources en ne recompilant que ceux qui ont été modifiés.

- cible (target) : en général un fichier à produire
- règle de production (rule) : liste des commandes à exécuter pour construire une cible (compilation pour les fichiers objets, édition de lien pour l'exécutable)
- dépendance : ensemble des fichiers nécessaires à la production d'une cible

#### 13.5.2 Construction d'un makefile

Le fichier makefile liste les cibles, décrit les dépendances et les règles.

#### **Syntaxe des dépendances :**

cible: liste des dépendances

(tabulation) règle de construction

 $\Rightarrow$  nécessite d'intégrer des commandes shell dans le **makefile** 

Le fichier makefile est construit à partir de l'arbre des dépendances.

gcc -MM fichier.c affiche les dépendances de fichier.o  $(nécessite les . h)$ 

### 13.5.3 Exemple élémentaire de makefile en C

Arbre des dépendances (exploré récursivement par make)

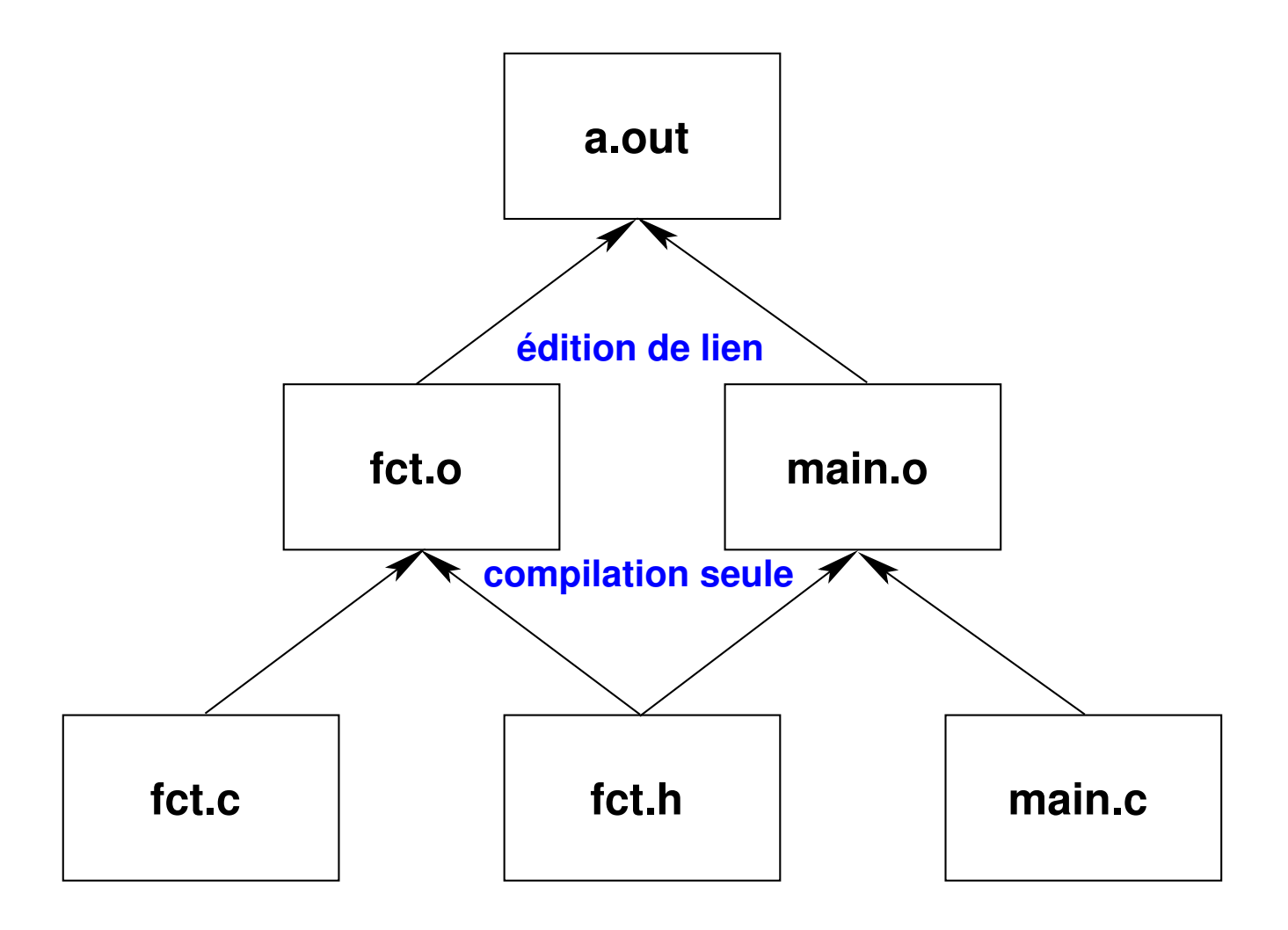

### ## fichier makefile construit a partir de l'arbre des depend

# première cible = exécutable => règle = édition de liens a.out : fct.o main.o

\_\_TAB\_gcc fct.o main.o

# cibles des objets => règle = compilation seule avec gcc -c fct.o : fct.c fct.h  $\text{IAB}\_\text{qcc}$  -c fct.c main.o : main.c fct.h  $\text{IAB}_{\text{O}}$  qcc -c main.c

# ménage : suppression des fichiers reconstructibles  $clean:$ 

 $\text{IAB}_{\text{IAB}}$ /bin/rm -f a.out  $\star$ .o

#### 13.5.4 Utilisation d'un makefile

 $\mathbf{make} \; cible$ 

lance la production de la  $cible$  en exploitant le fichier makefile du répertoire courant.

#### make  $-n$  cible

affiche les commandes que devrait lancer make pour produire la cible

Remarque : cmake est un utilitaire équivalent à make et adapté à un ensemble plus large de systèmes d'exploitation (dont Windows).

```
Voir: http://www.cmake.org/
```
# **14 Conclusions**

Le langage C est un **langage très complet** :

- $-\hat{a}$  la fois haut niveau et bas niveau,
- applications : du numérique pour les physiciens à l'écriture de systèmes d'exploitation.

Une bonne connaissance du langage C permet d'aborder :

— des langages tels que le **Fortran** (FormulaTranslator)

(passer de Fortran à C peut s'avérer plus compliqué que le contraire)

- des langages comme **PHP** et **java** dont la syntaxe est proche de celle du C,
- des langages orientés objet comme le C++,
- l'**interaction** entre langage et système d'exploitation (plus difficile en fortran) (commande de processus, acquisition de données, ...)

# **Annexe A : systèmes de numération**

# **Système décimal**

Représentation des nombres en base 10.

Les chiffres de la numération décimale sont les entiers de  $\theta$  à  $9$ .

 $\textsf{Example}: \textbf{75000}_{(10)} \; = \; \textbf{7} \times 10^4 + \textbf{5} \times 10^3 + \textbf{0} \times 10^2 + \textbf{0} \times 10^1 + \textbf{0} \times 10^0$ 

# **Systeme binaire `**

Représentation des nombres en base 2.

Les chiffres de la numération binaire sont le  $0$  et le  $1$ .

Chaque chiffre correspond à un **bit**.

Exemples :

$$
- 10(2) = 1 × 21 + 0 × 20 = 2(10)- 1010(2) = 1 × 23 + 0 × 22 + 1 × 21 + 0 × 20 = 10(10)304 2014-2015
$$

# **Passage d'une base**  $b$  **au système décimal**

On note  $r_{n-1}...r_1r_{0~(b)}$ , avec  $0\leq r_i < b$   $(i=0,1,...,n-1)$ , la représentation en base  $b$  d'un nombre composé de  $n$  chiffres.

La valeur décimale de ce nombre, notée  $p$  ou  $p_{(10)}$ , est alors donnée par :

$$
p = \sum_{i=0}^{n-1} r_i \times b^i.
$$

**Application :**  $b = 2$ ,  $n = 8$  (ensemble de 8 bits ou octet)

le cas où  $r_0 = 0, r_1 = 1, r_2 = 0, r_3 = 1$  et  $r_{i>3} = 0$ 

donne bien  $00001010_{(2)} = 10_{(10)}$ .

# **Passage du système décimal à une base**  $b$

Décomposer un nombre décimal, noté  $p$  ou  $p_{(10)}$ , en base  $b$  :

$$
p_{(10)} = \sum_{i=0}^{n-1} r_i \times b^i = r_{n-1}...r_1r_{0 (b)},
$$

consiste à trouver le nombre de bits  $n$  et le poids affecté à chaque bit  $r_i.$ 

Soient,  $q_0 = p \div b$  et  $q_{i+1} = q_i \div b$  quotient de la division entière de  $q_i$  par  $b.$ On a alors :

 $\;\;\bar{\;\;} r_i = q_i\mathrel{\$} b,$  le reste de la division entière de  $q_i$  par  $b.$ 

—  $n-1$ , l'indice du premier quotient nul :  $q_{n-1}=0$ .

**Application :** soient  $p = 6$  et  $b = 2$ . On a alors :

$$
- q_0 = 3, r_0 = 0,
$$
  
\n
$$
- q_1 = 1, r_1 = 1,
$$
  
\n
$$
- q_2 = 0, r_2 = 1 \Rightarrow n = 3.
$$
  
\nDonc:  $6_{(10)} = 110_{(2)}.$ 

# **Tableau de passage entre système binaire et système décimal**

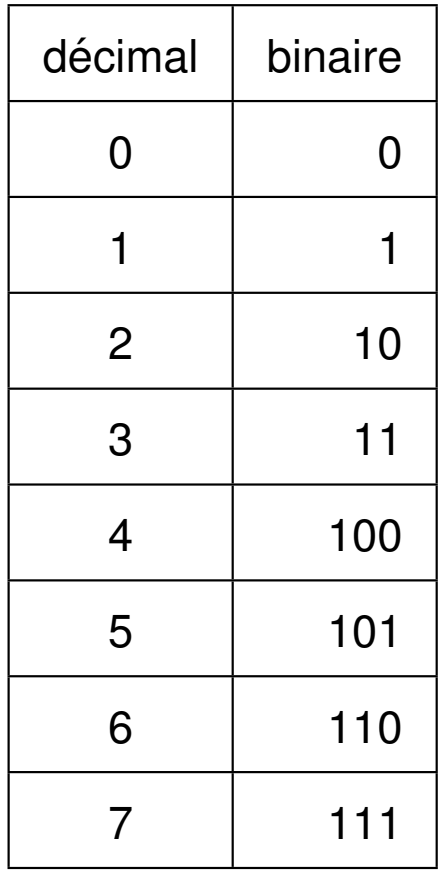

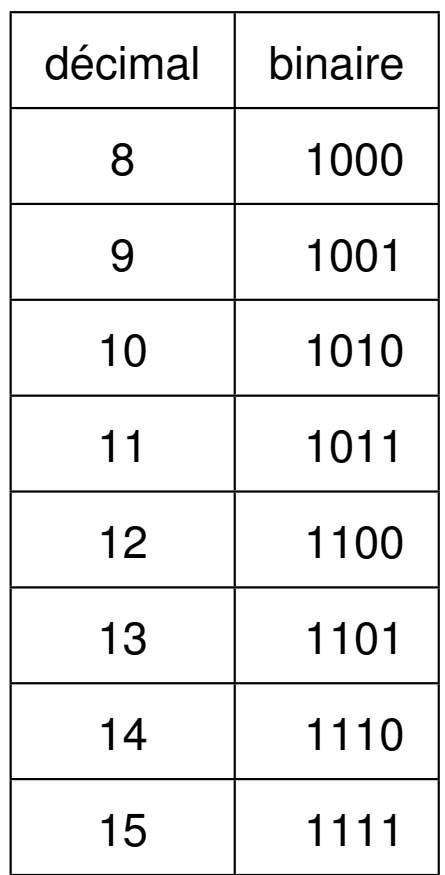